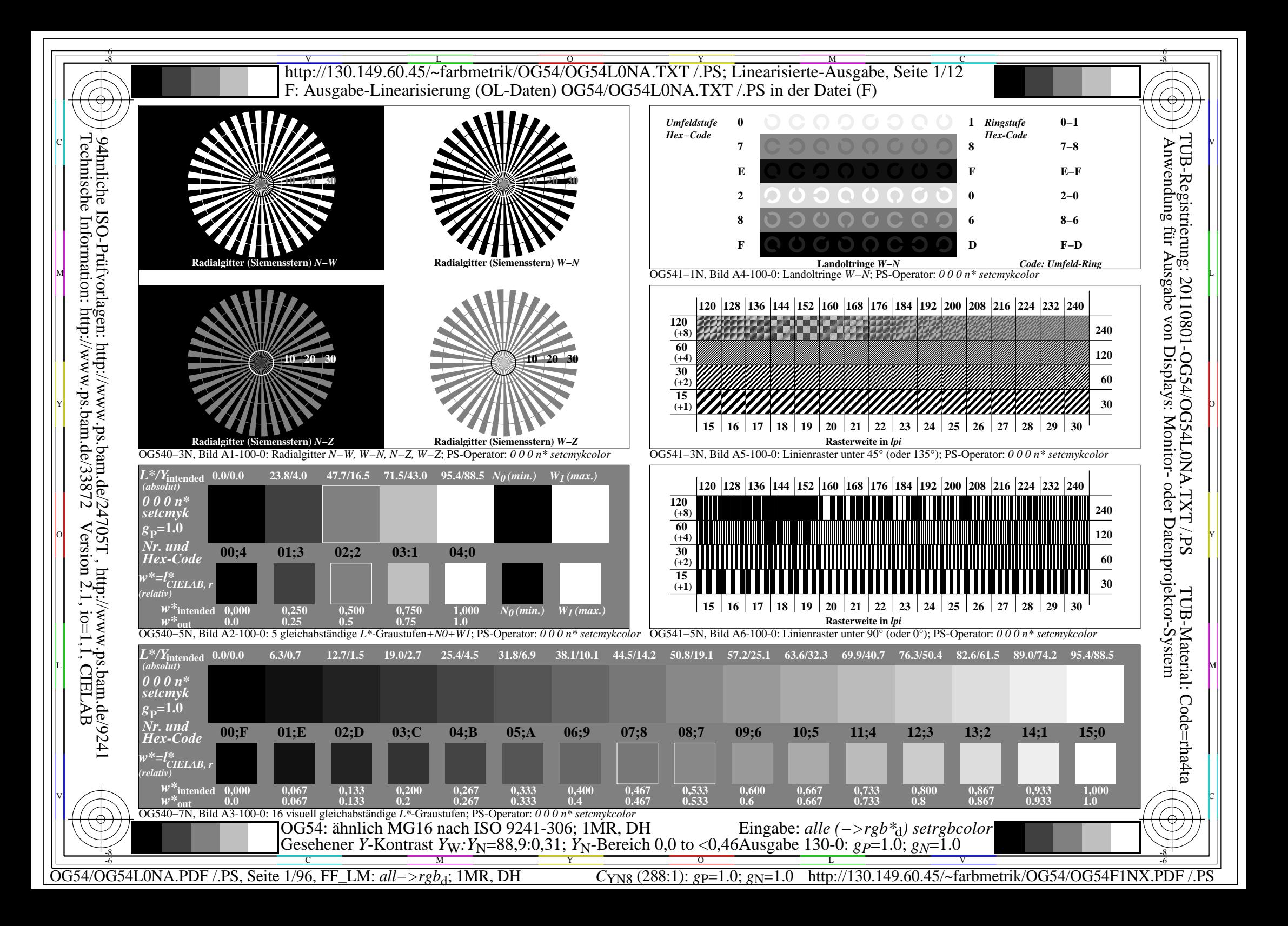

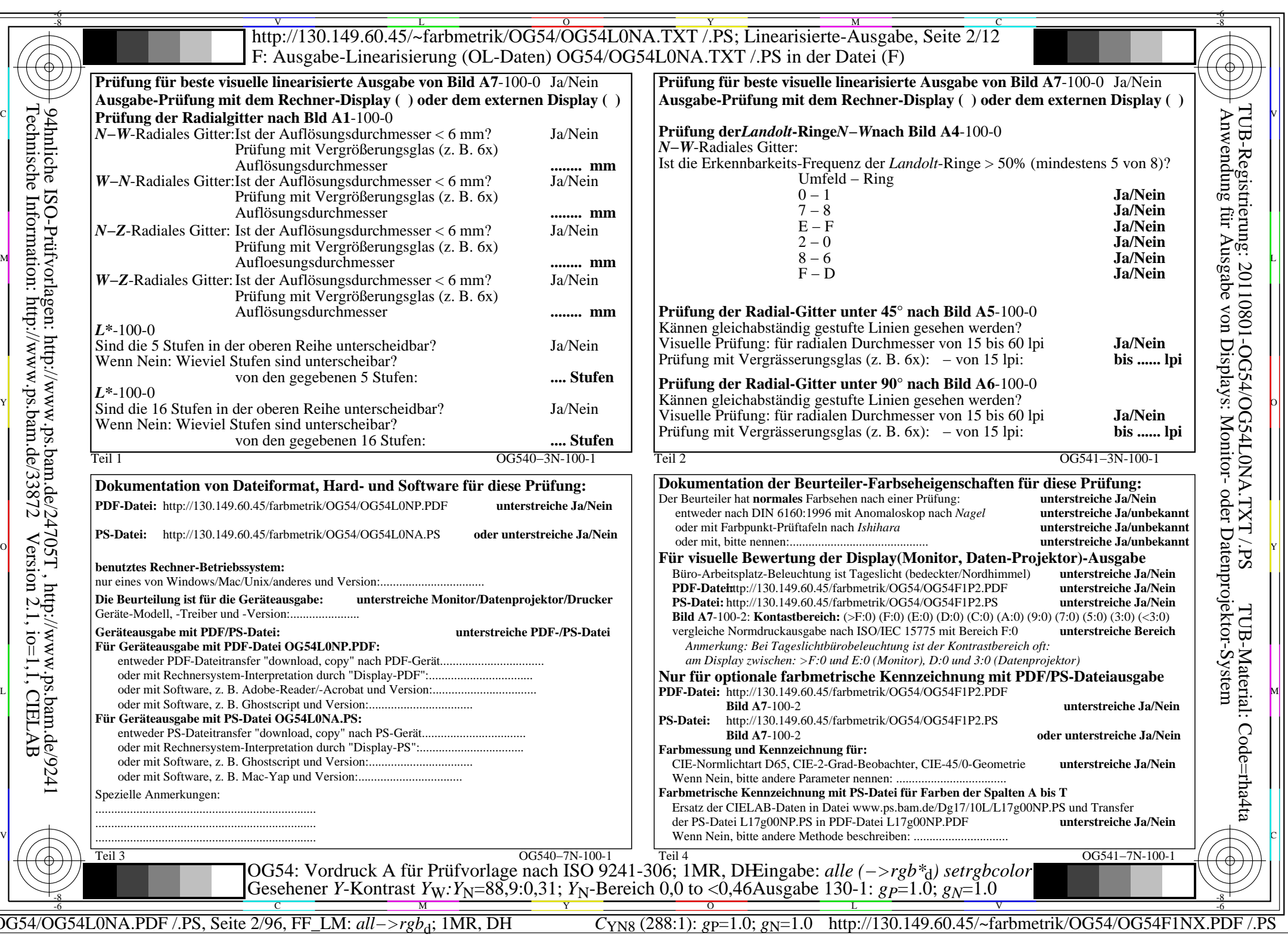

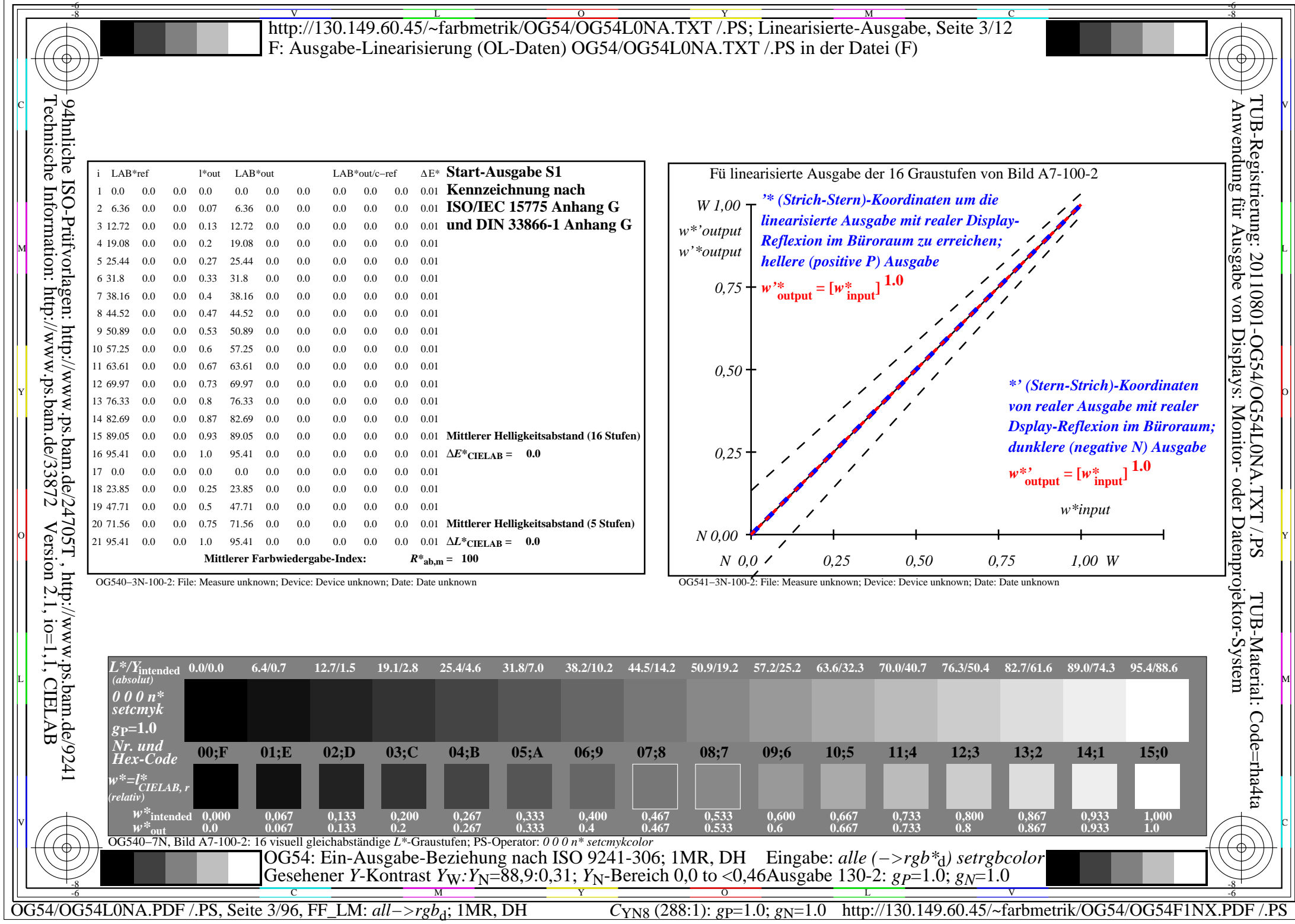

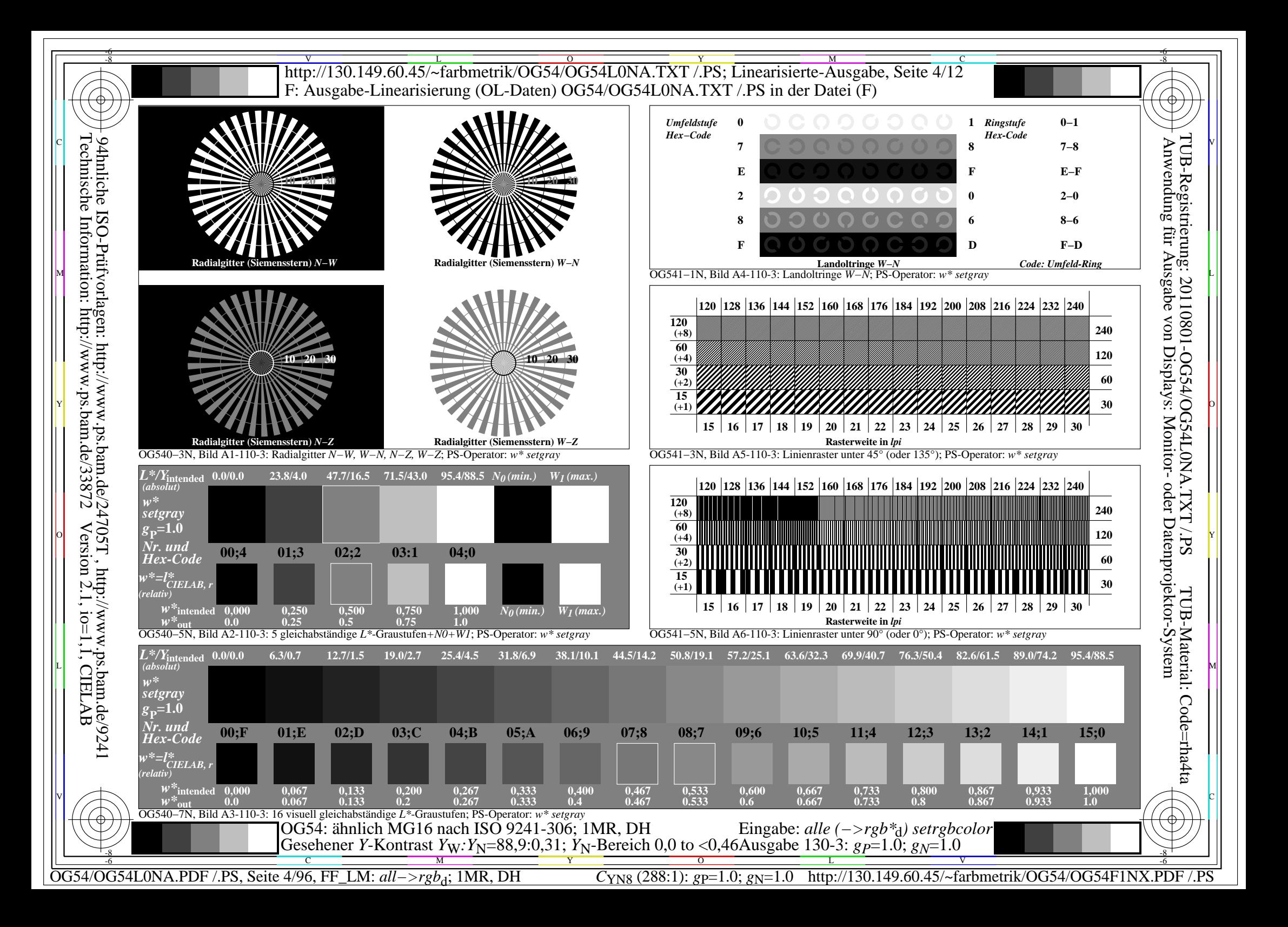

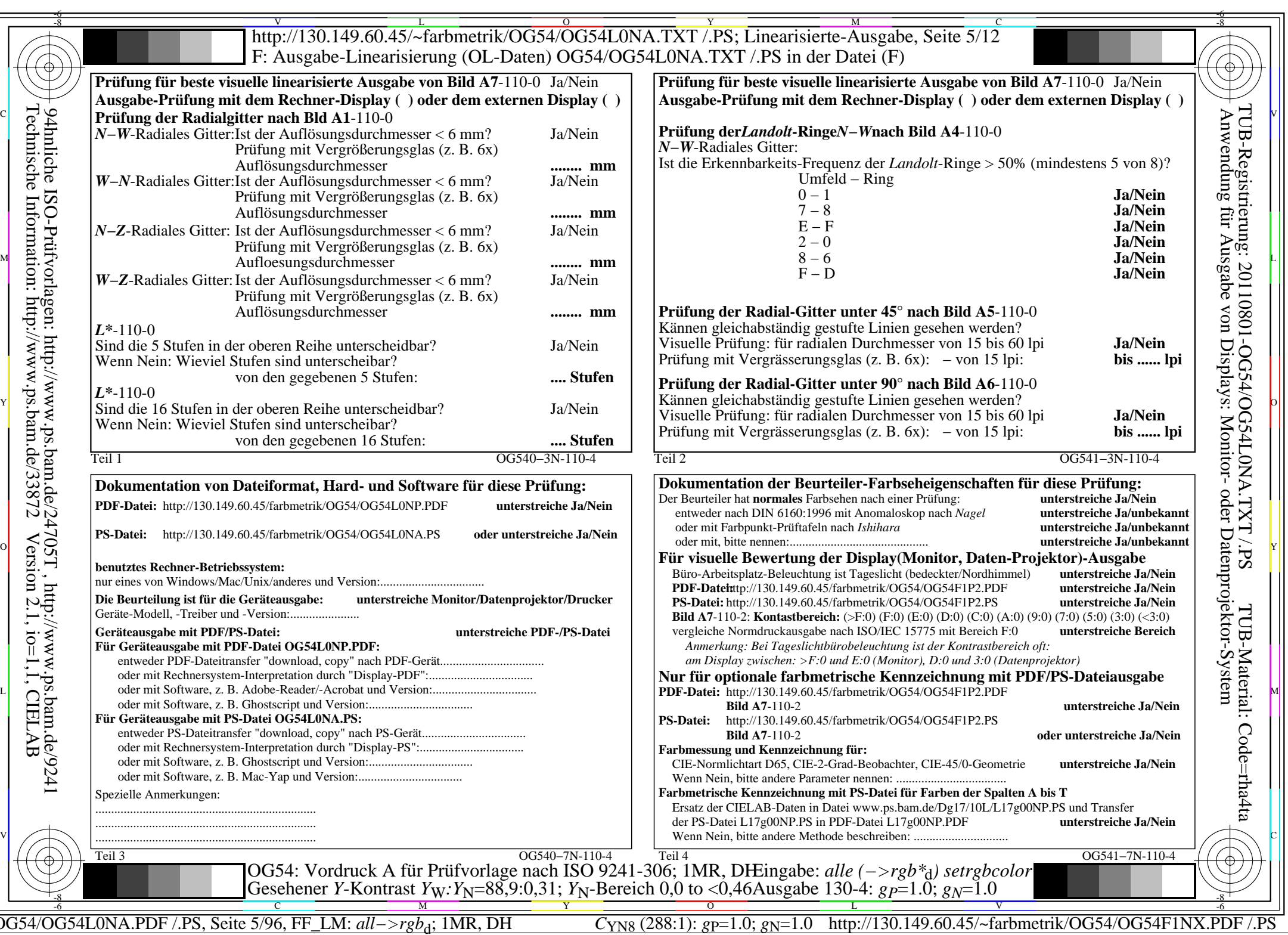

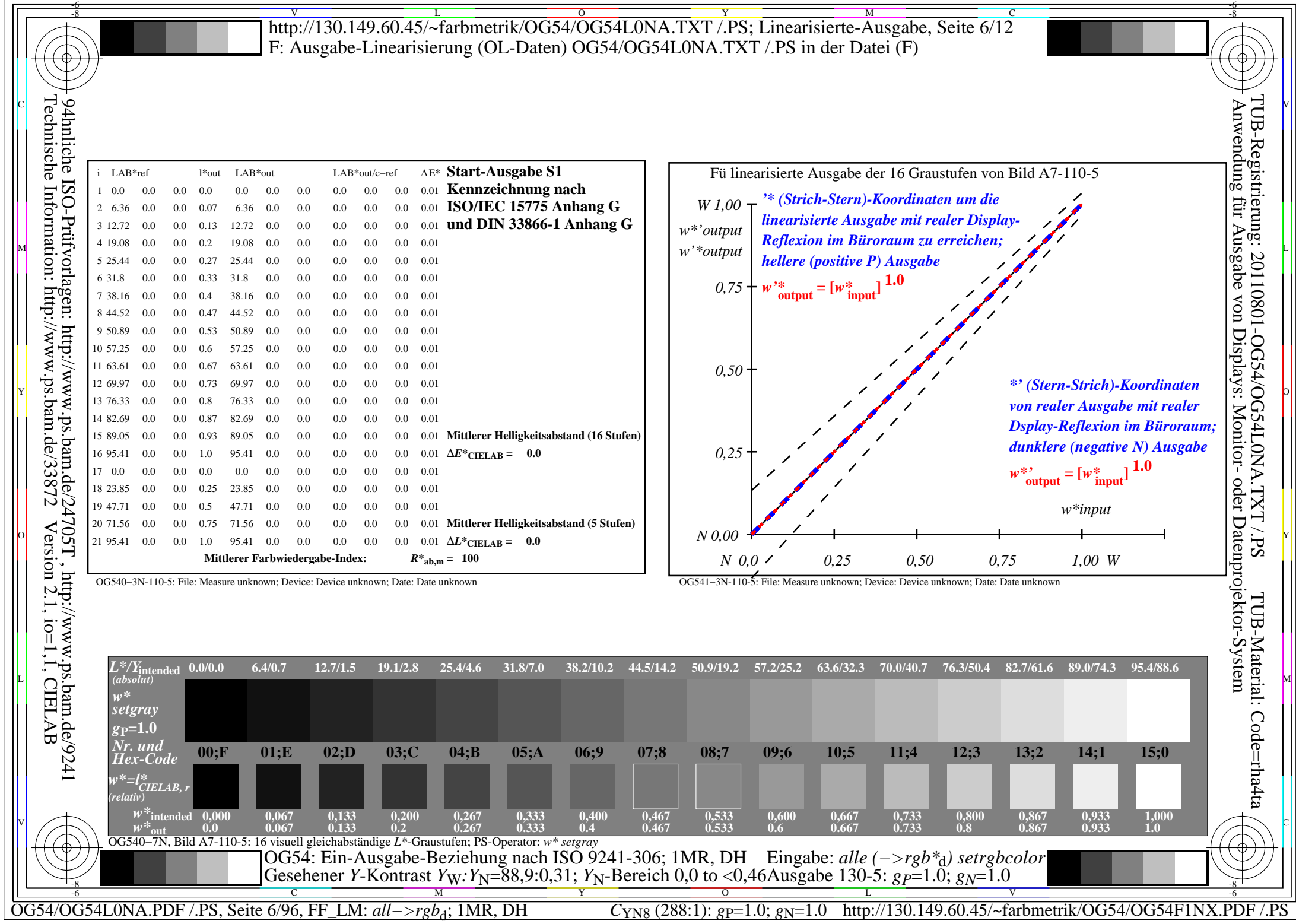

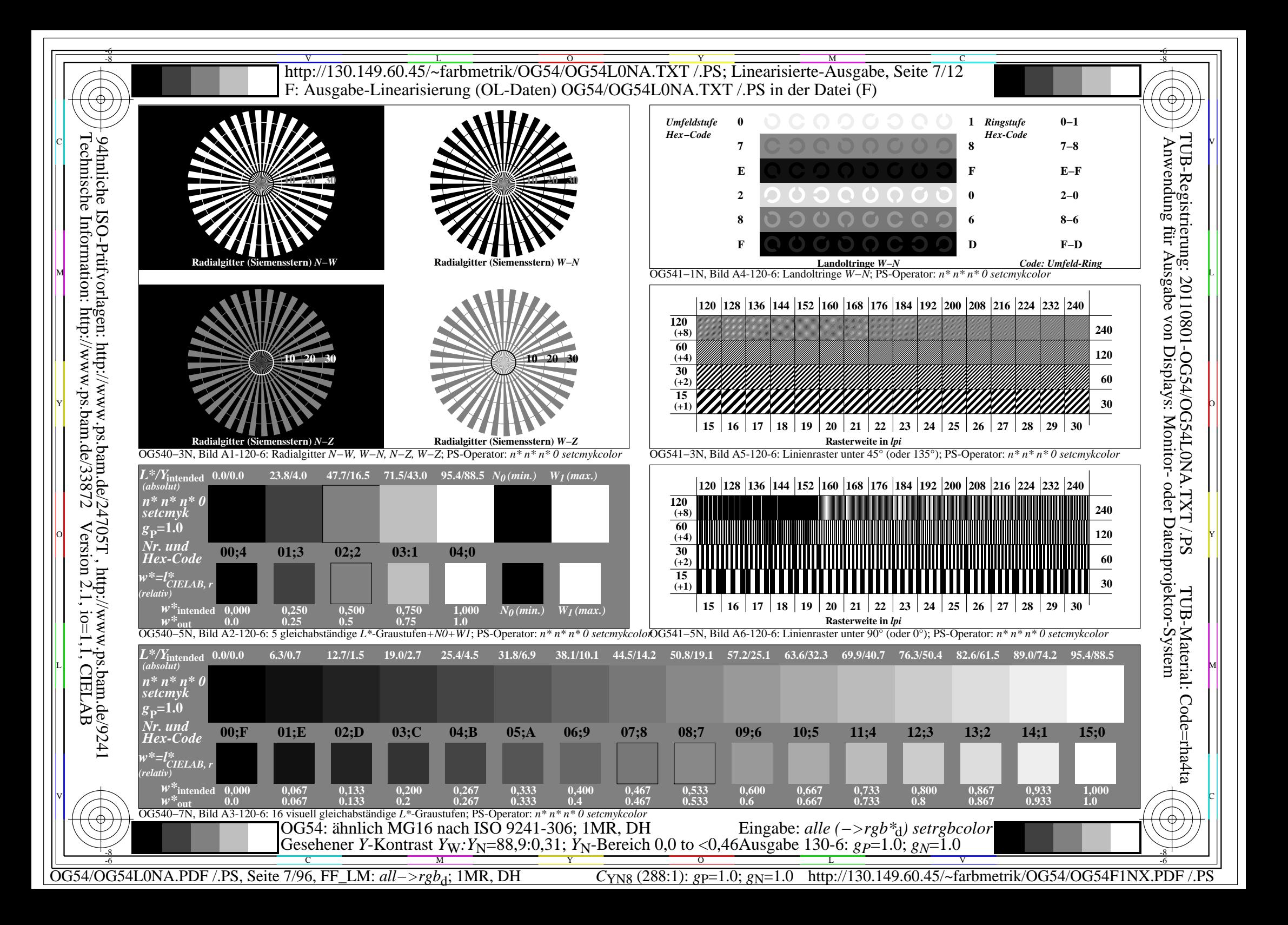

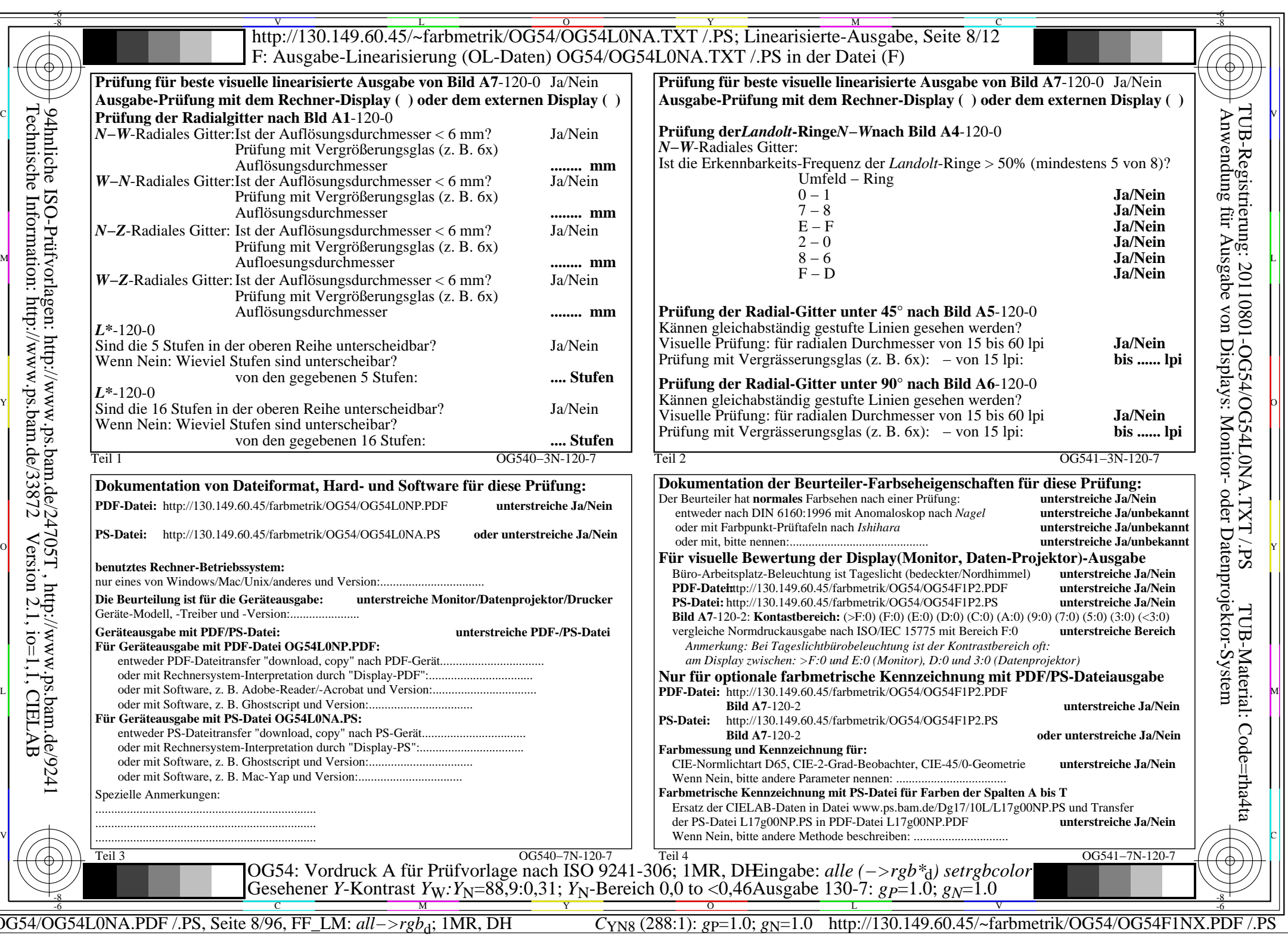

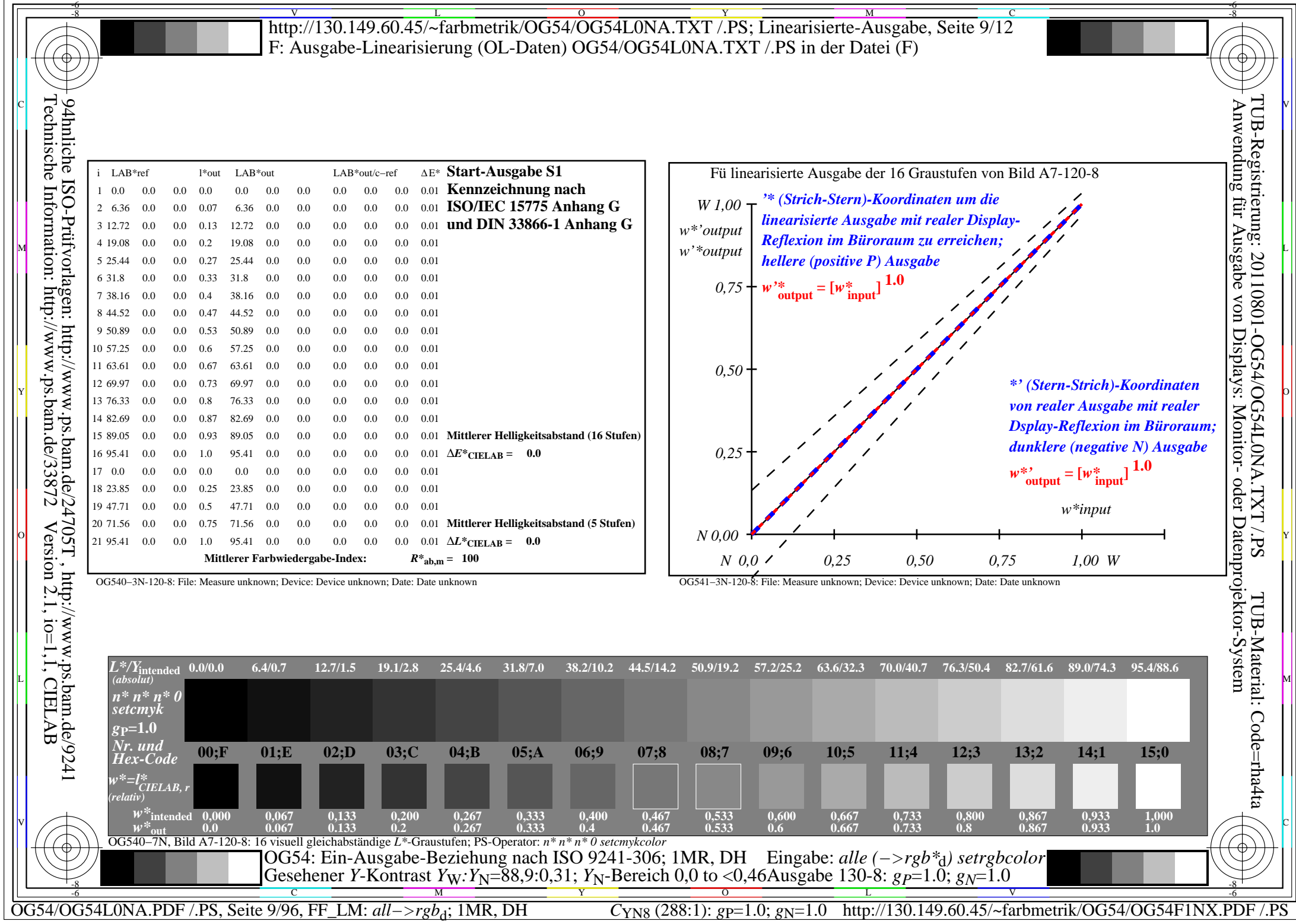

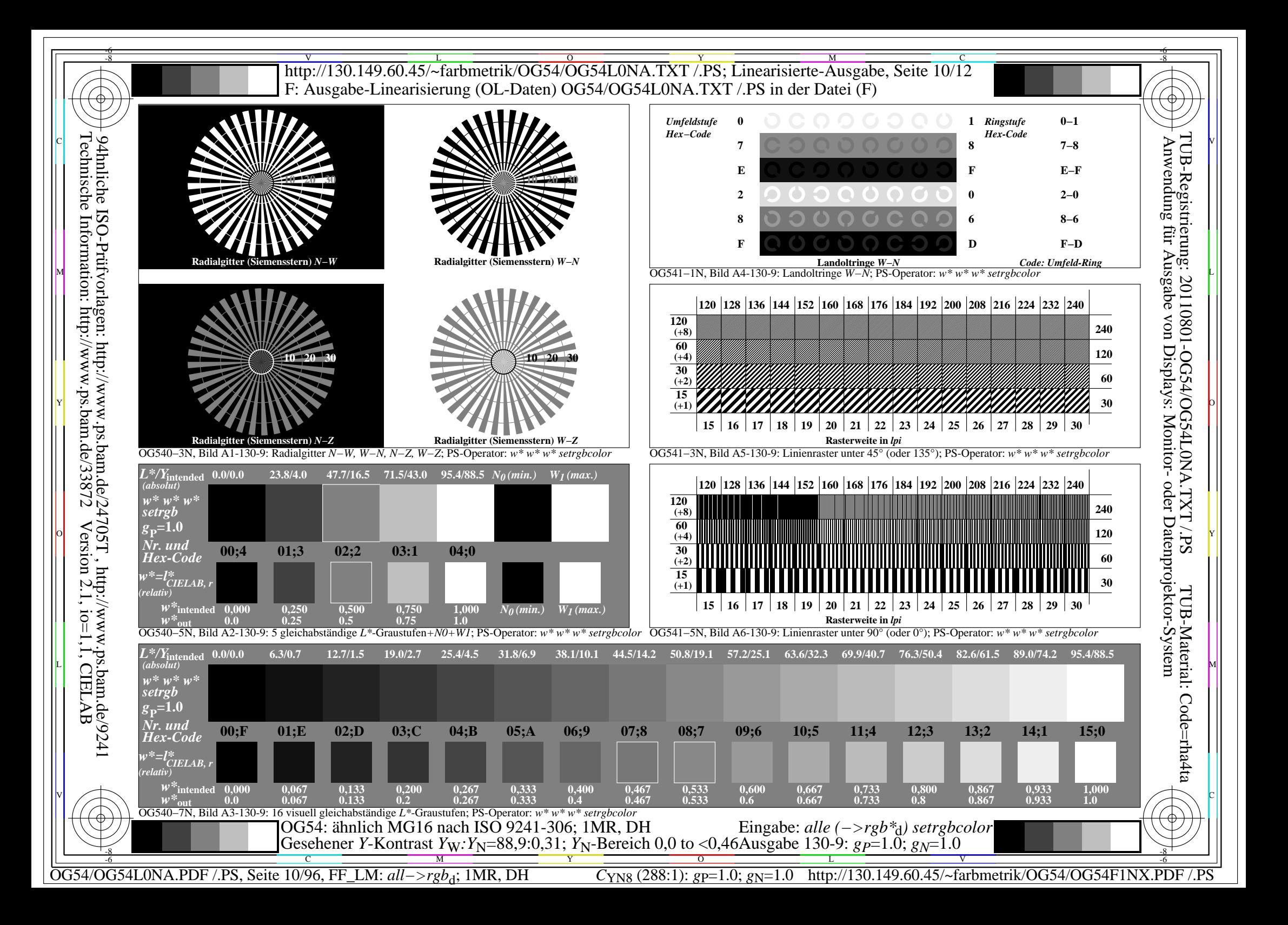

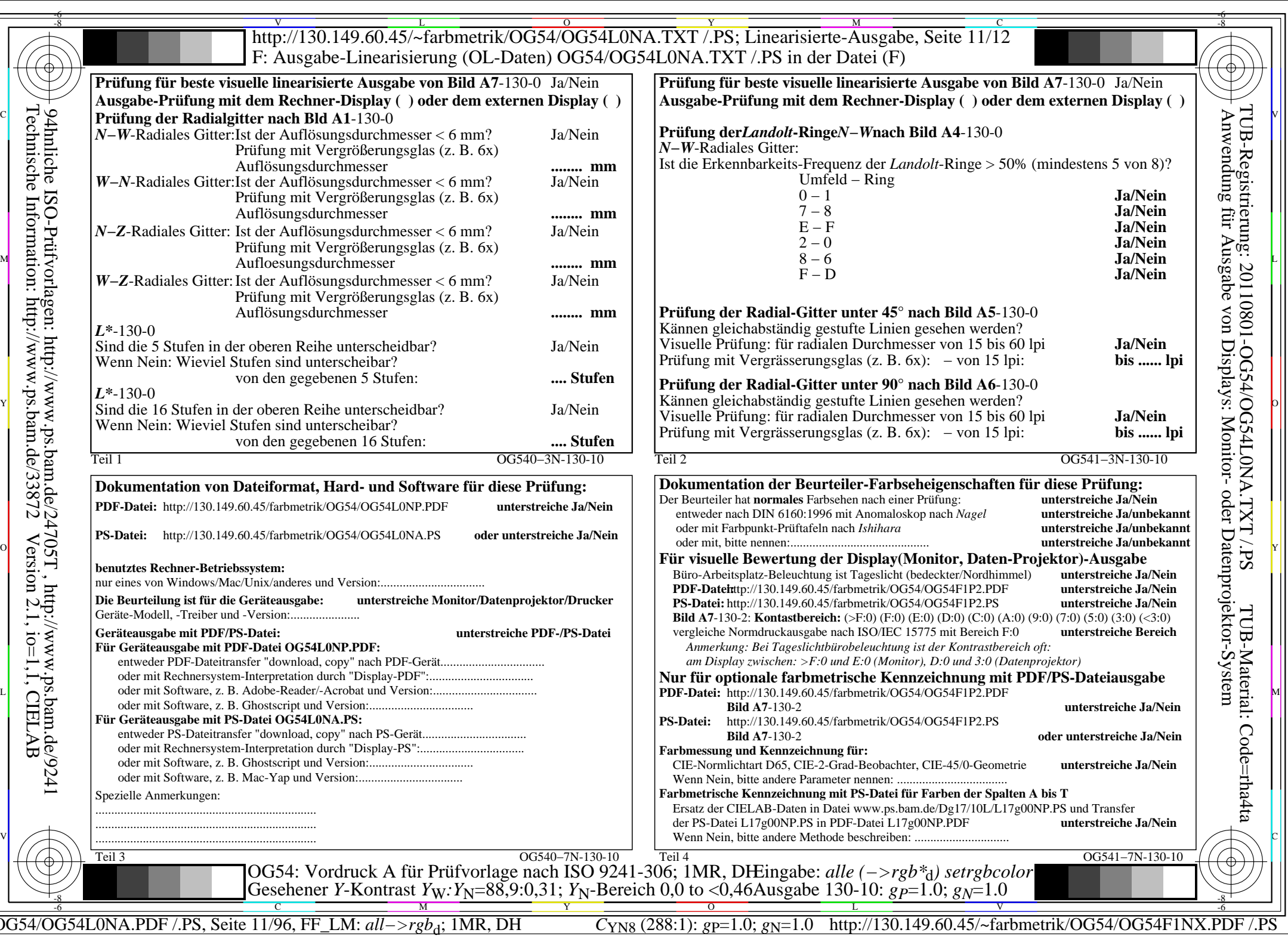

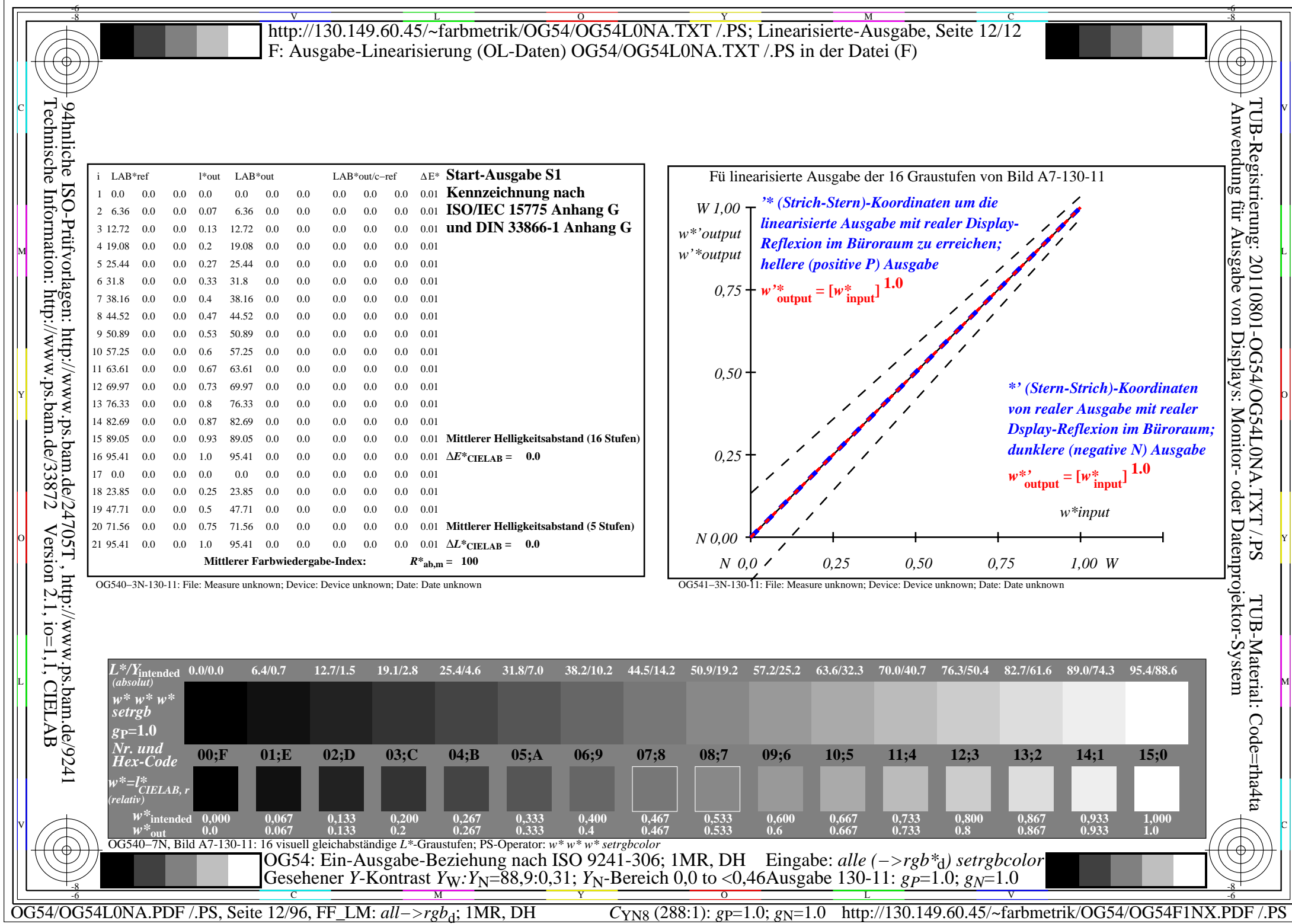

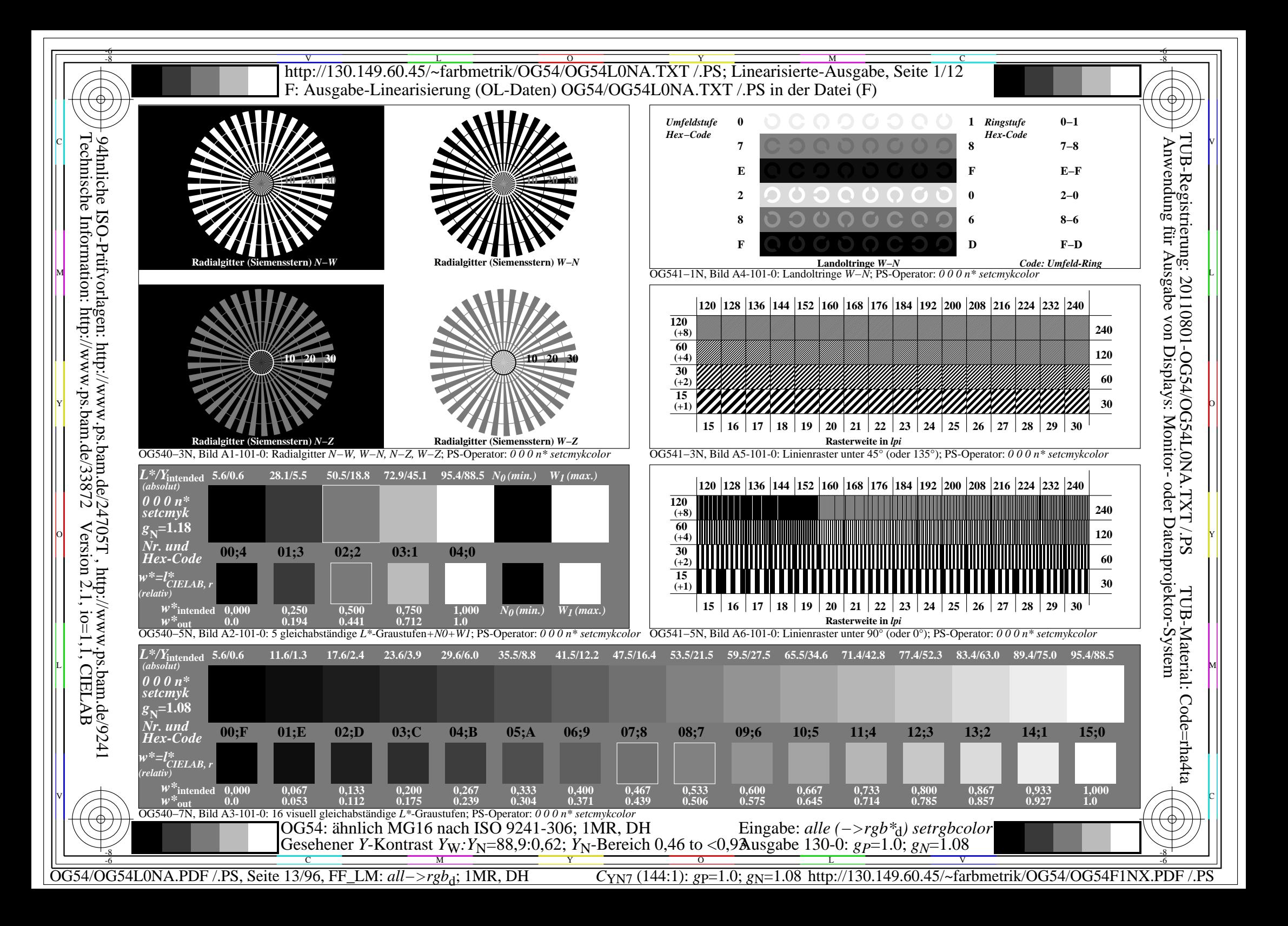

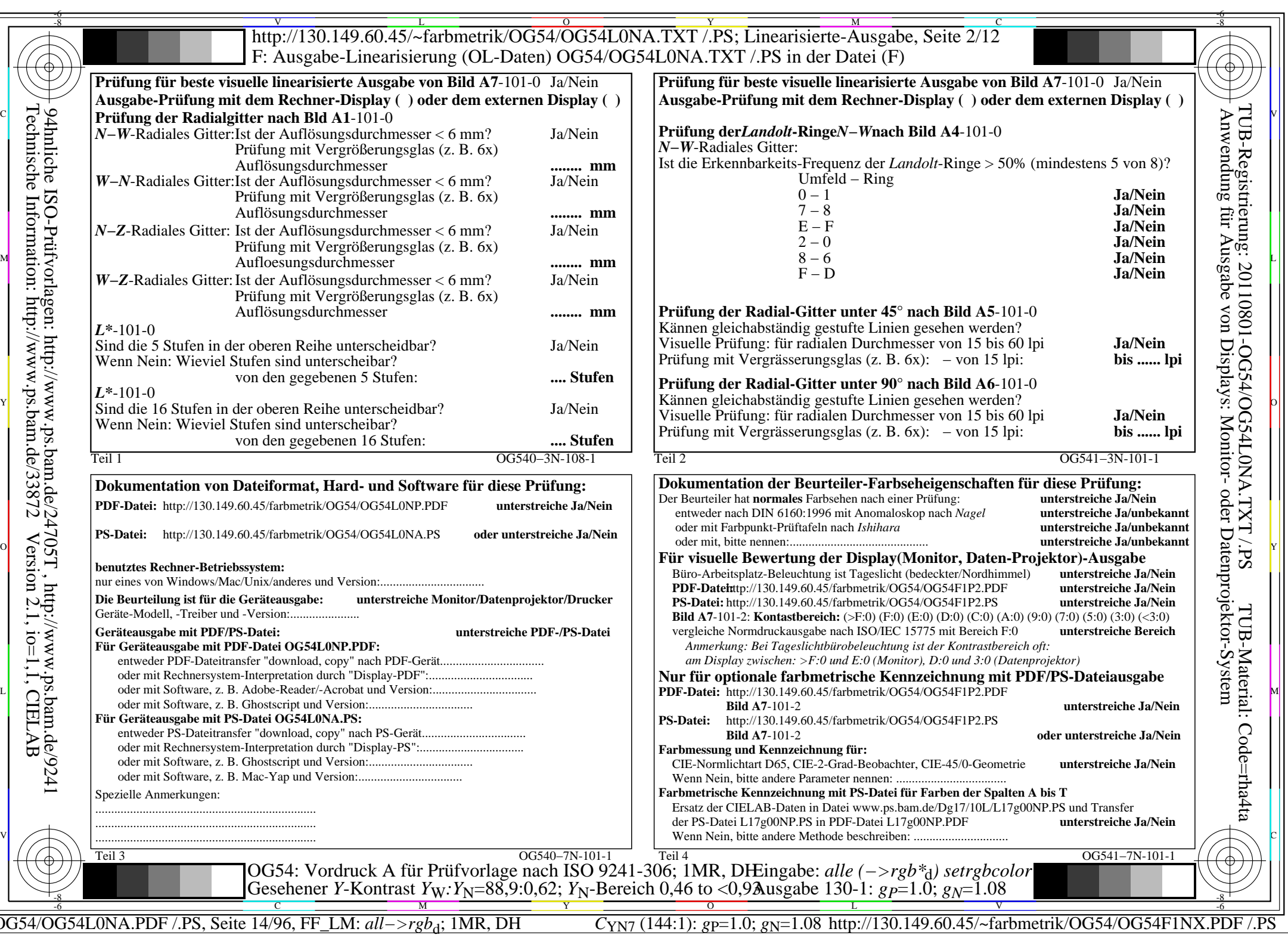

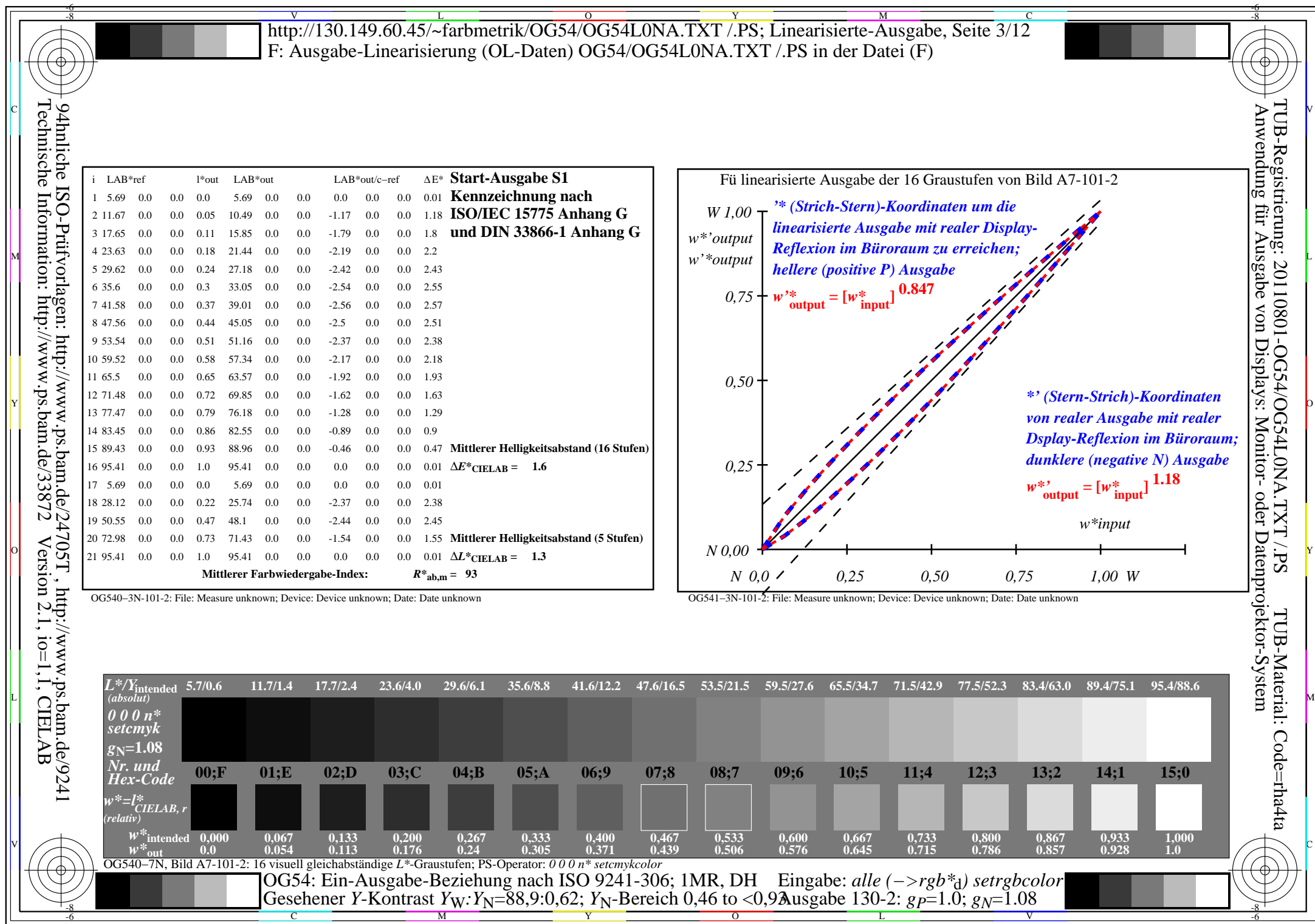

OG54/OG54L0NA.PDF /.PS, Seite 15/96, FF\_LM: *all−>rgb*<sub>d</sub>; 1MR, DH *C*<sub>YN7</sub> (144:1): *g*p=1.0; *g*<sub>N</sub>=1.08 http://130.149.60.45/~farbmetrik/OG54/OG54F1NX.PDF /.PS

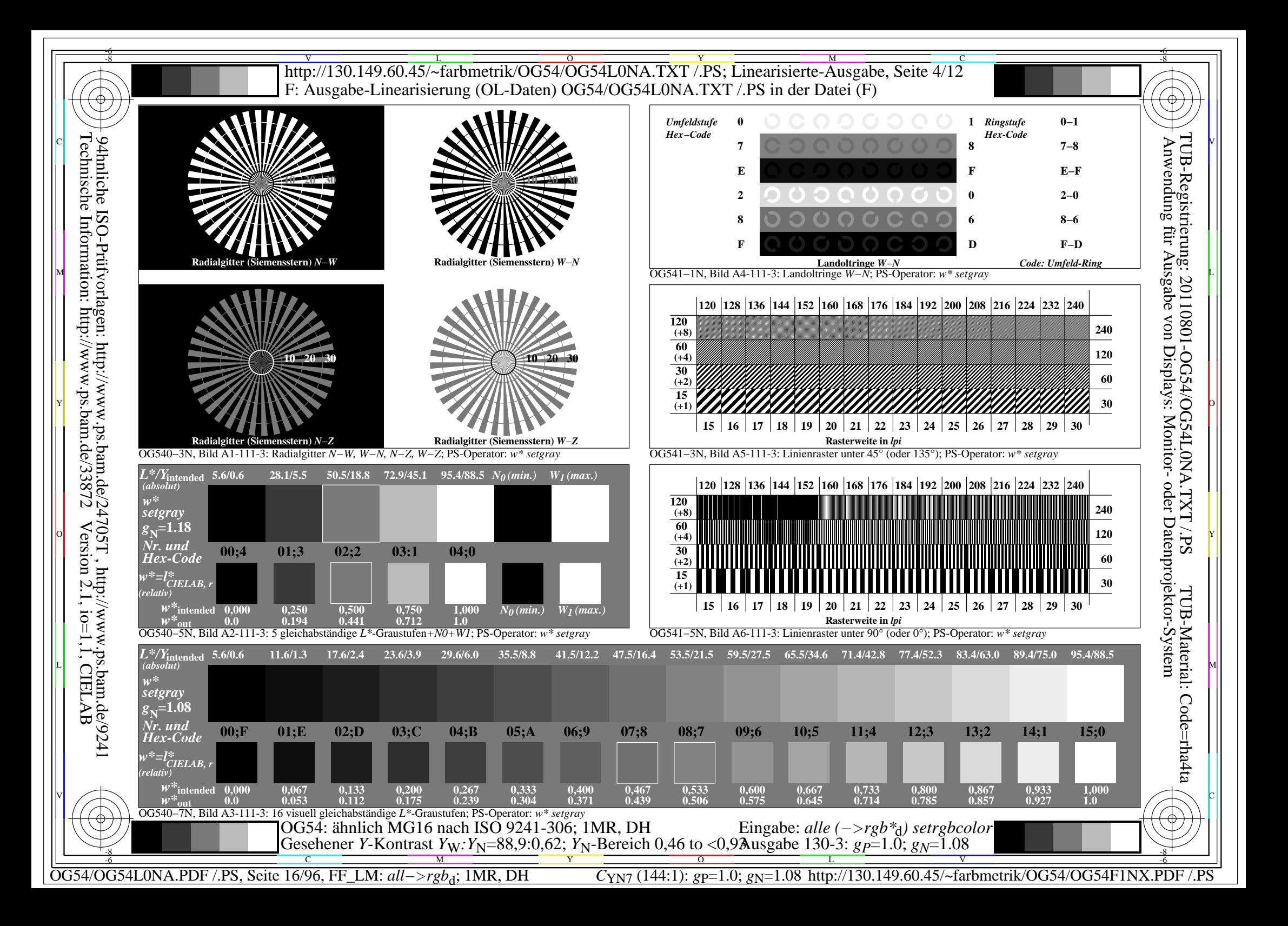

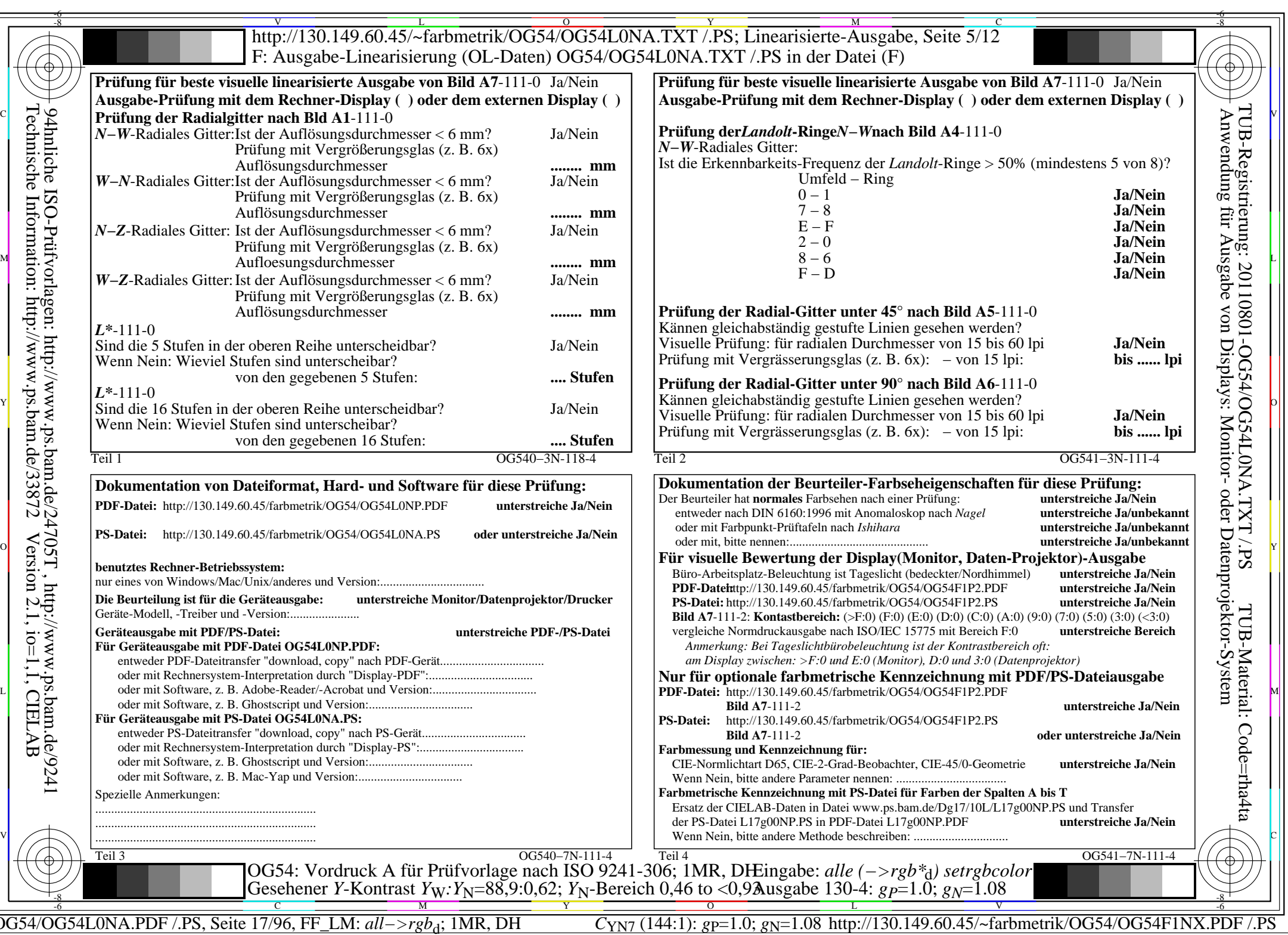

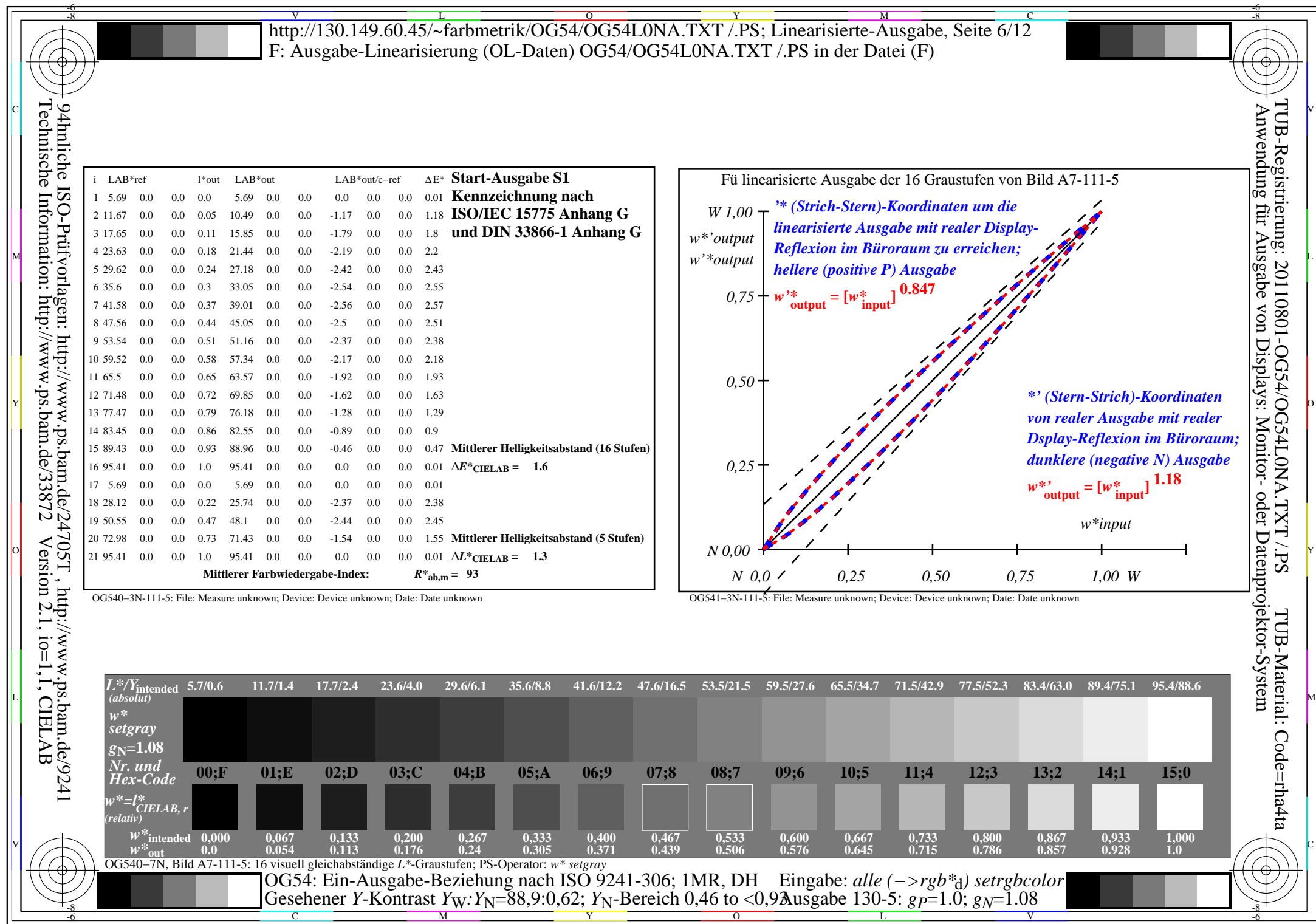

OG54/OG54L0NA.PDF /.PS, Seite 18/96, FF\_LM: *all−>rgb*<sub>d</sub>; 1MR, DH *C*<sub>YN7</sub> (144:1): *g*p=1.0; *g*<sub>N</sub>=1.08 http://130.149.60.45/~farbmetrik/OG54/OG54F1NX.PDF /.PS

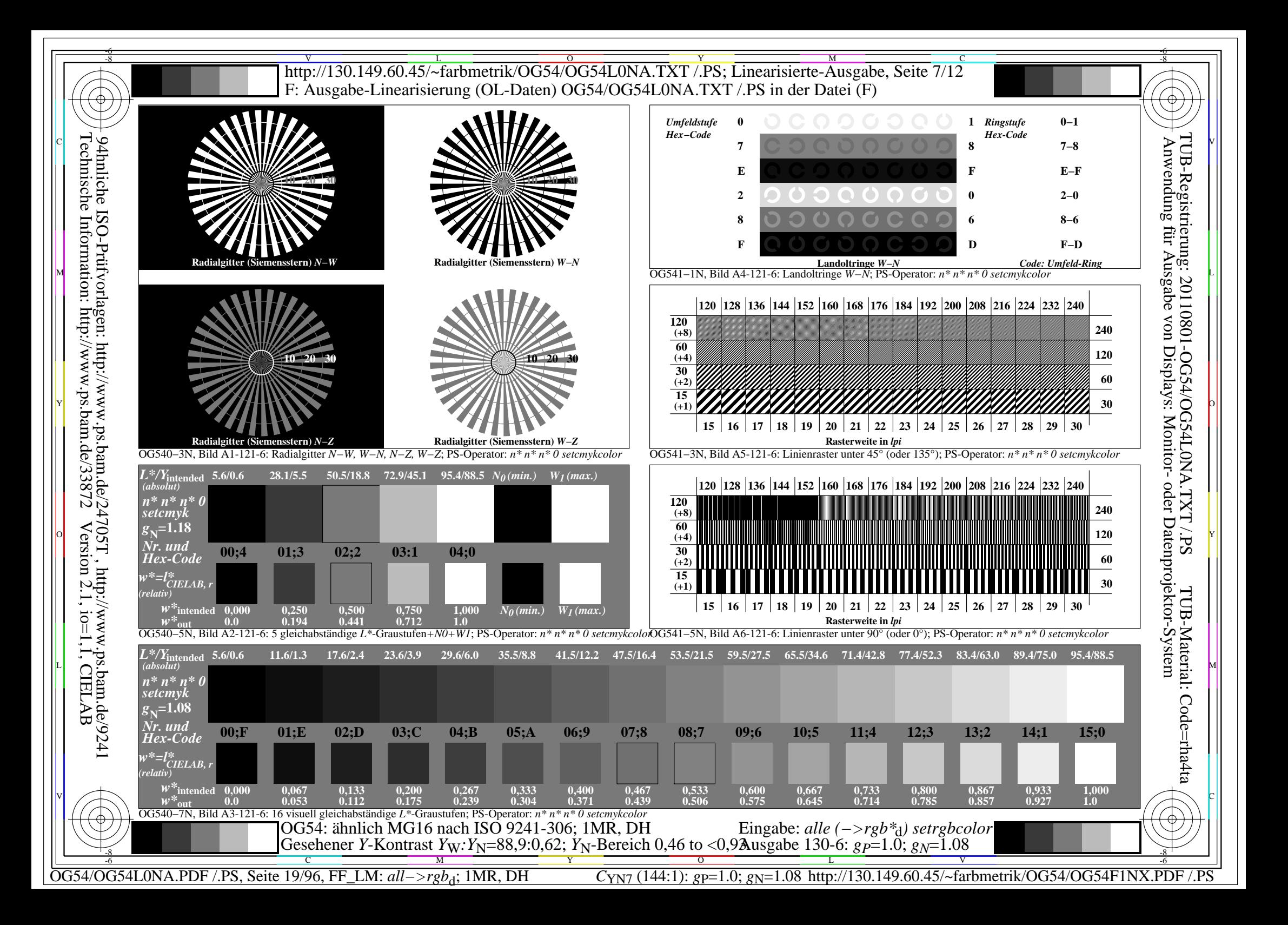

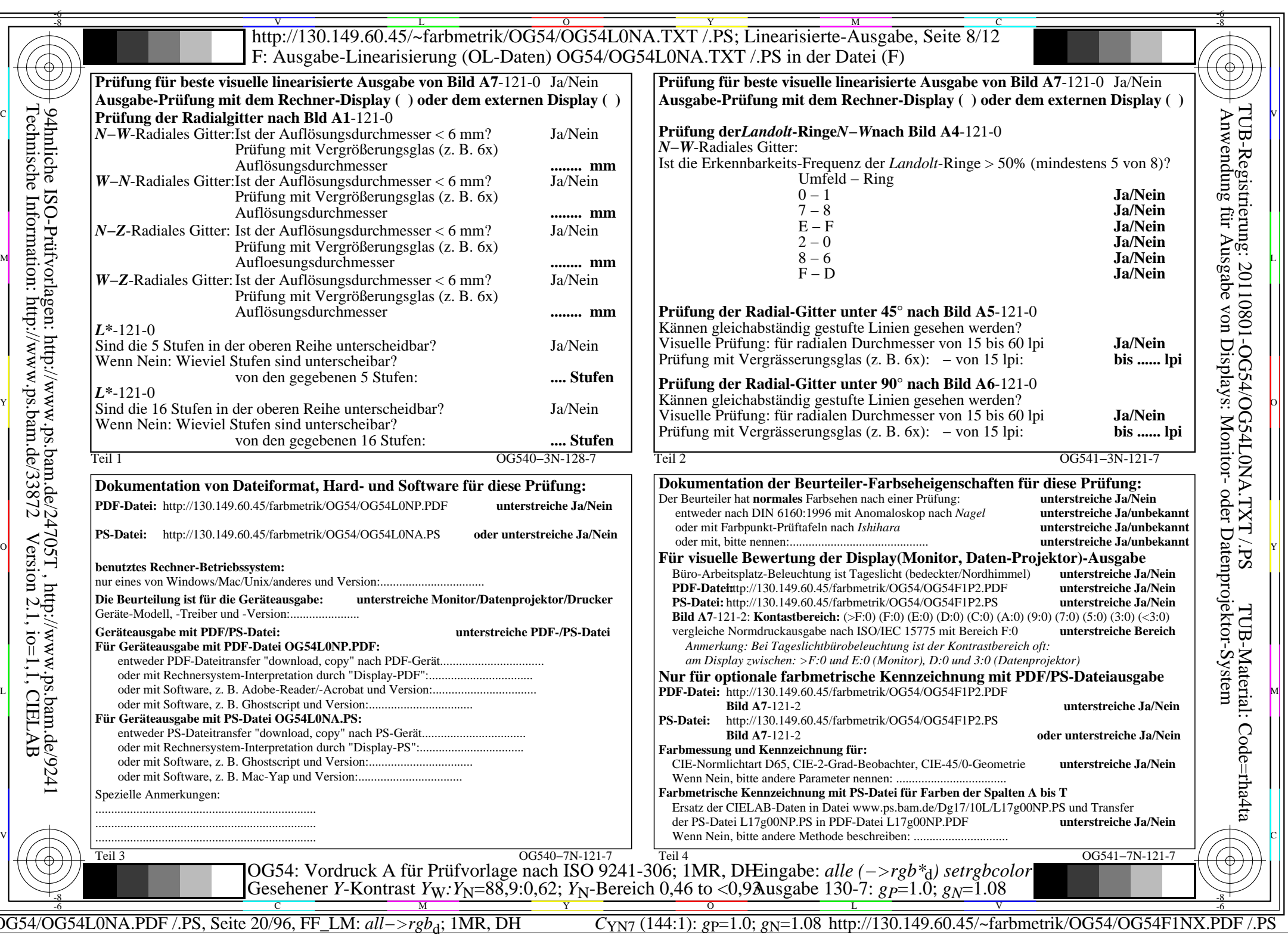

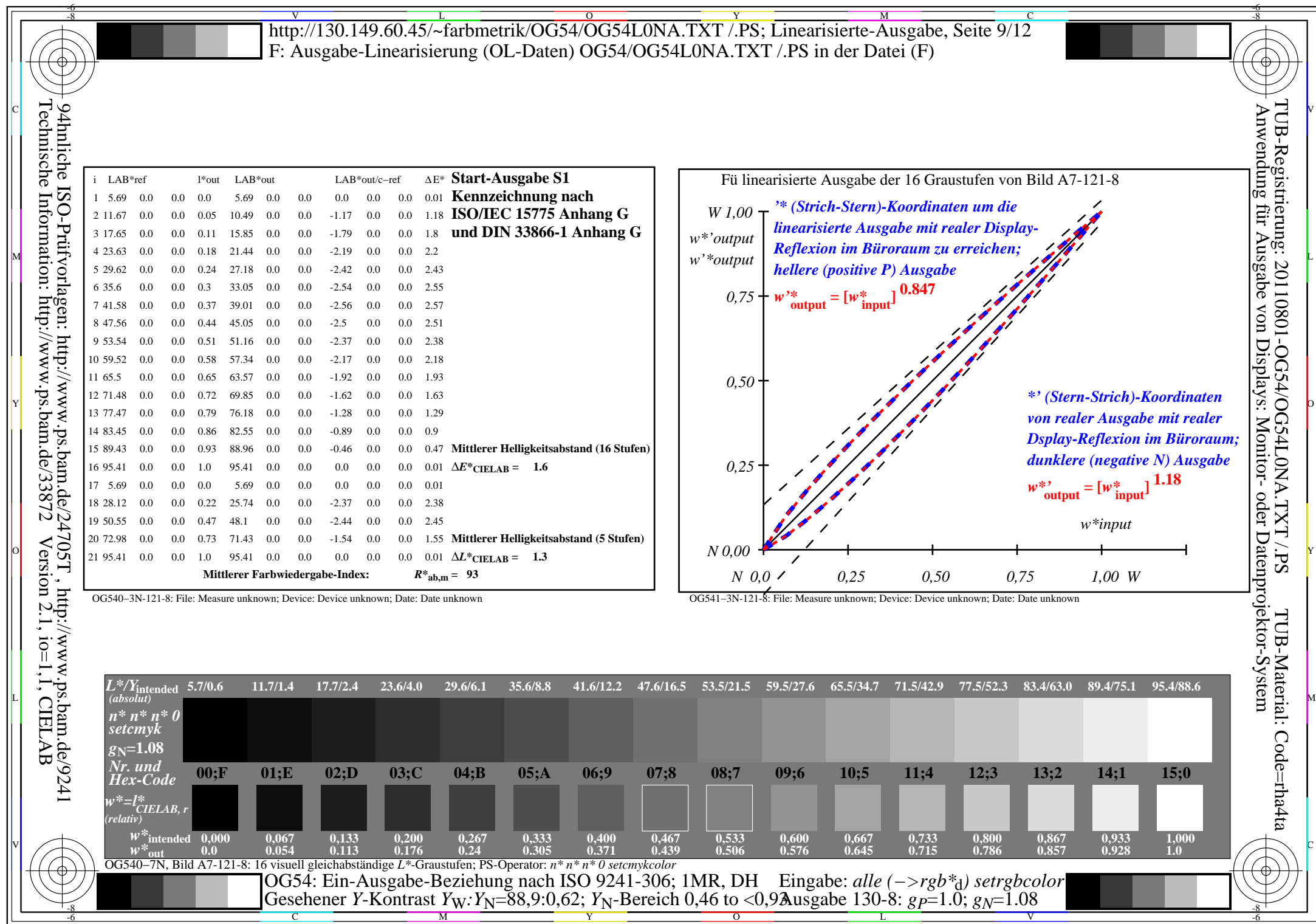

OG54/OG54L0NA.PDF /.PS, Seite 21/96, FF\_LM: *all−>rgb*<sub>d</sub>; 1MR, DH *C*<sub>YN7</sub> (144:1): *g*p=1.0; *g*<sub>N</sub>=1.08 http://130.149.60.45/~farbmetrik/OG54/OG54F1NX.PDF /.PS

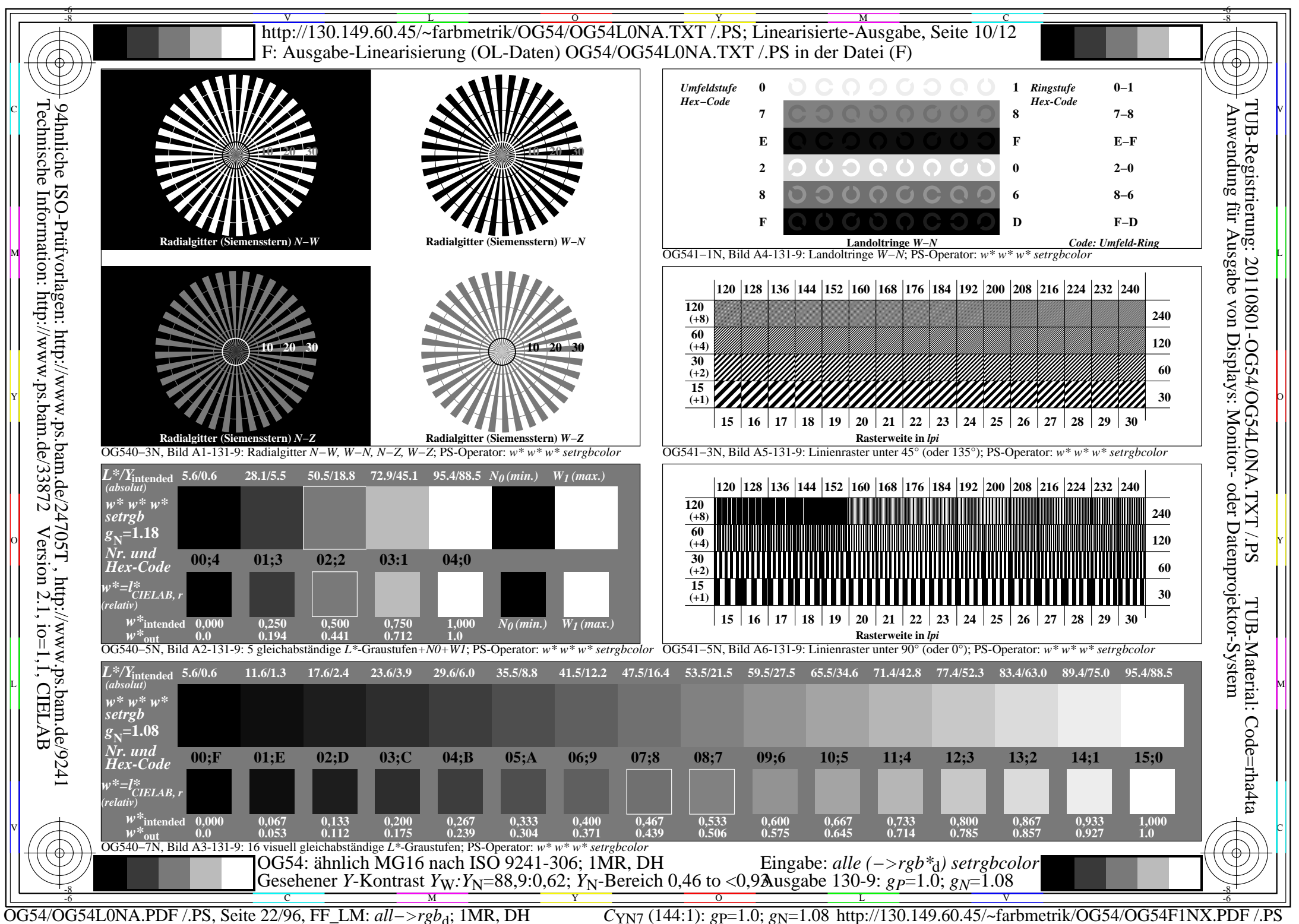

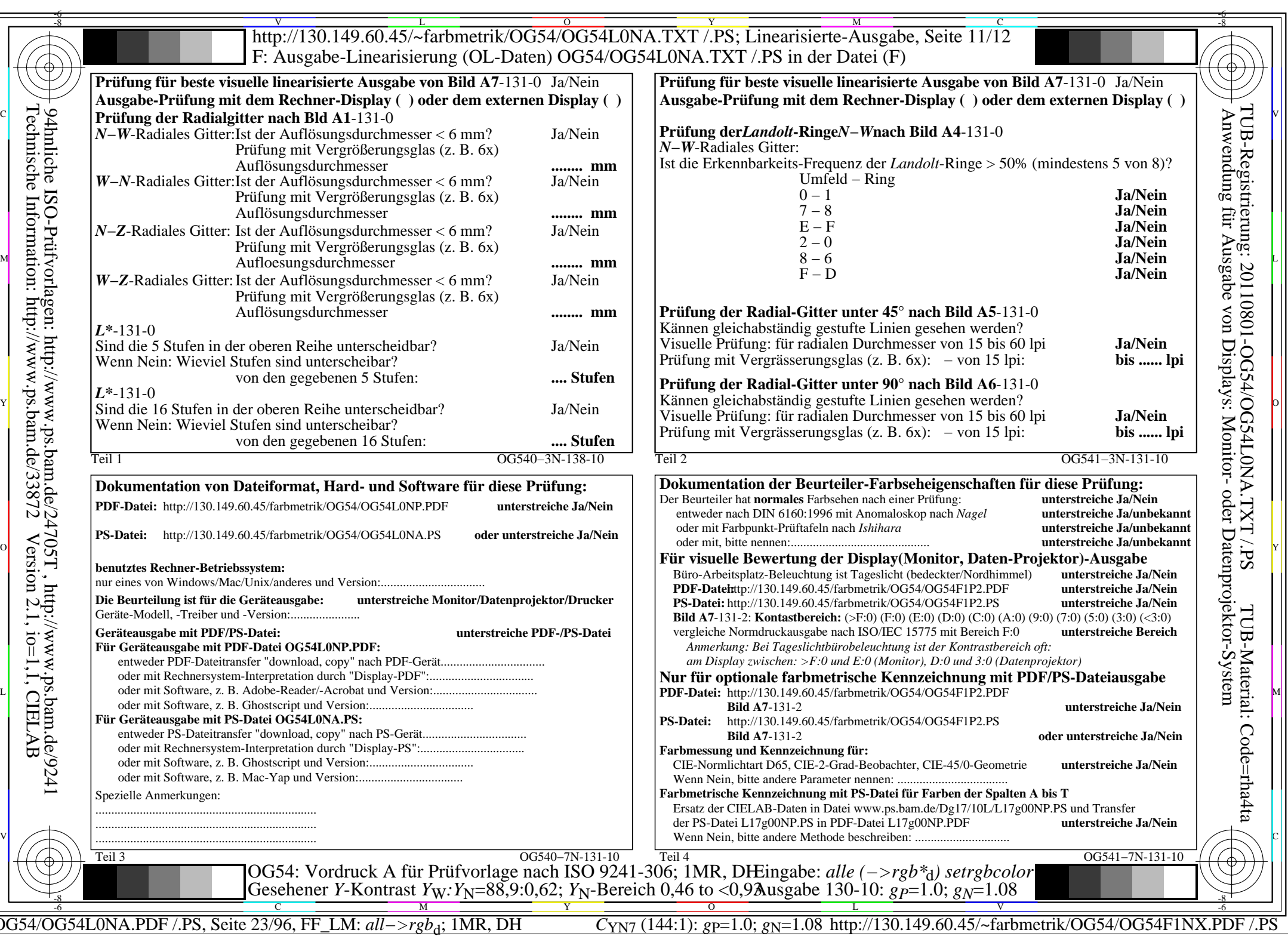

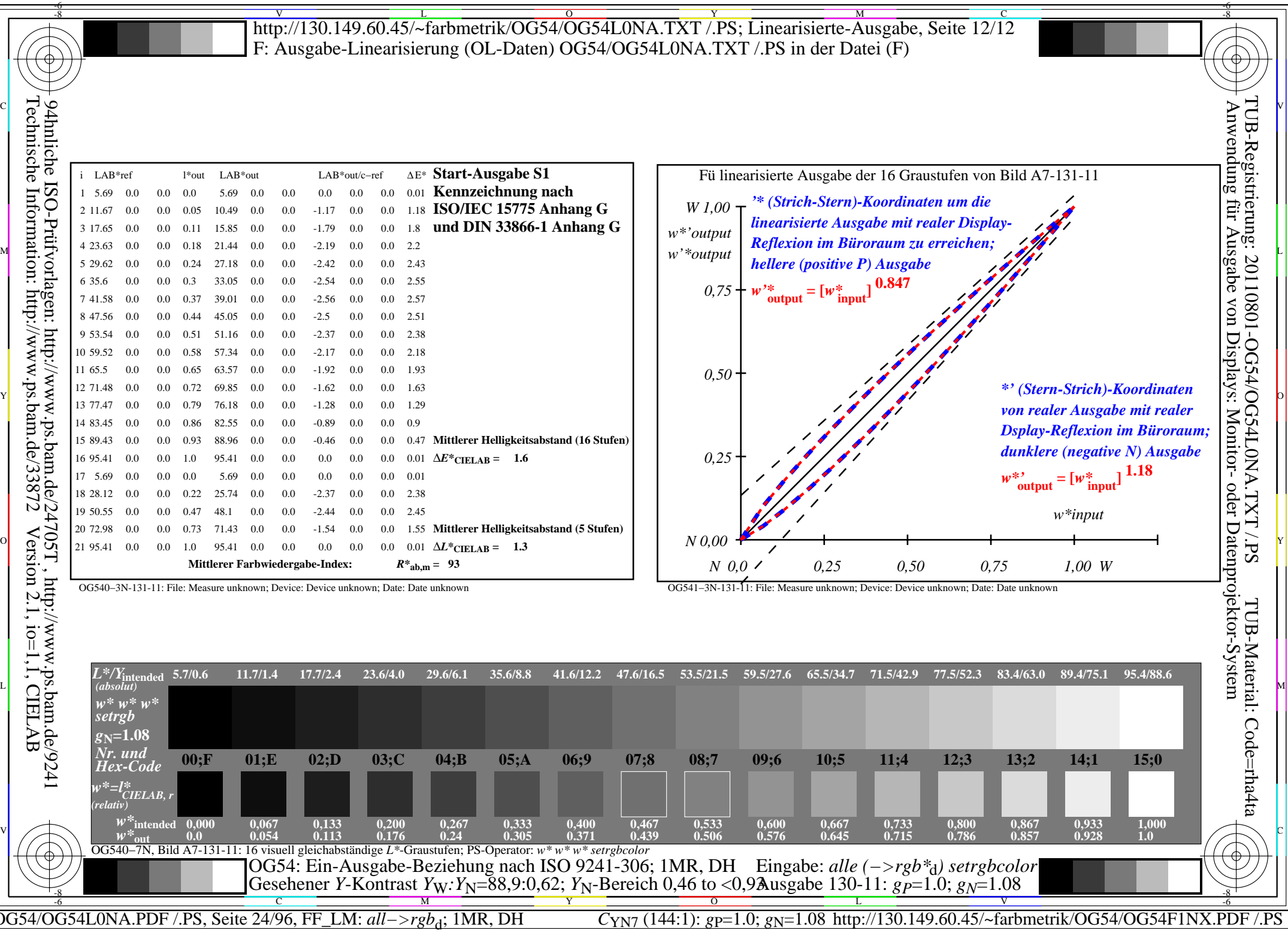

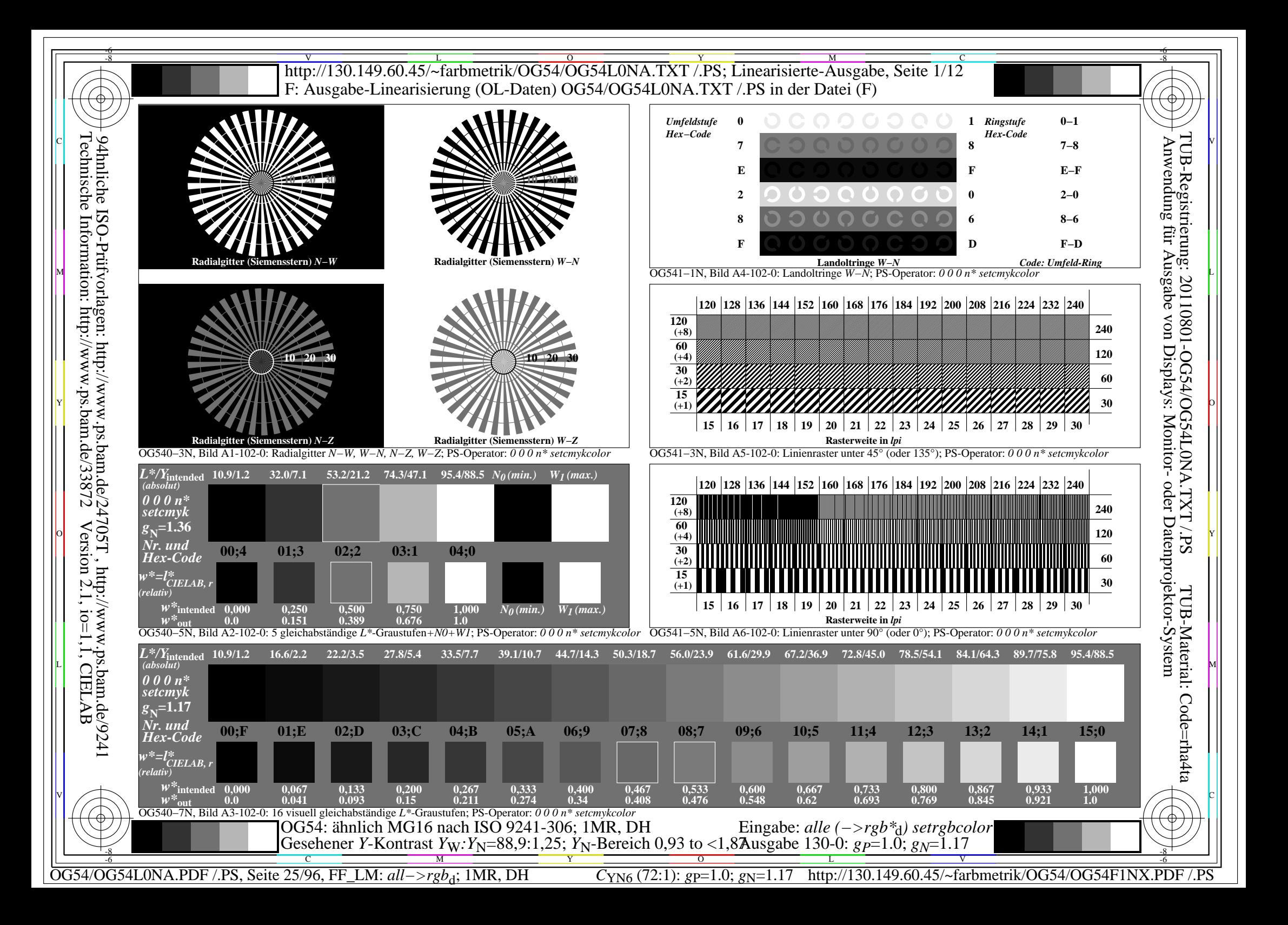

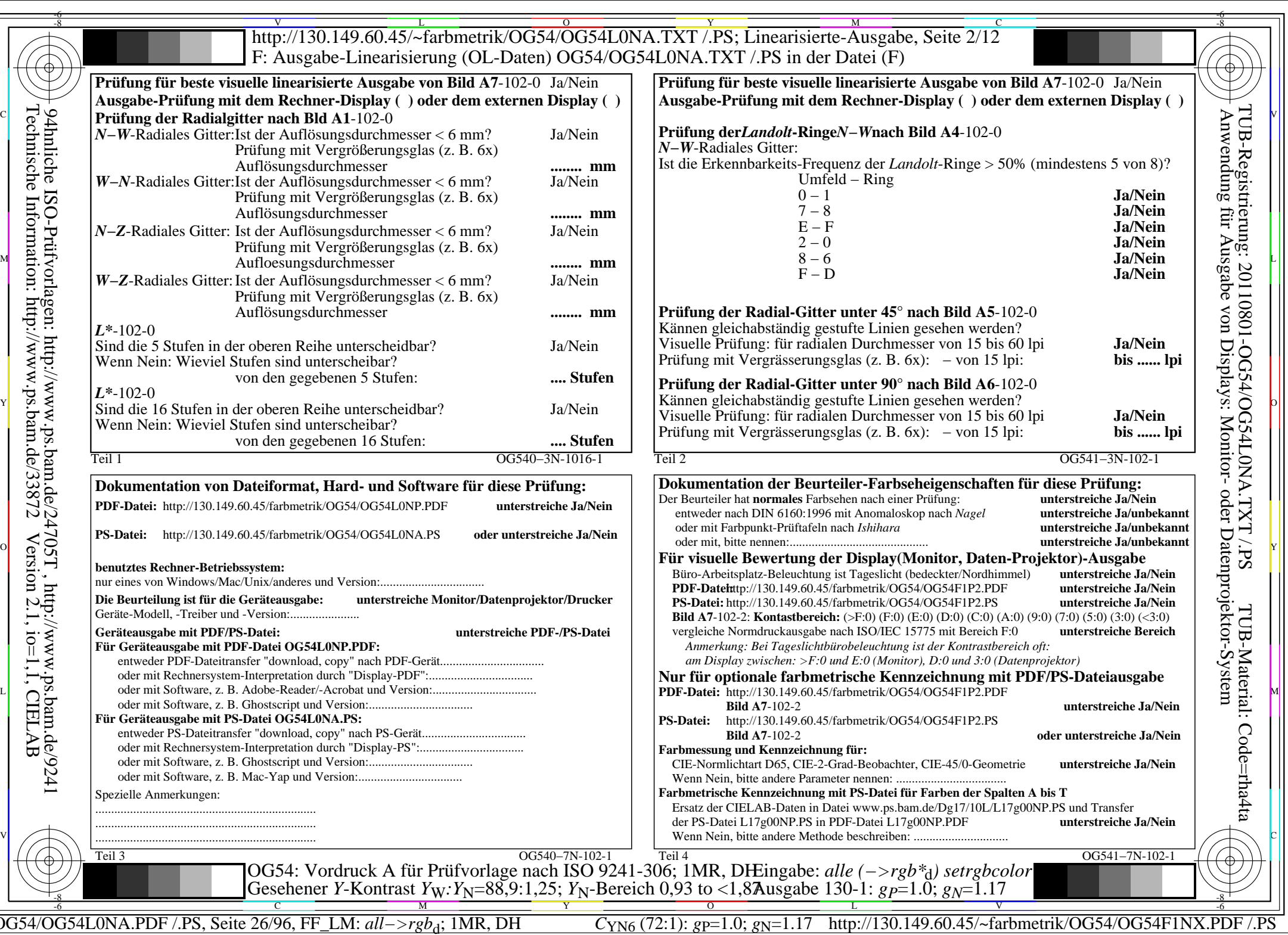

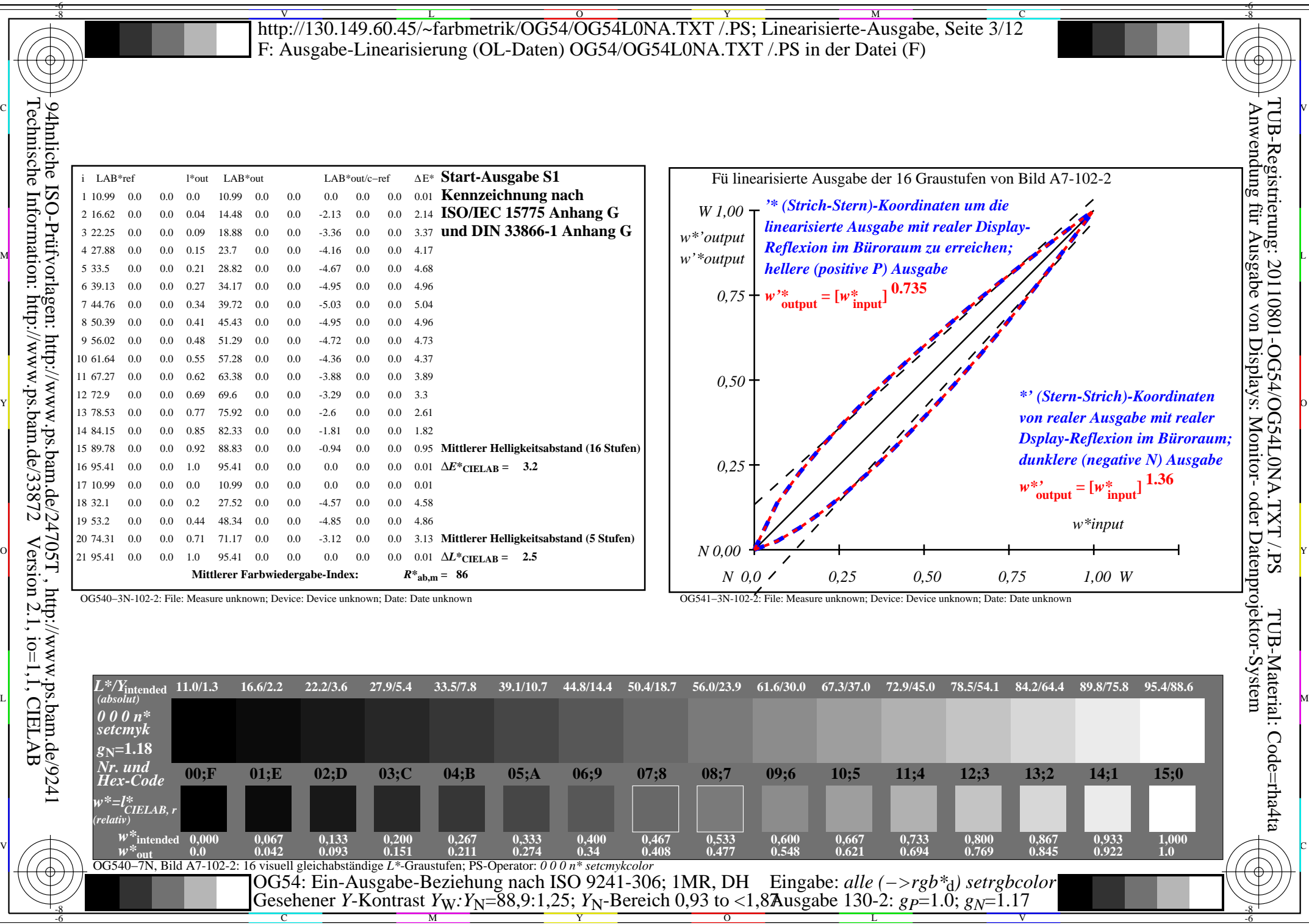

OG54/OG54L0NA.PDF /.PS, Seite 27/96, FF\_LM: *all−>rgb*d; 1MR, DH *C*YN6 (72:1): *g*P=1.0; *g*N=1.17 http://130.149.60.45/~farbmetrik/OG54/OG54F1NX.PDF /.PS

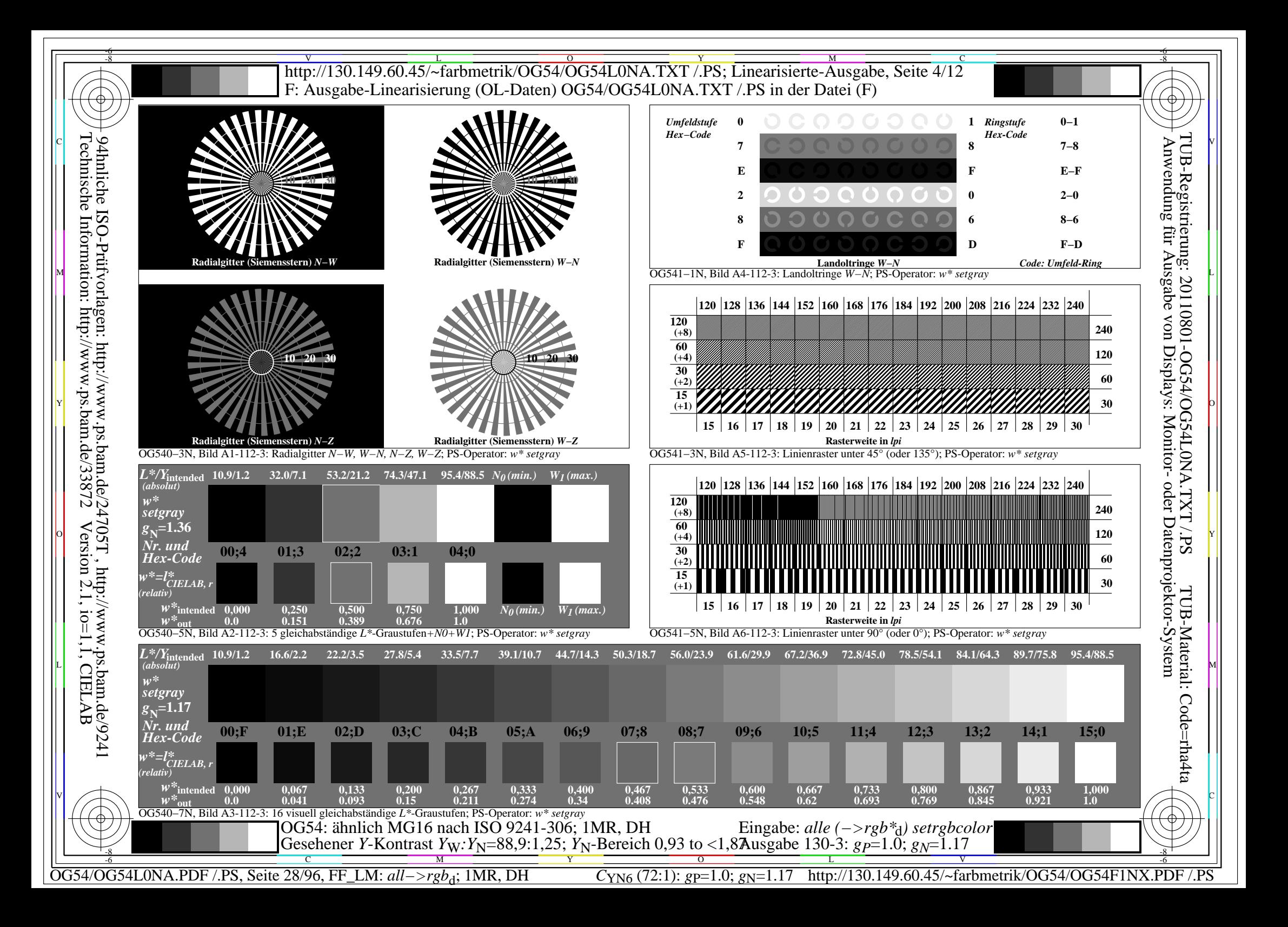

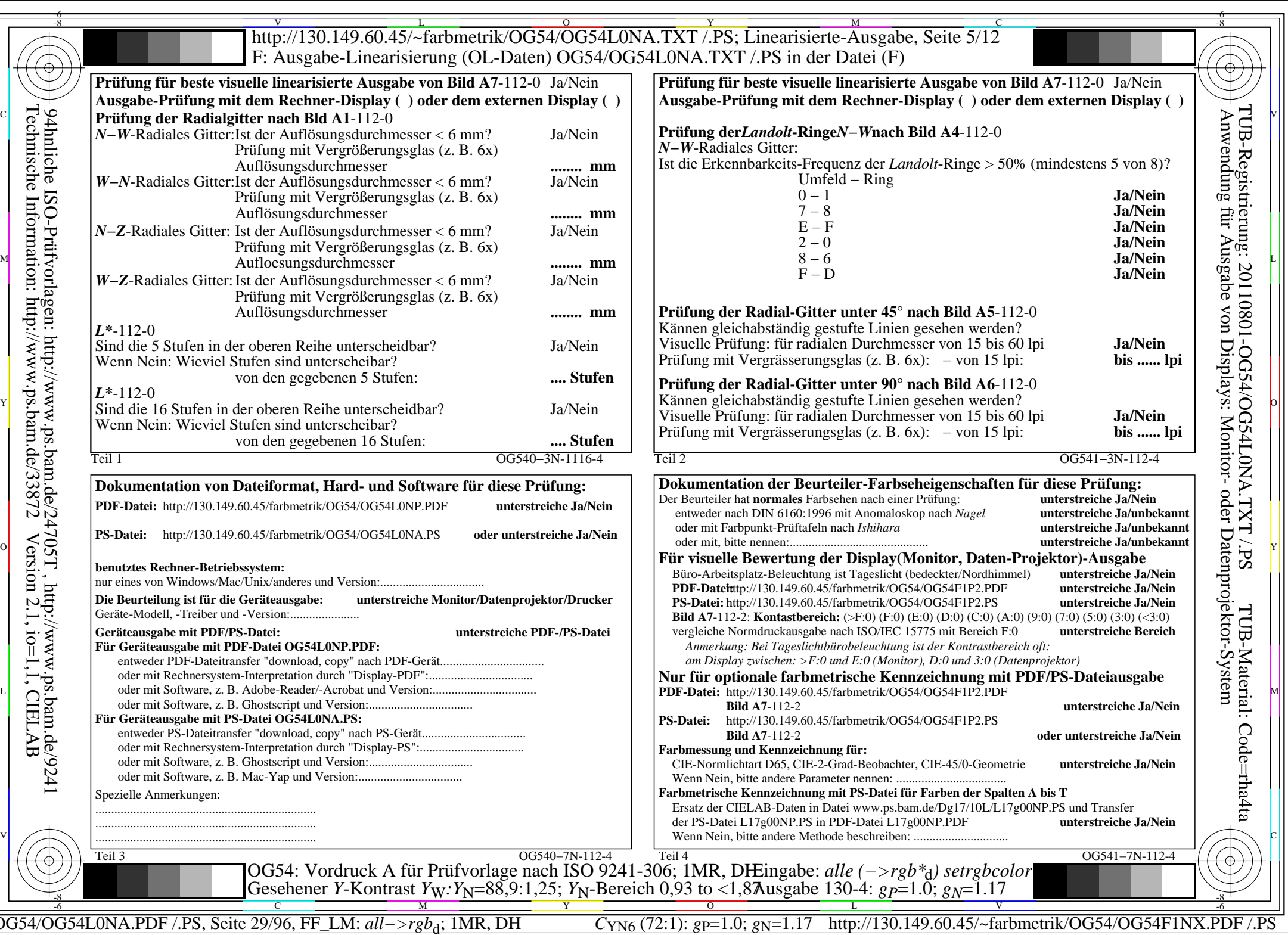

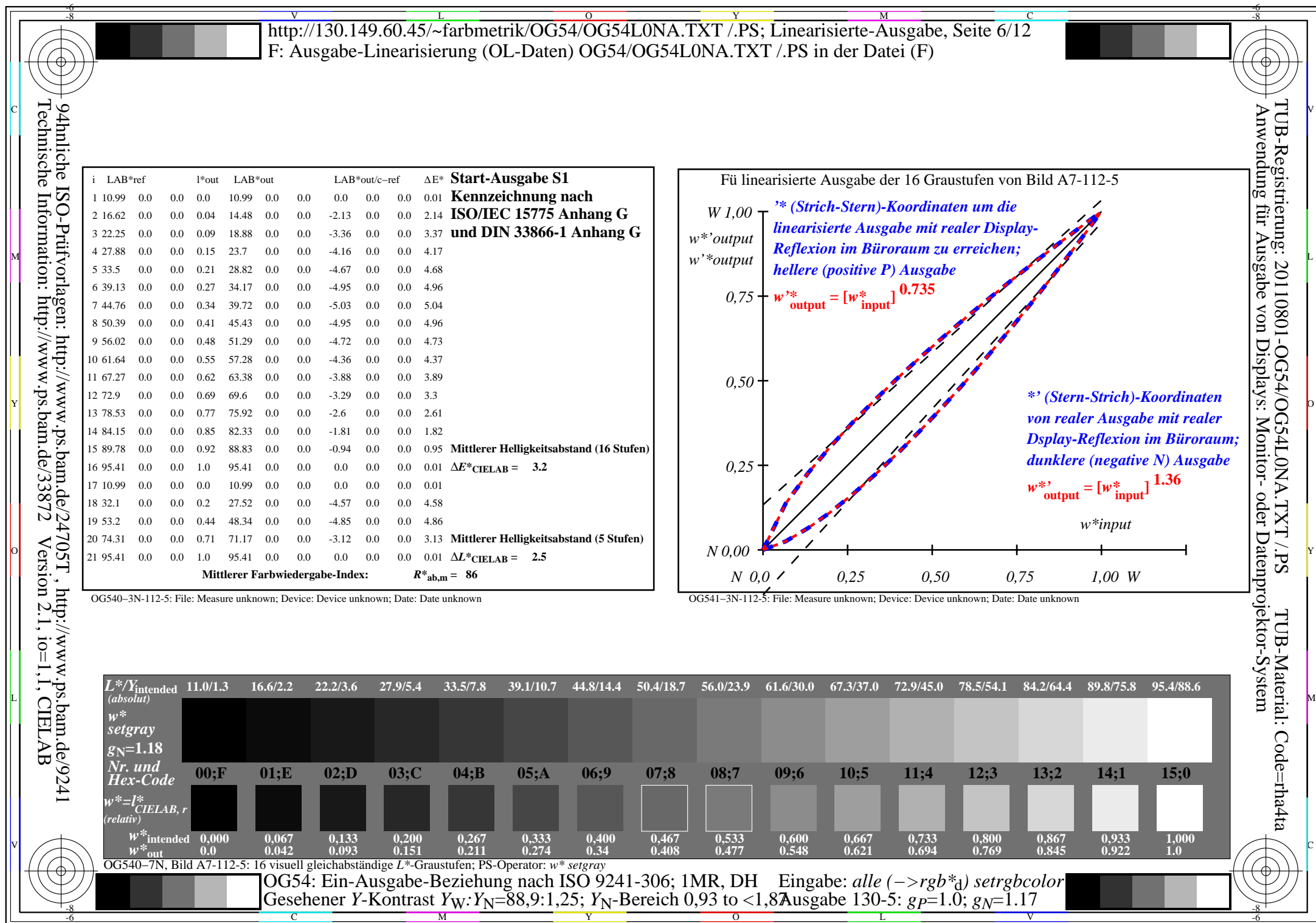

OG54/OG54L0NA.PDF /.PS, Seite 30/96, FF\_LM: *all−>rgb*d; 1MR, DH *C*YN6 (72:1): *g*P=1.0; *g*N=1.17 http://130.149.60.45/~farbmetrik/OG54/OG54F1NX.PDF /.PS

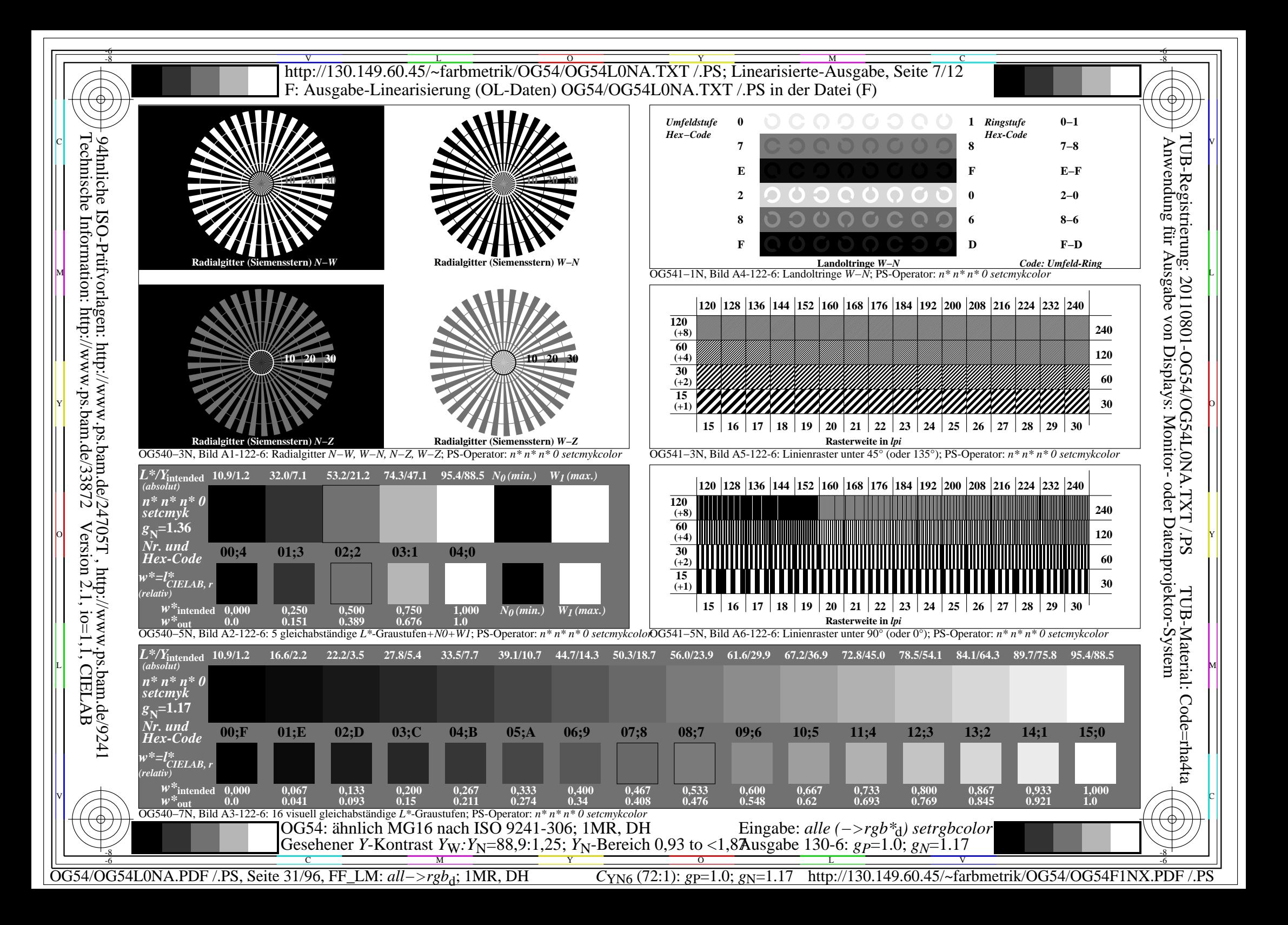

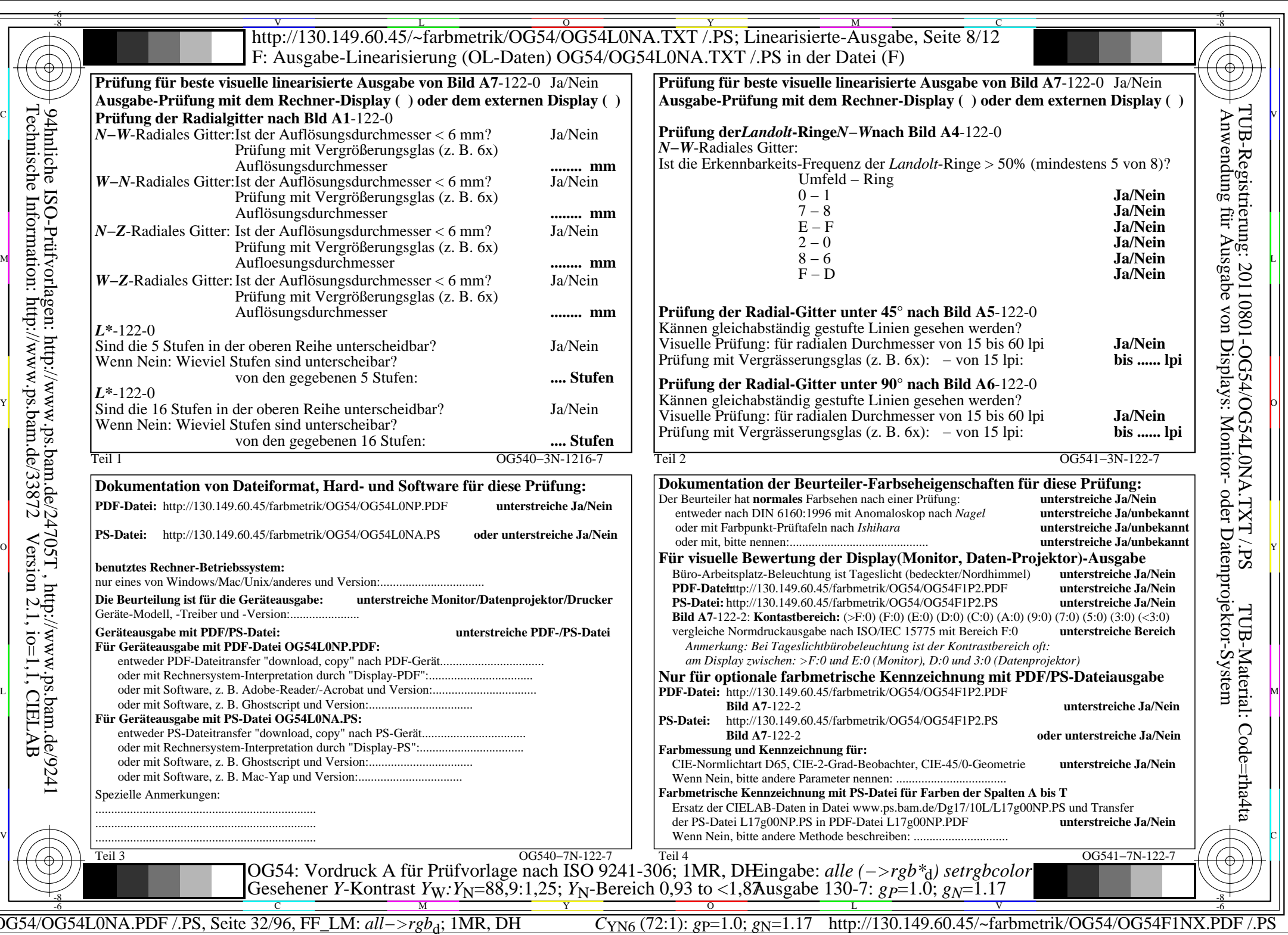

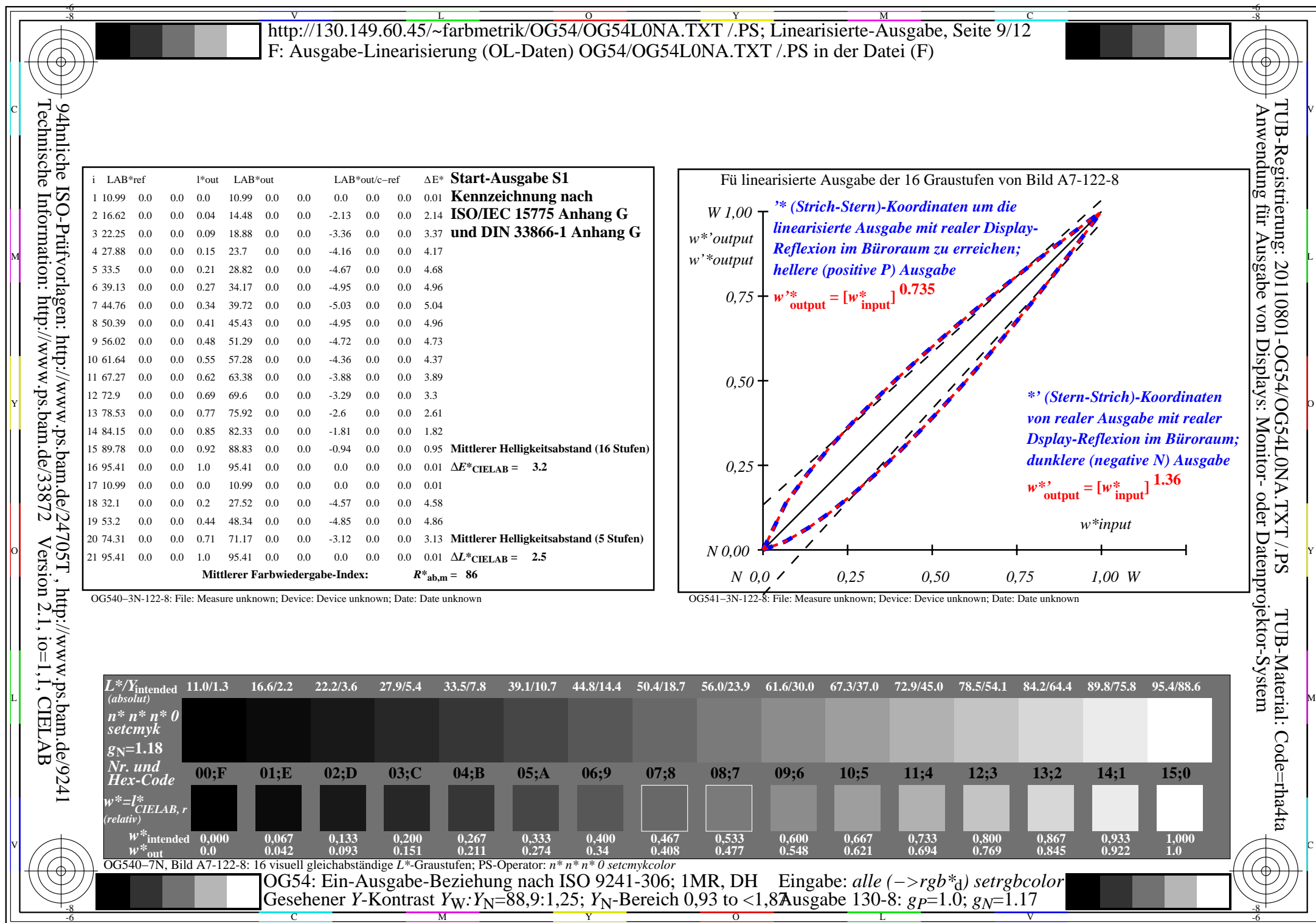

OG54/OG54L0NA.PDF /.PS, Seite 33/96, FF\_LM: *all−>rgb*d; 1MR, DH *C*YN6 (72:1): *g*P=1.0; *g*N=1.17 http://130.149.60.45/~farbmetrik/OG54/OG54F1NX.PDF /.PS

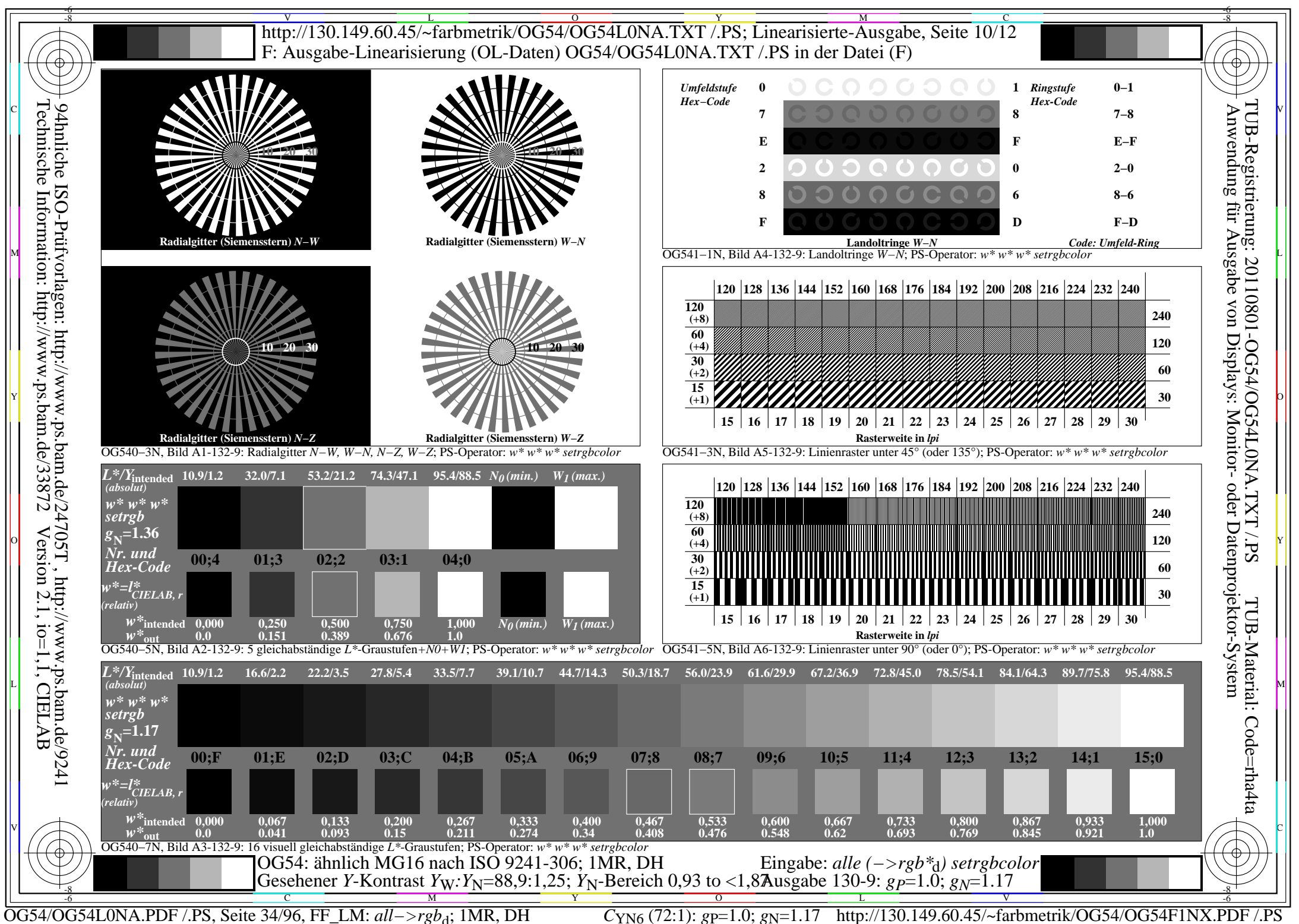

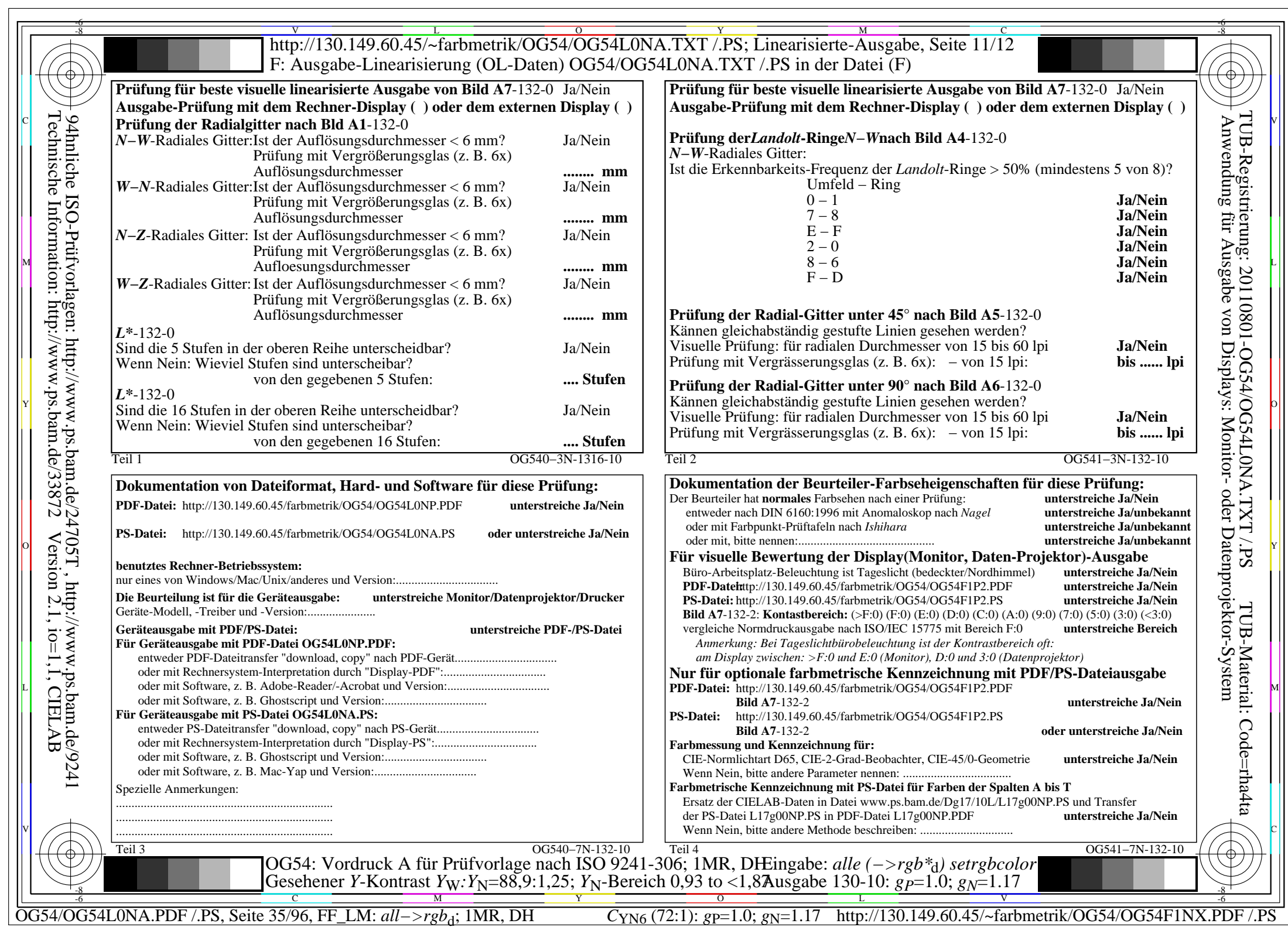

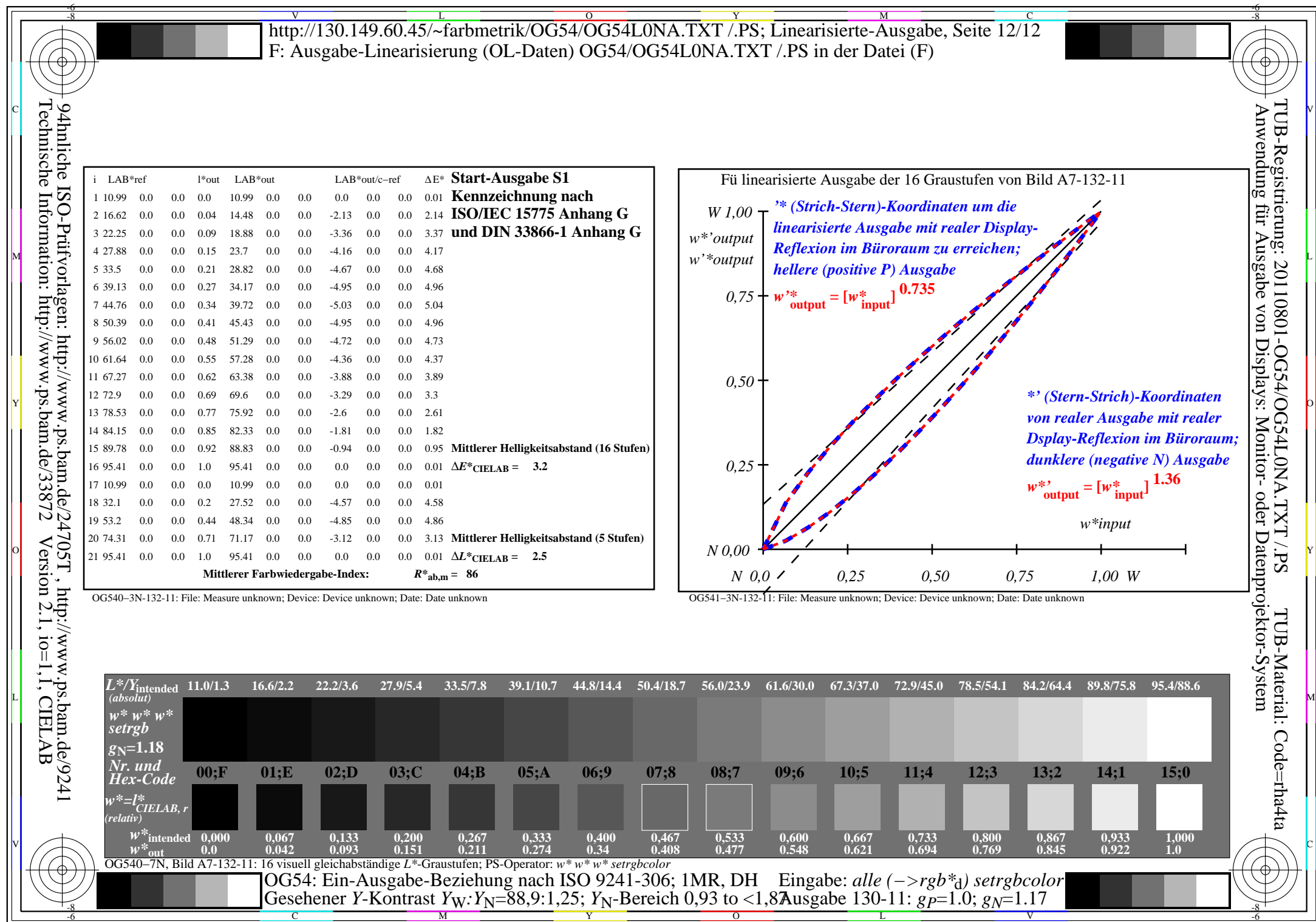

OG54/OG54L0NA.PDF /.PS, Seite 36/96, FF\_LM: *all−>rgb*d; 1MR, DH *C*YN6 (72:1): *g*P=1.0; *g*N=1.17 http://130.149.60.45/~farbmetrik/OG54/OG54F1NX.PDF /.PS
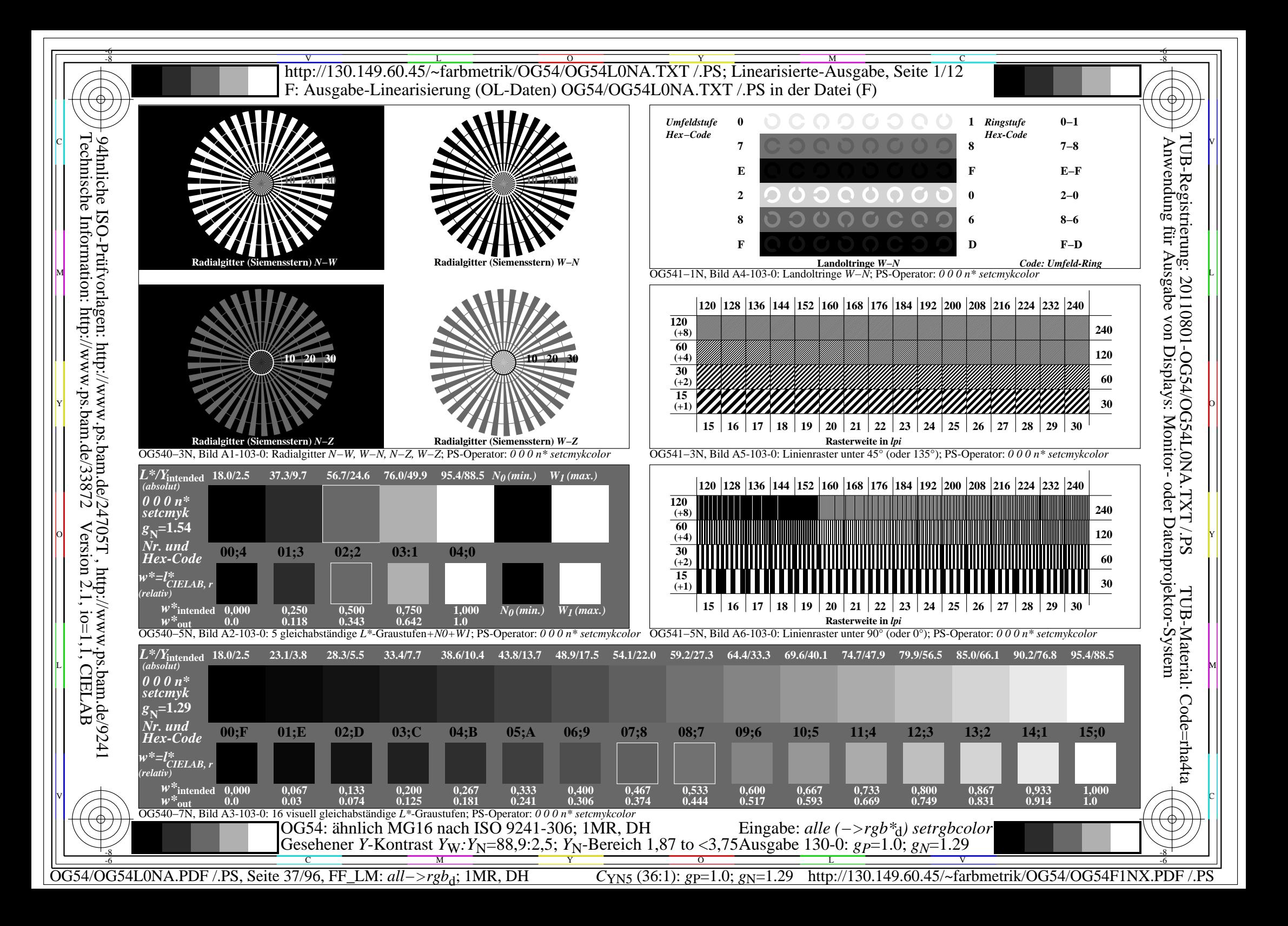

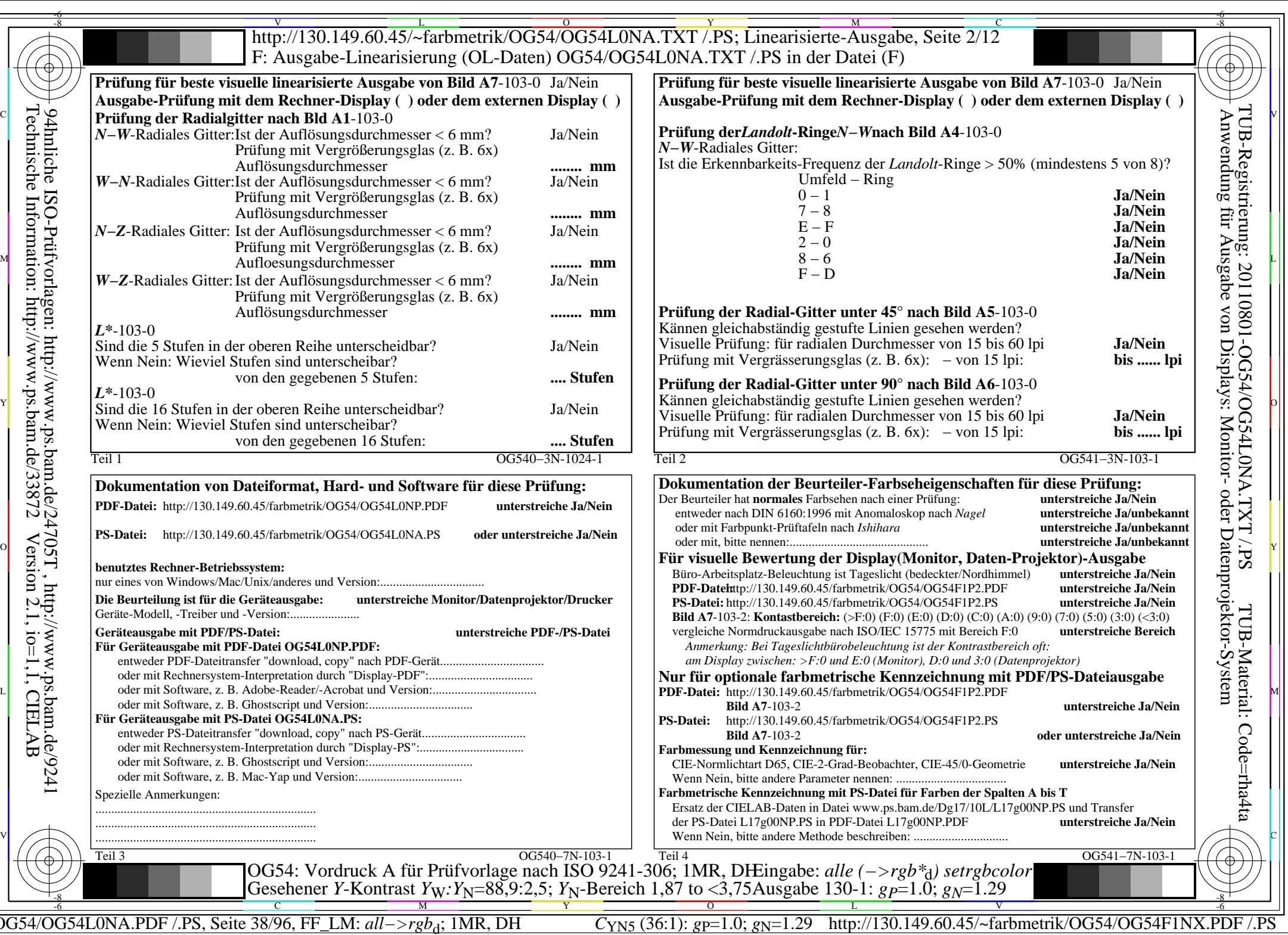

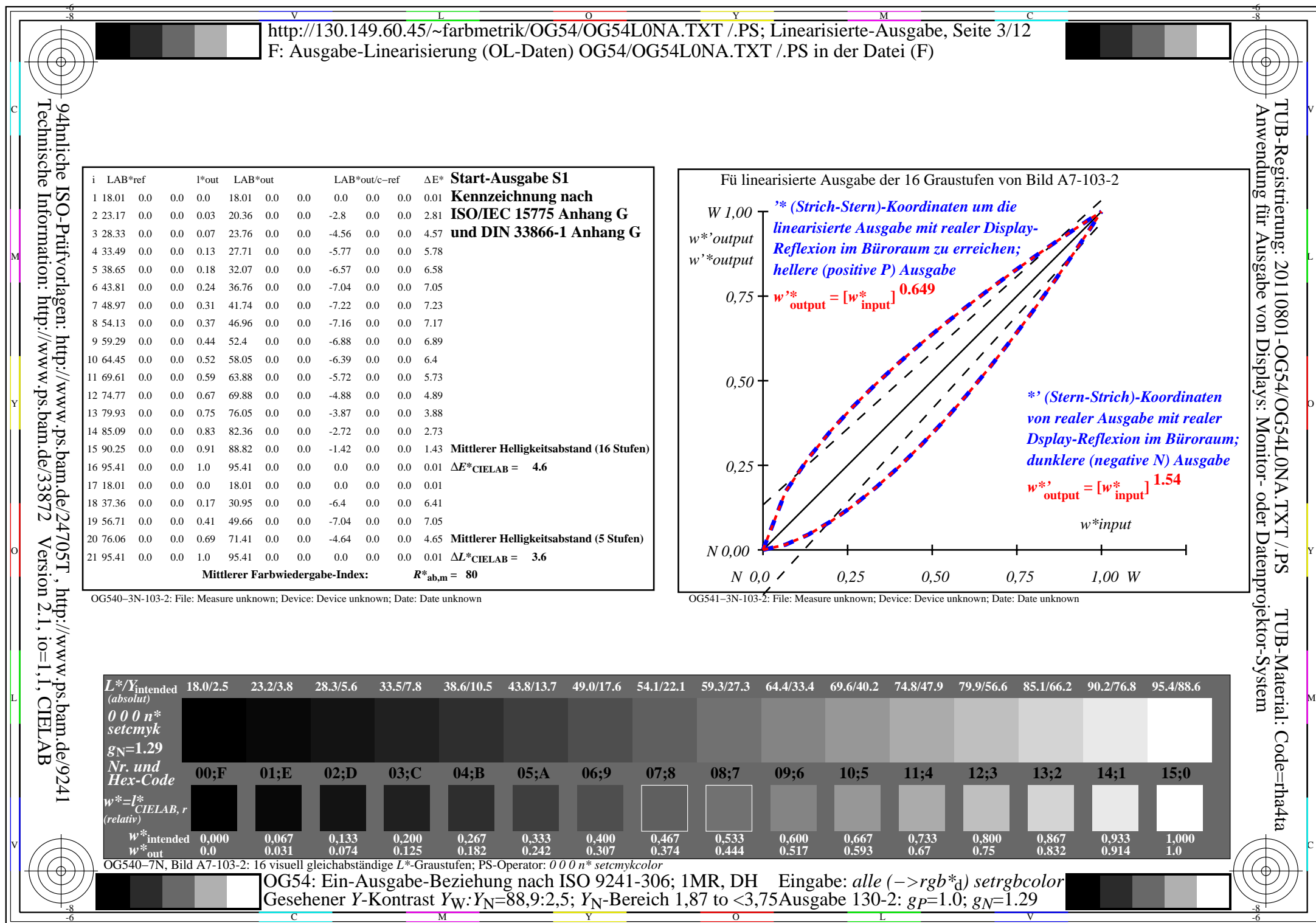

OG54/OG54L0NA.PDF /.PS, Seite 39/96, FF\_LM: *all−>rgb*d; 1MR, DH *C*YN5 (36:1): *g*P=1.0; *g*N=1.29 http://130.149.60.45/~farbmetrik/OG54/OG54F1NX.PDF /.PS

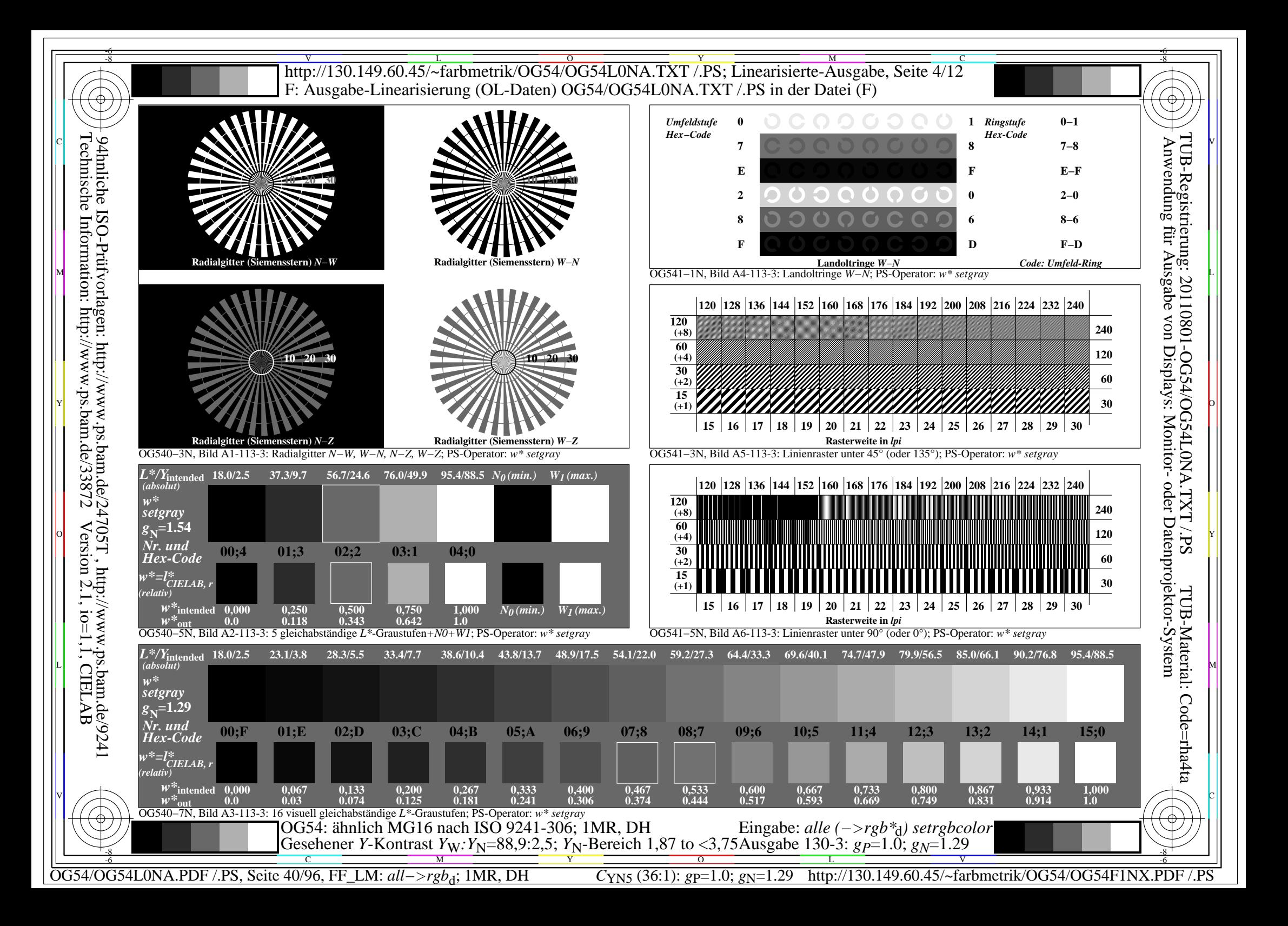

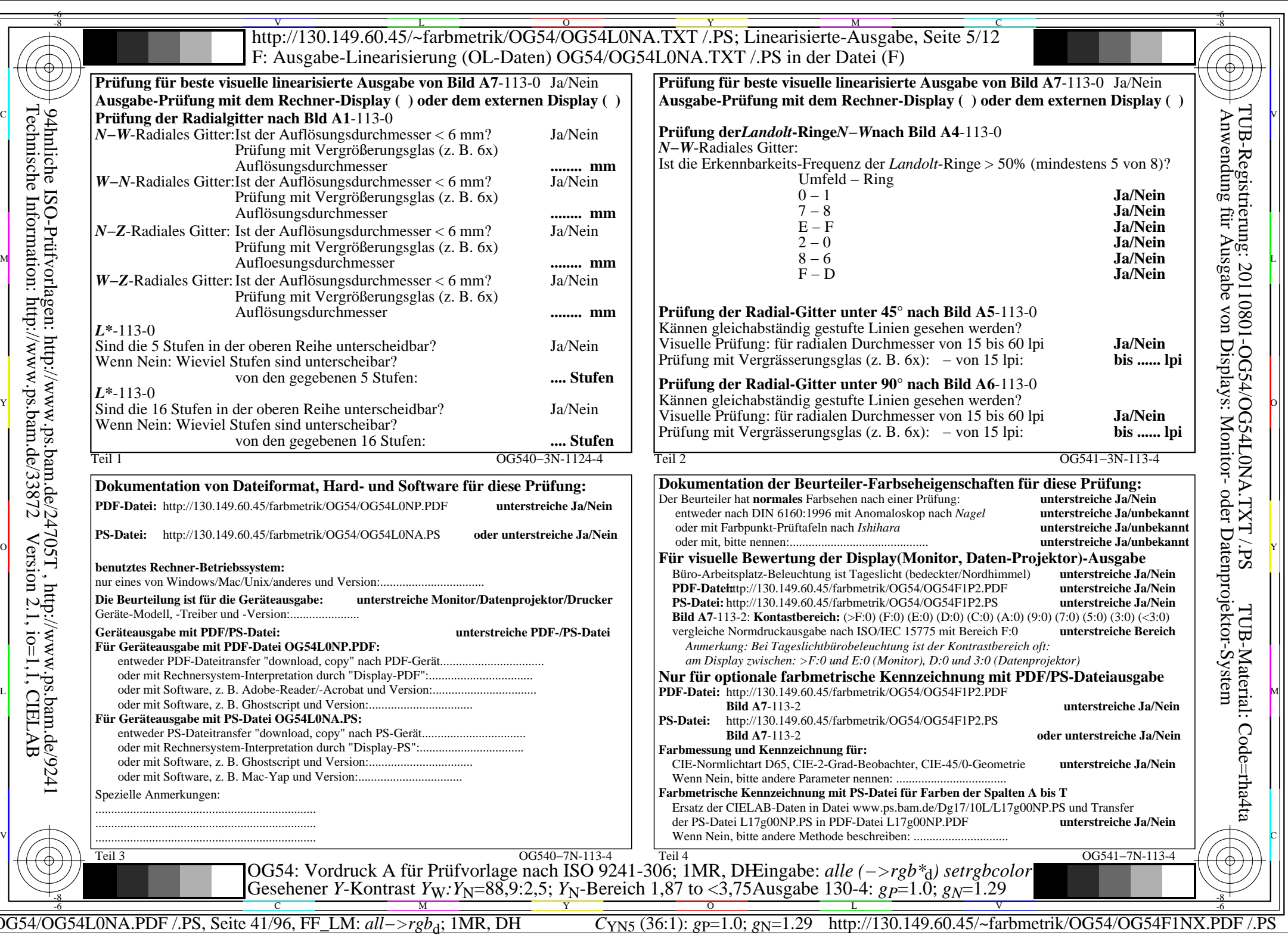

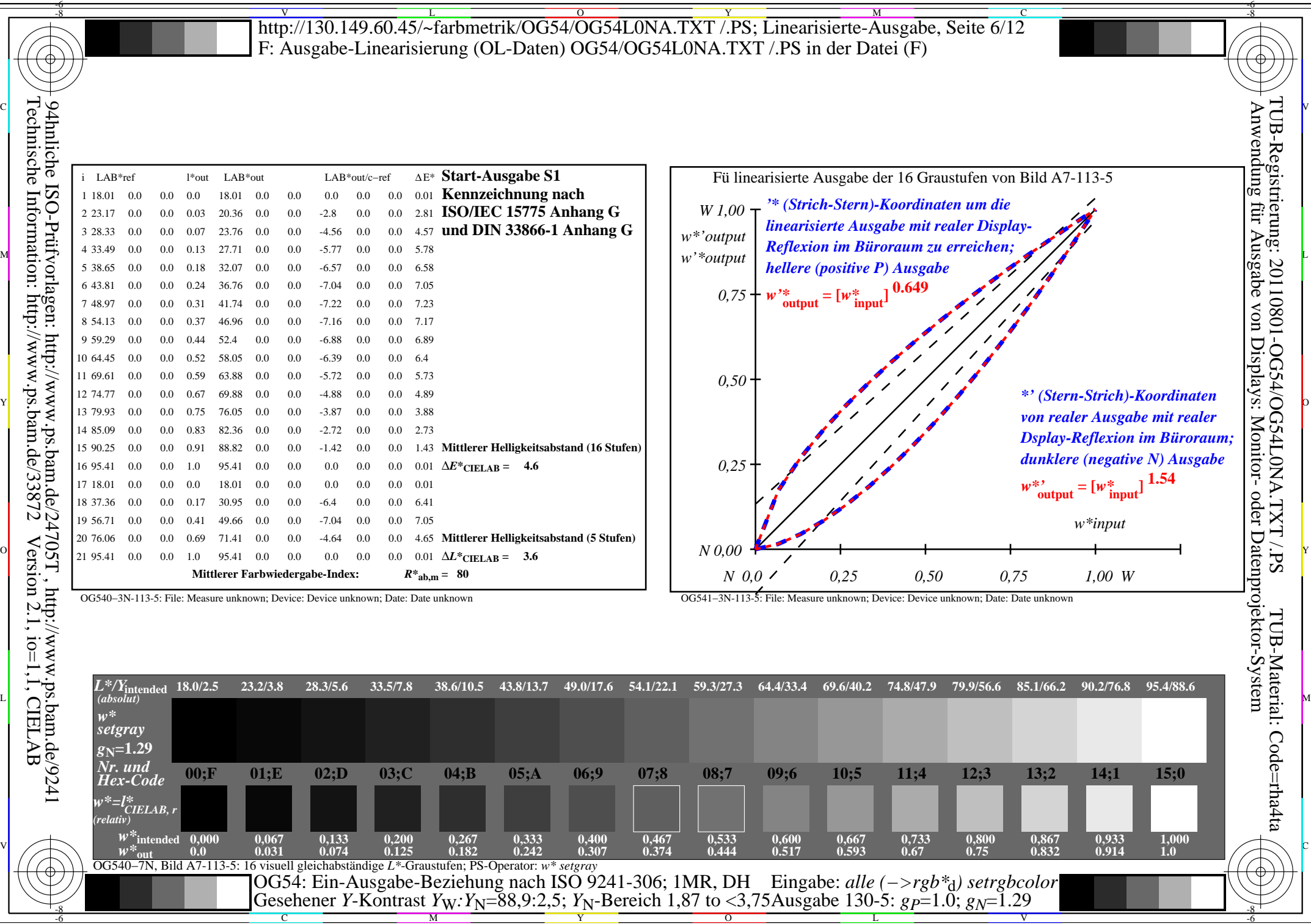

OG54/OG54L0NA.PDF /.PS, Seite 42/96, FF\_LM: *all−>rgb*d; 1MR, DH *C*YN5 (36:1): *g*P=1.0; *g*N=1.29 http://130.149.60.45/~farbmetrik/OG54/OG54F1NX.PDF /.PS

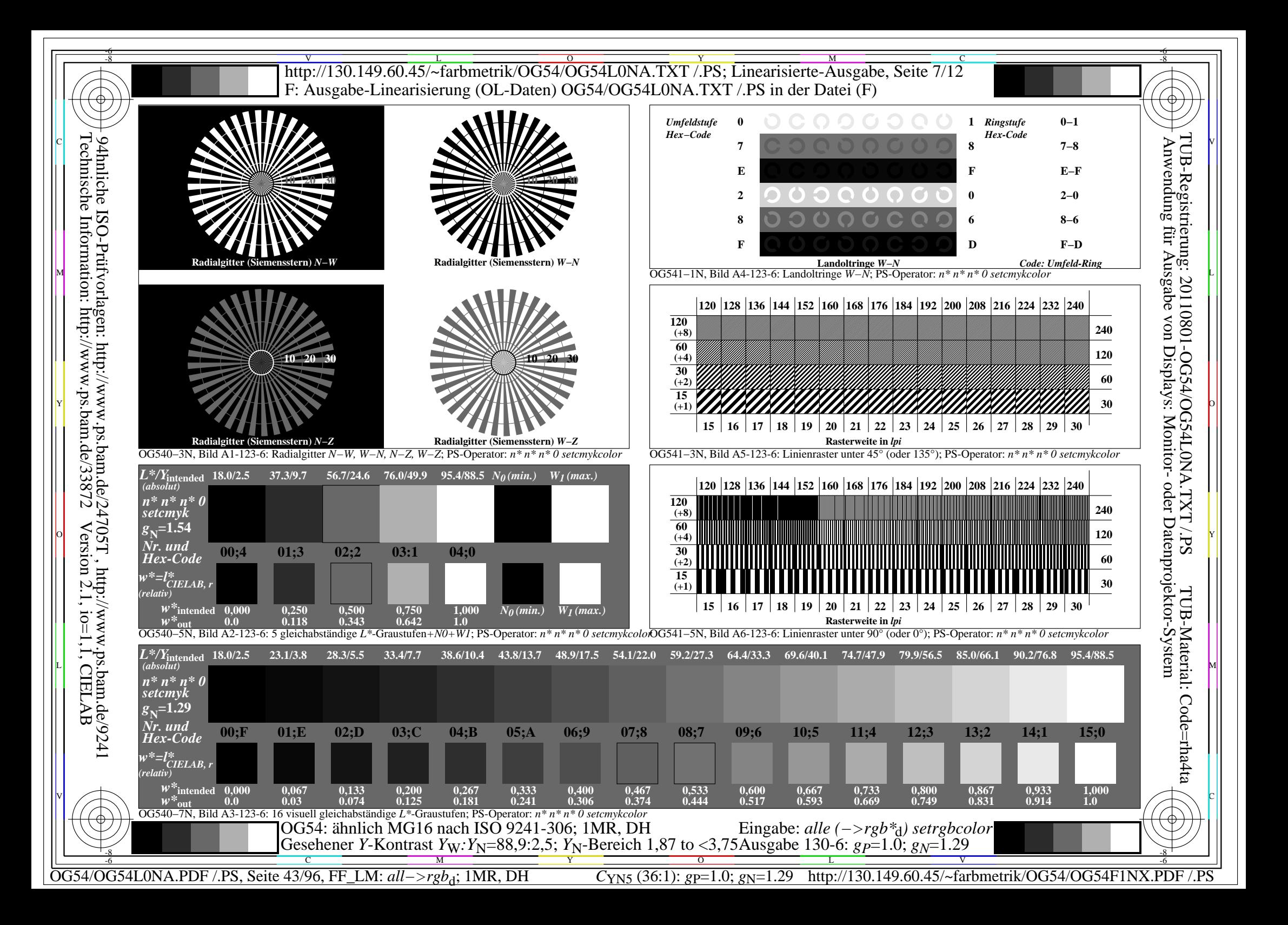

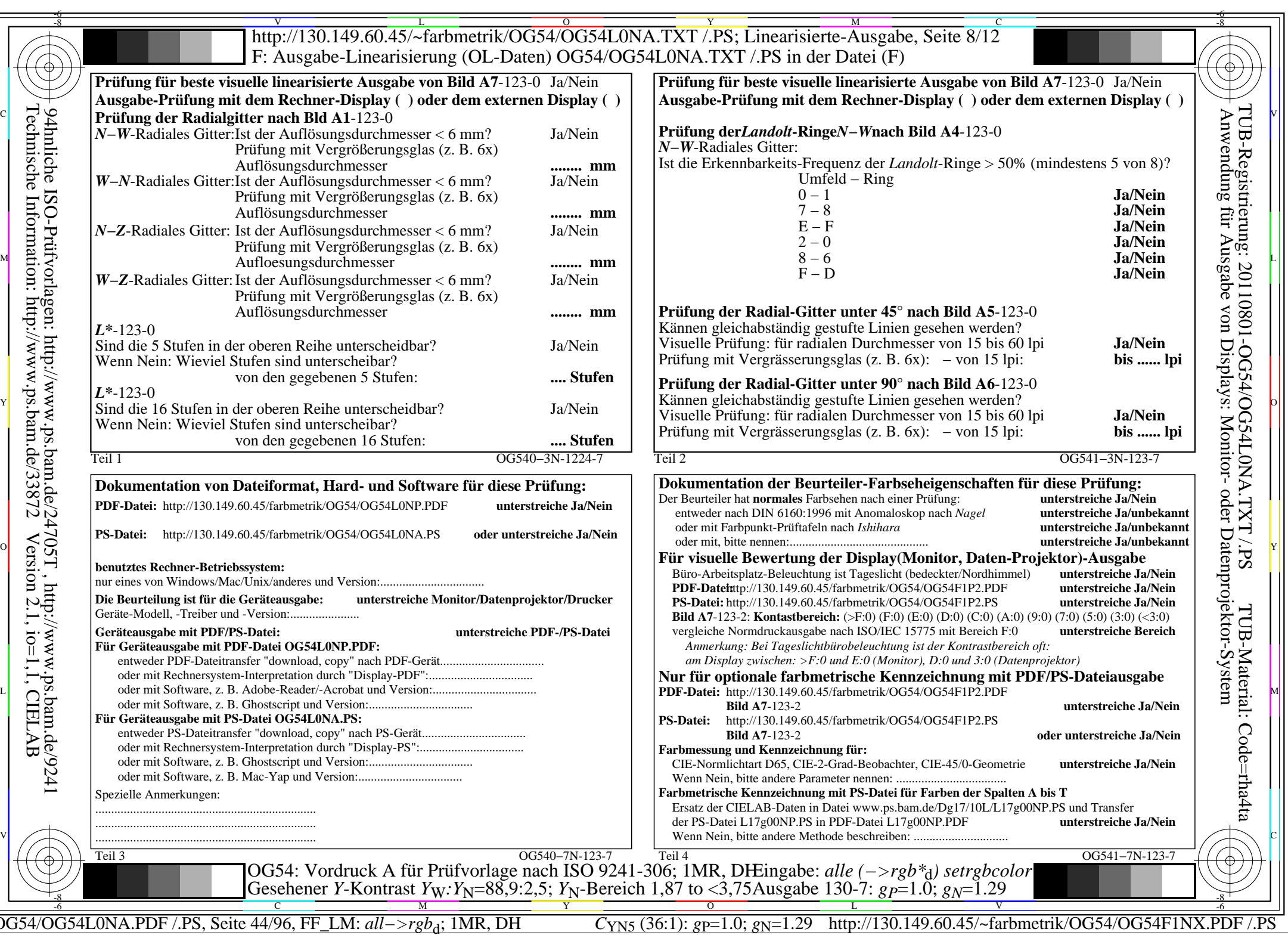

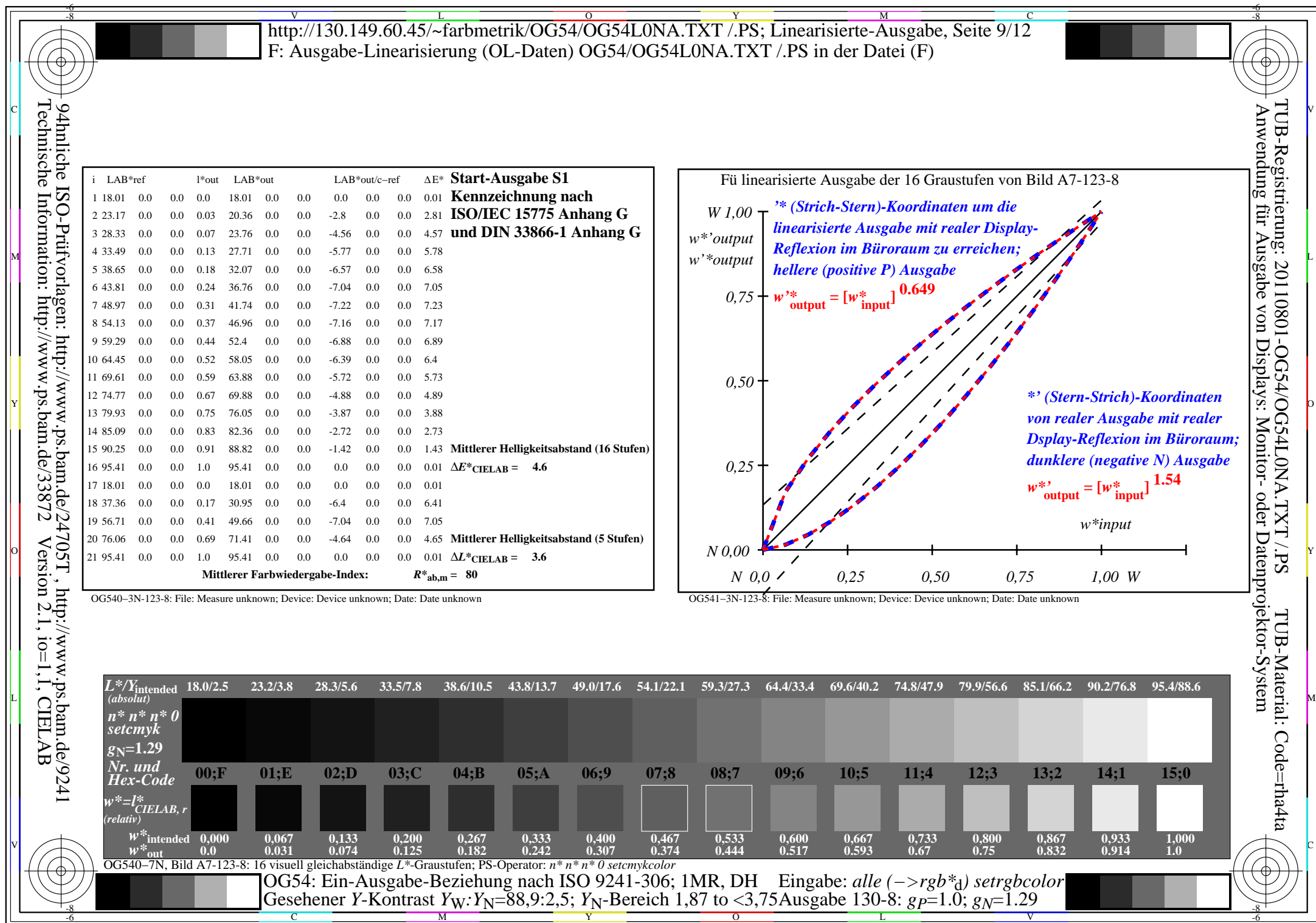

OG54/OG54L0NA.PDF /.PS, Seite 45/96, FF\_LM: *all−>rgb*d; 1MR, DH *C*YN5 (36:1): *g*P=1.0; *g*N=1.29 http://130.149.60.45/~farbmetrik/OG54/OG54F1NX.PDF /.PS

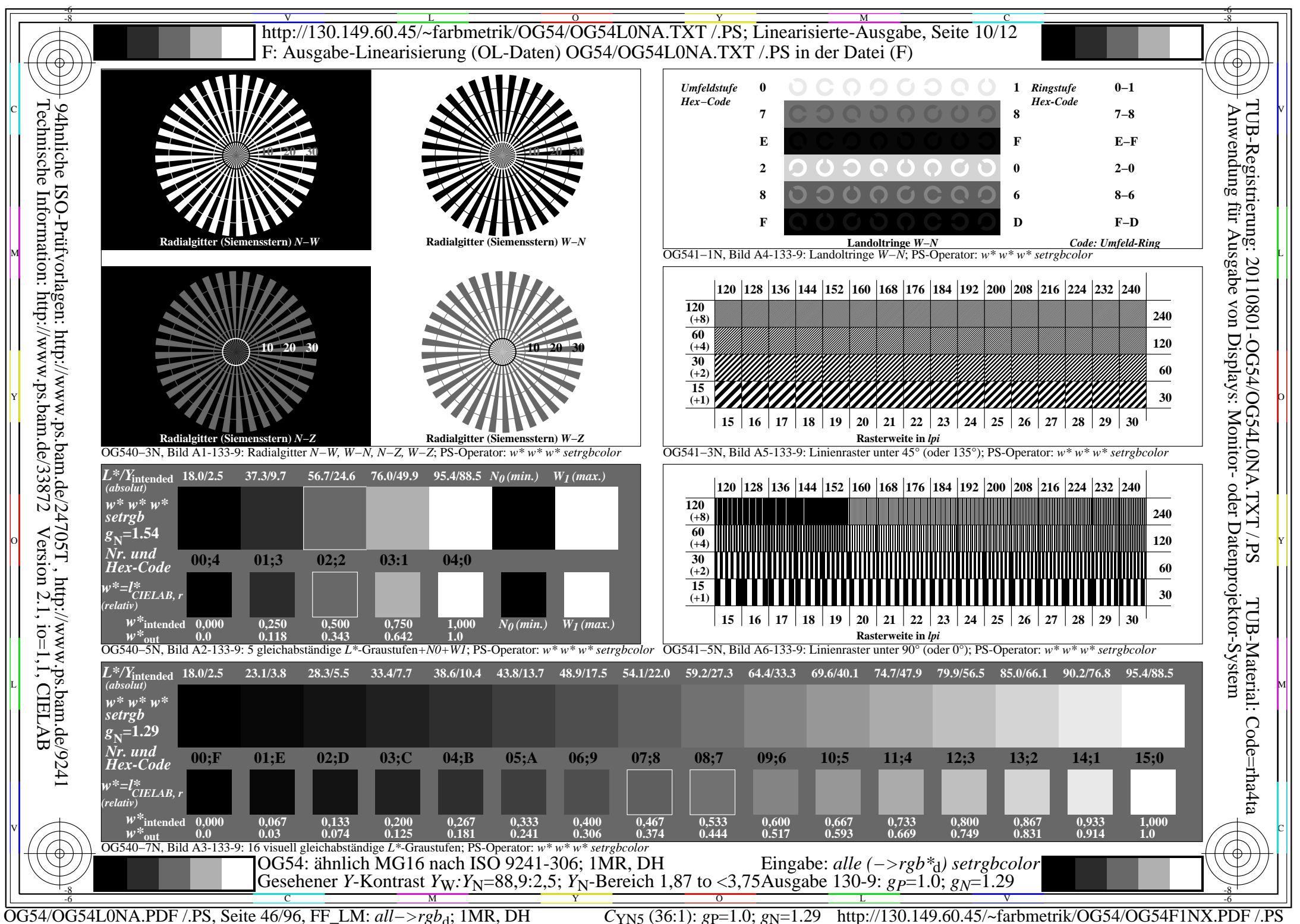

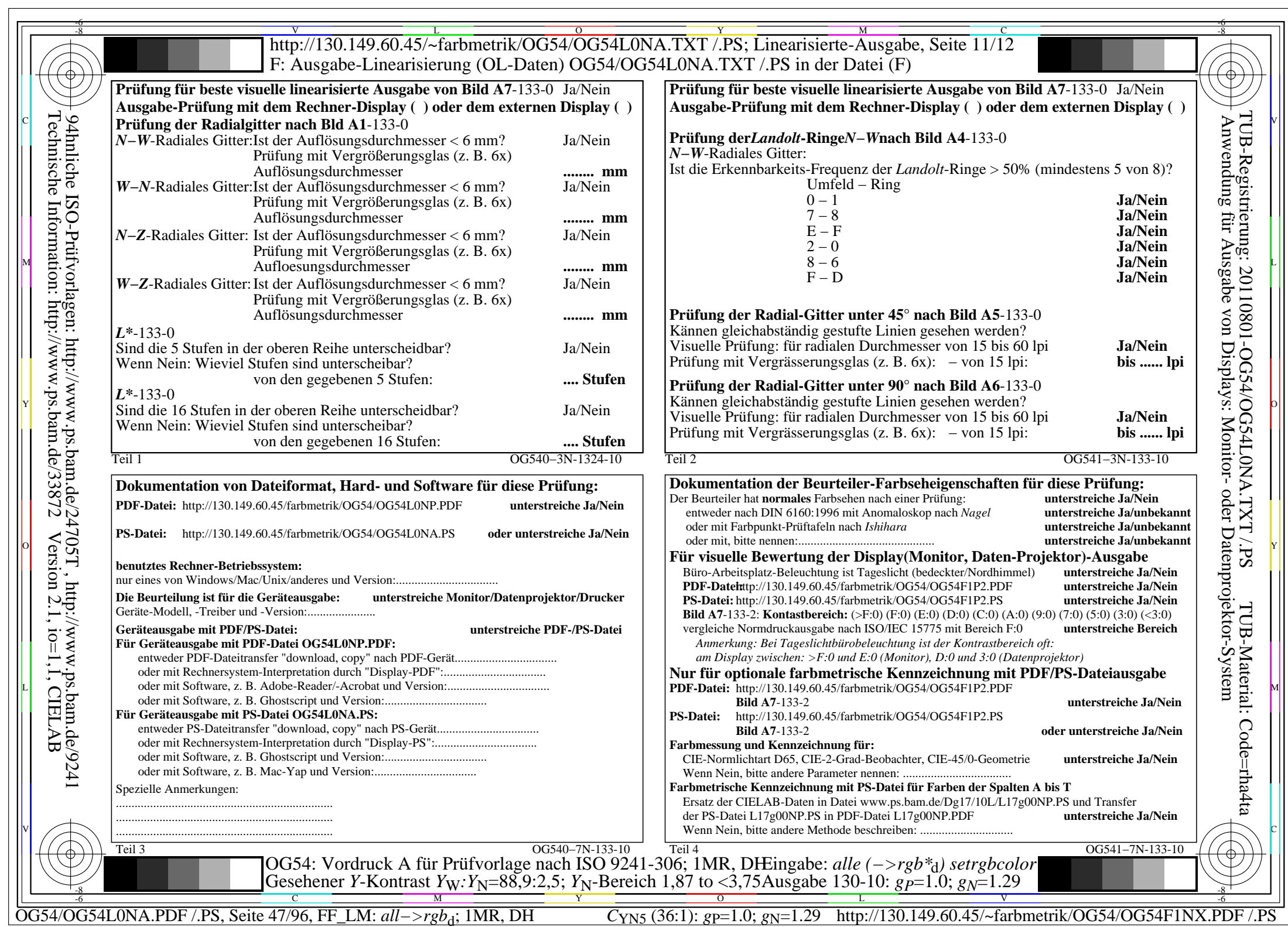

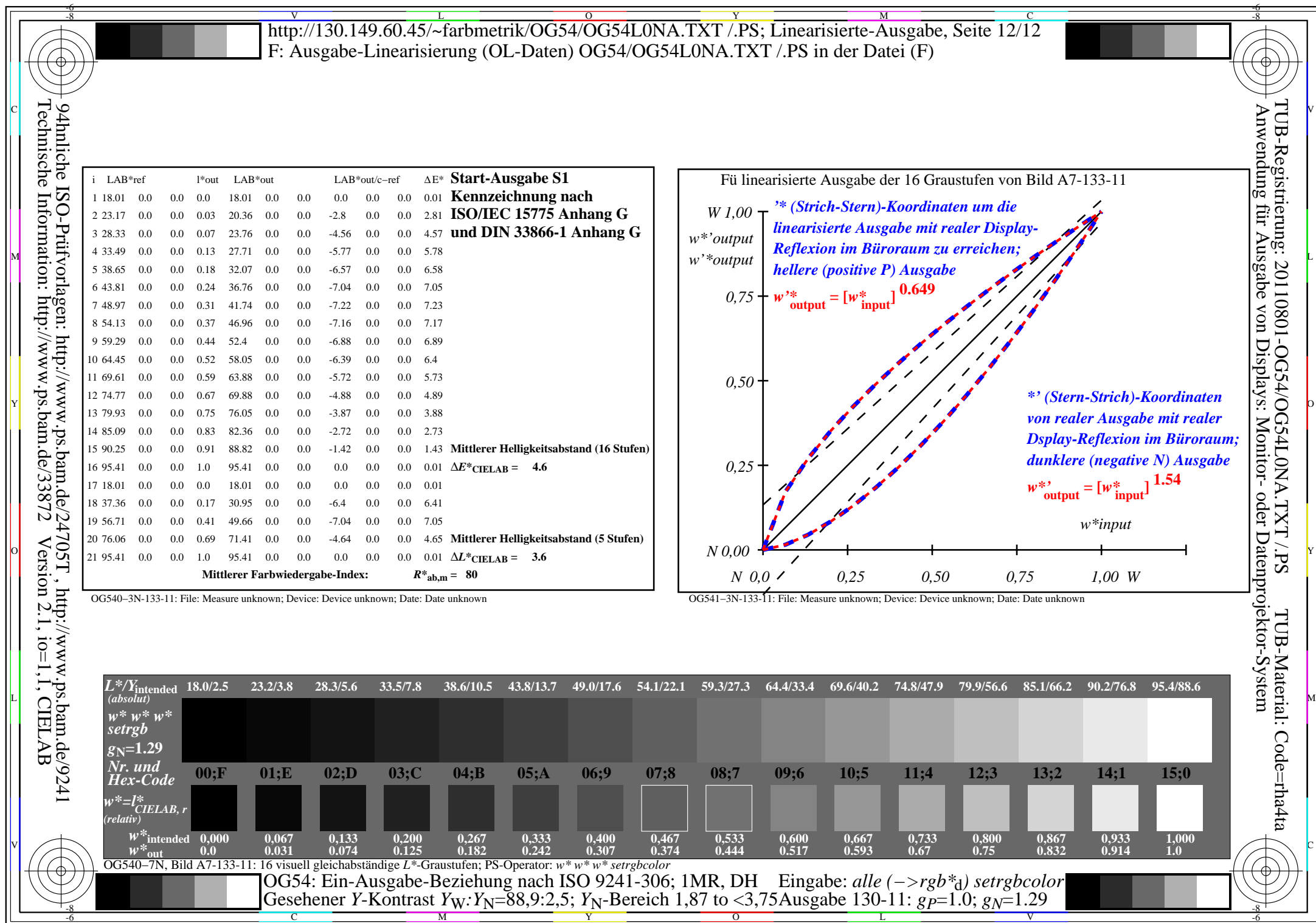

OG54/OG54L0NA.PDF /.PS, Seite 48/96, FF\_LM: *all−>rgb*d; 1MR, DH *C*YN5 (36:1): *g*P=1.0; *g*N=1.29 http://130.149.60.45/~farbmetrik/OG54/OG54F1NX.PDF /.PS

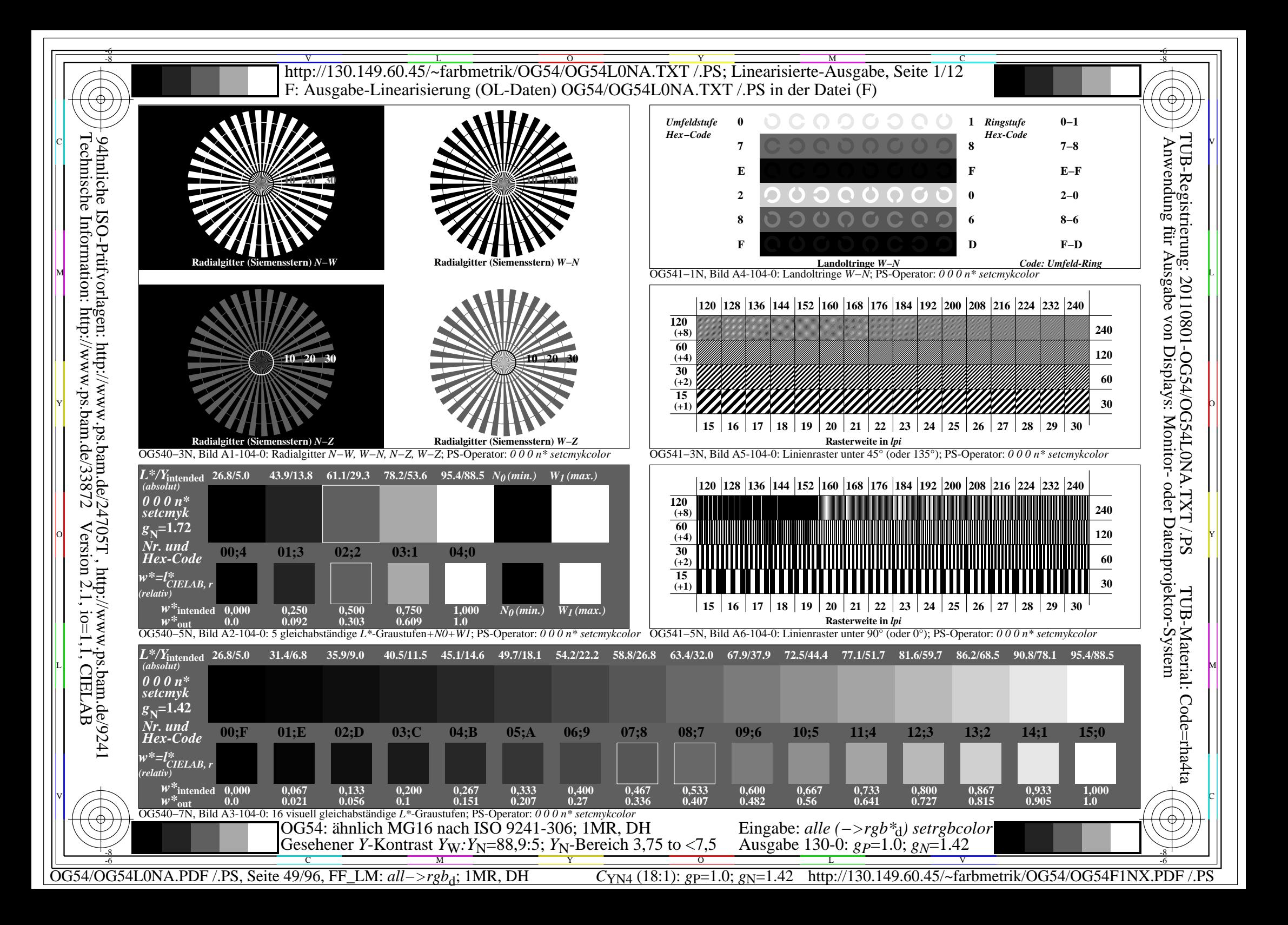

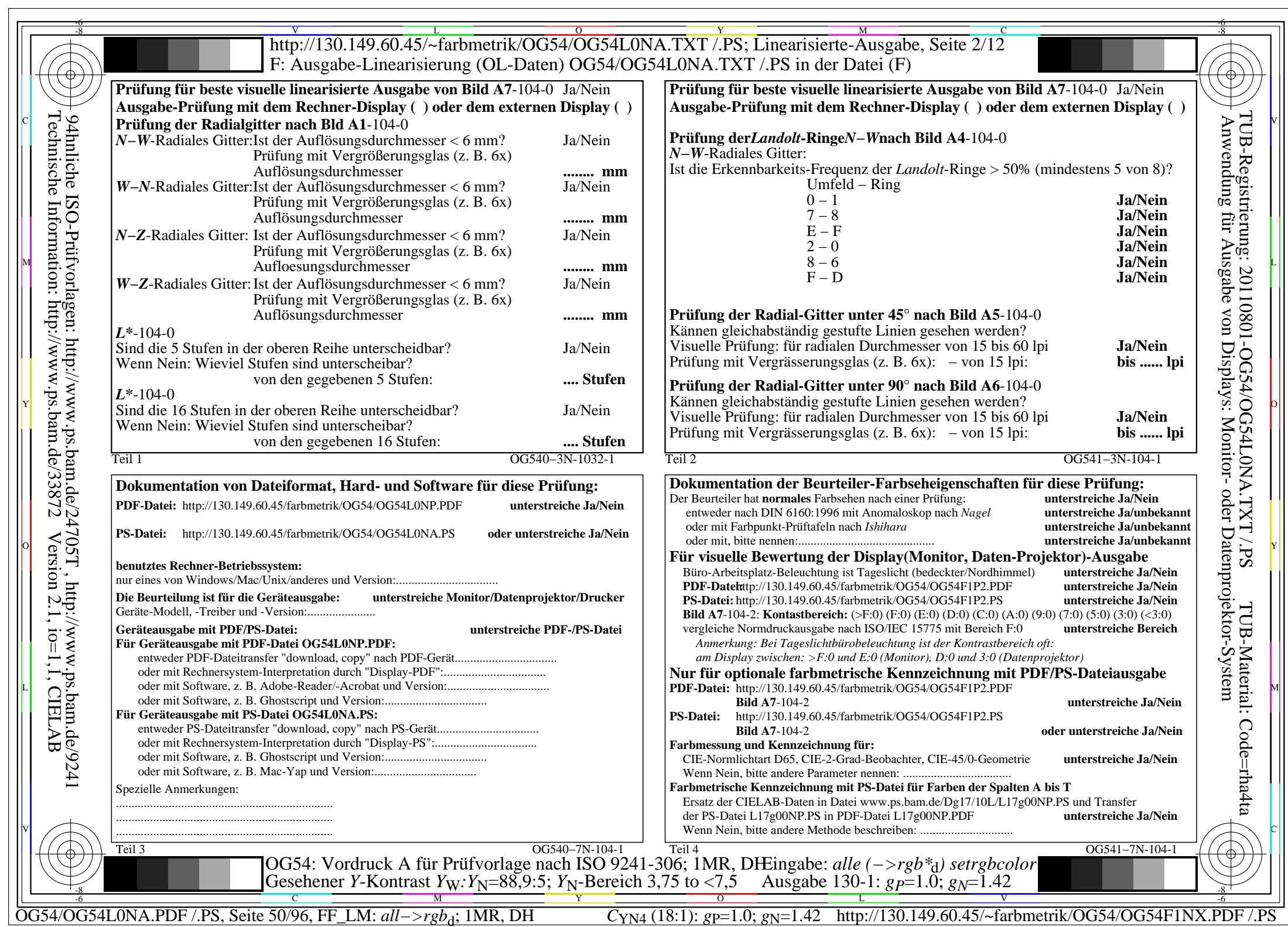

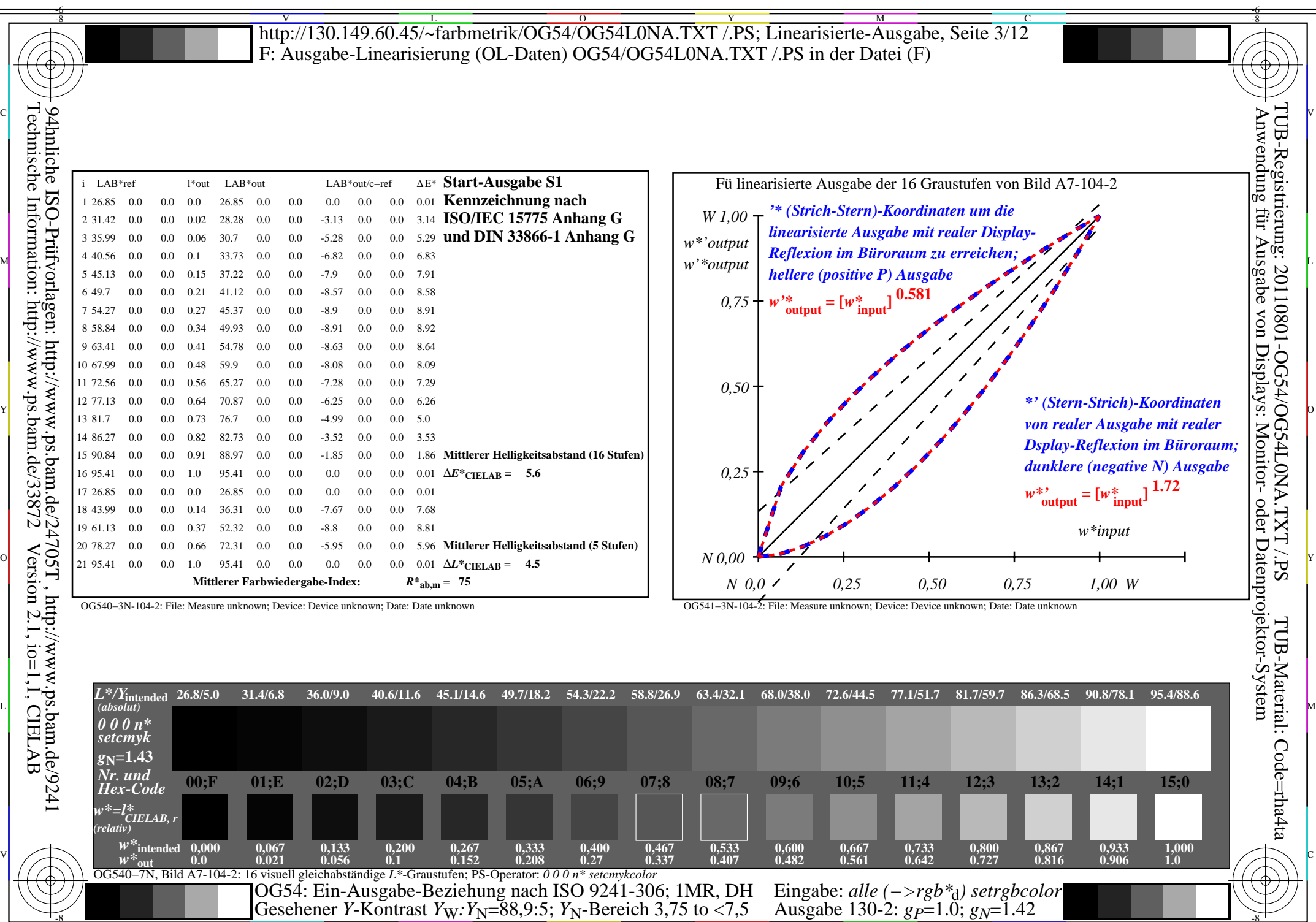

OG54/OG54L0NA.PDF /.PS, Seite 51/96, FF\_LM: *all−>rgb*d; 1MR, DH *C*YN4 (18:1): *g*P=1.0; *g*N=1.42 http://130.149.60.45/~farbmetrik/OG54/OG54F1NX.PDF /.PS

-8

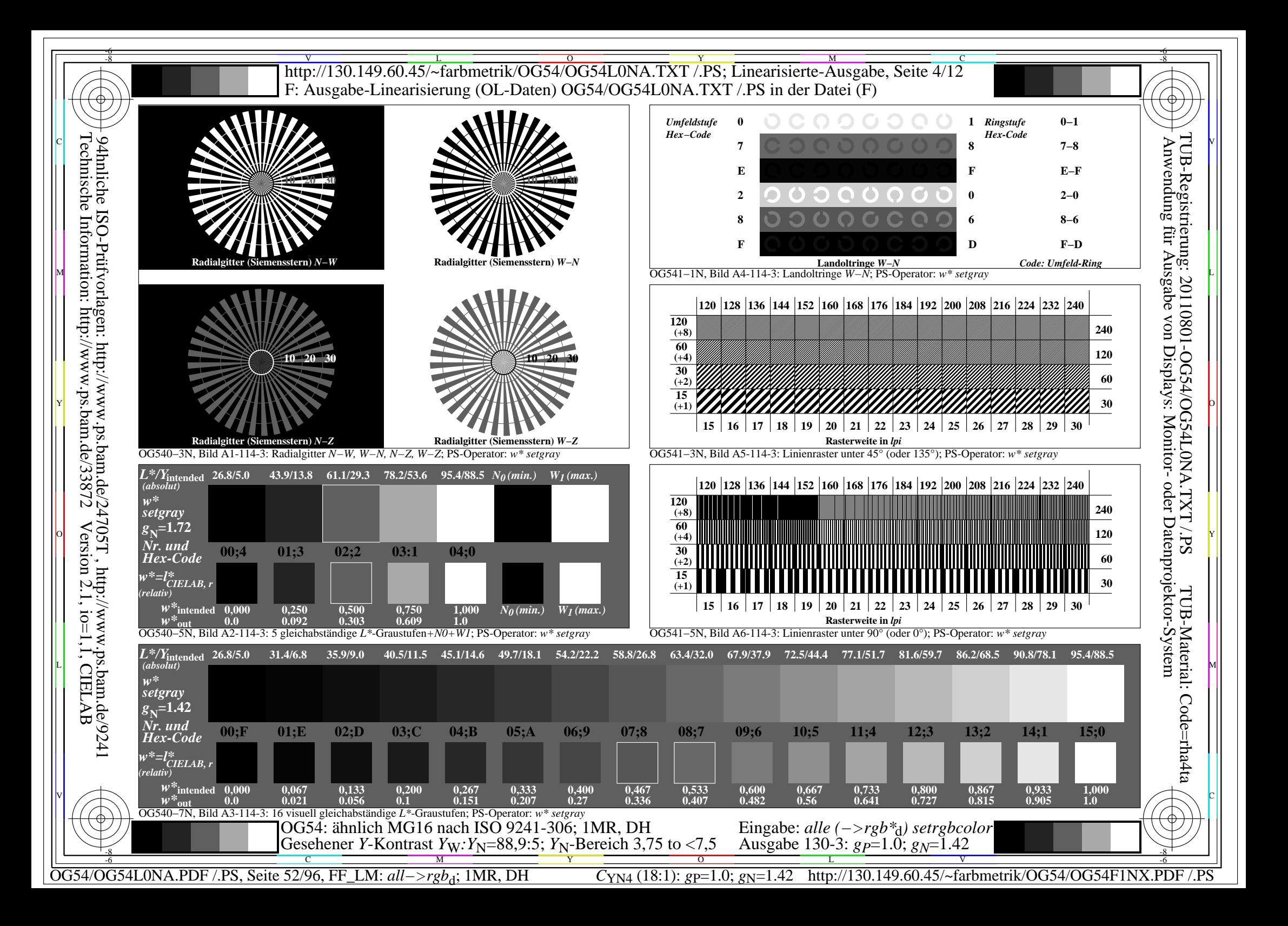

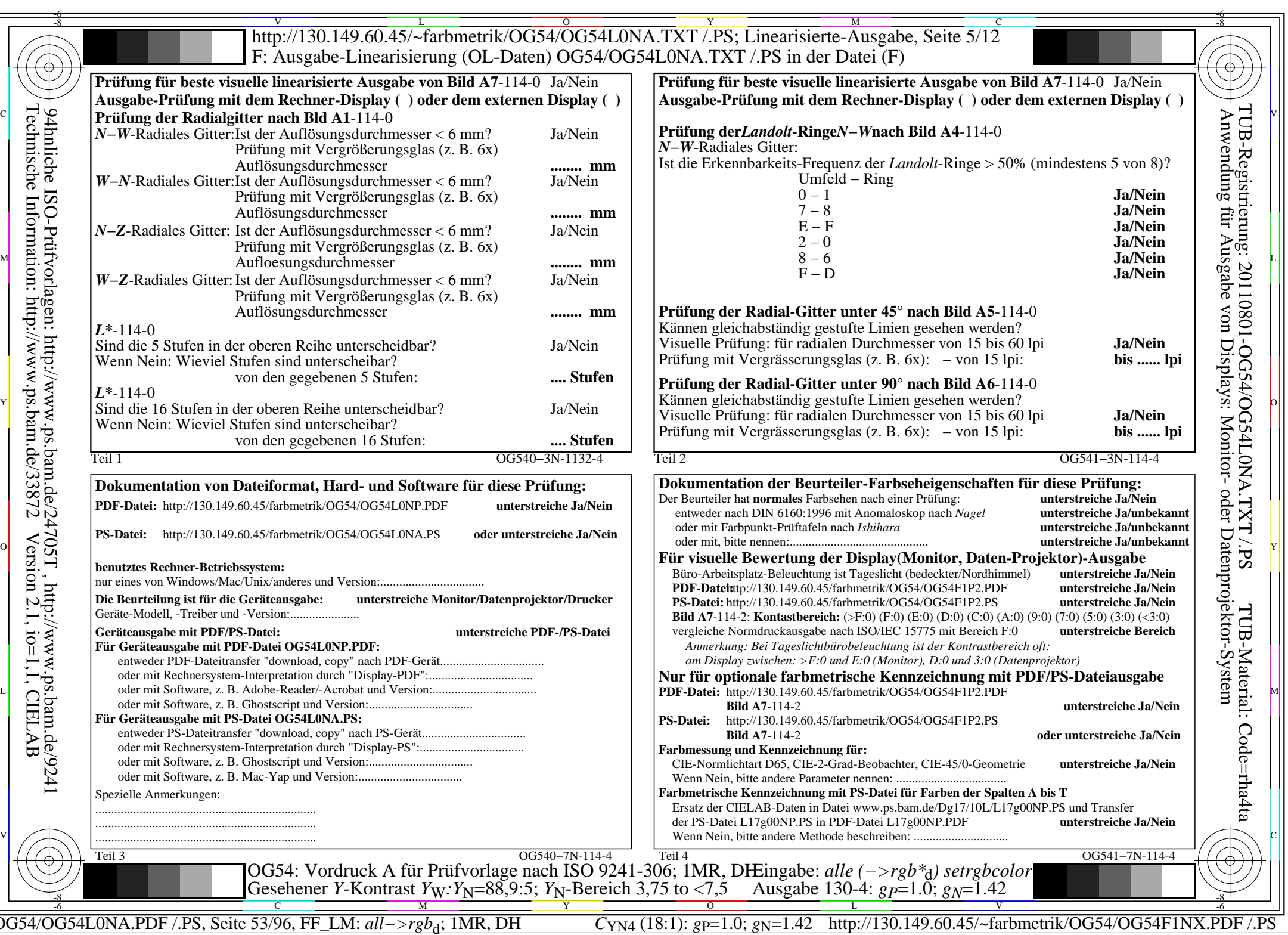

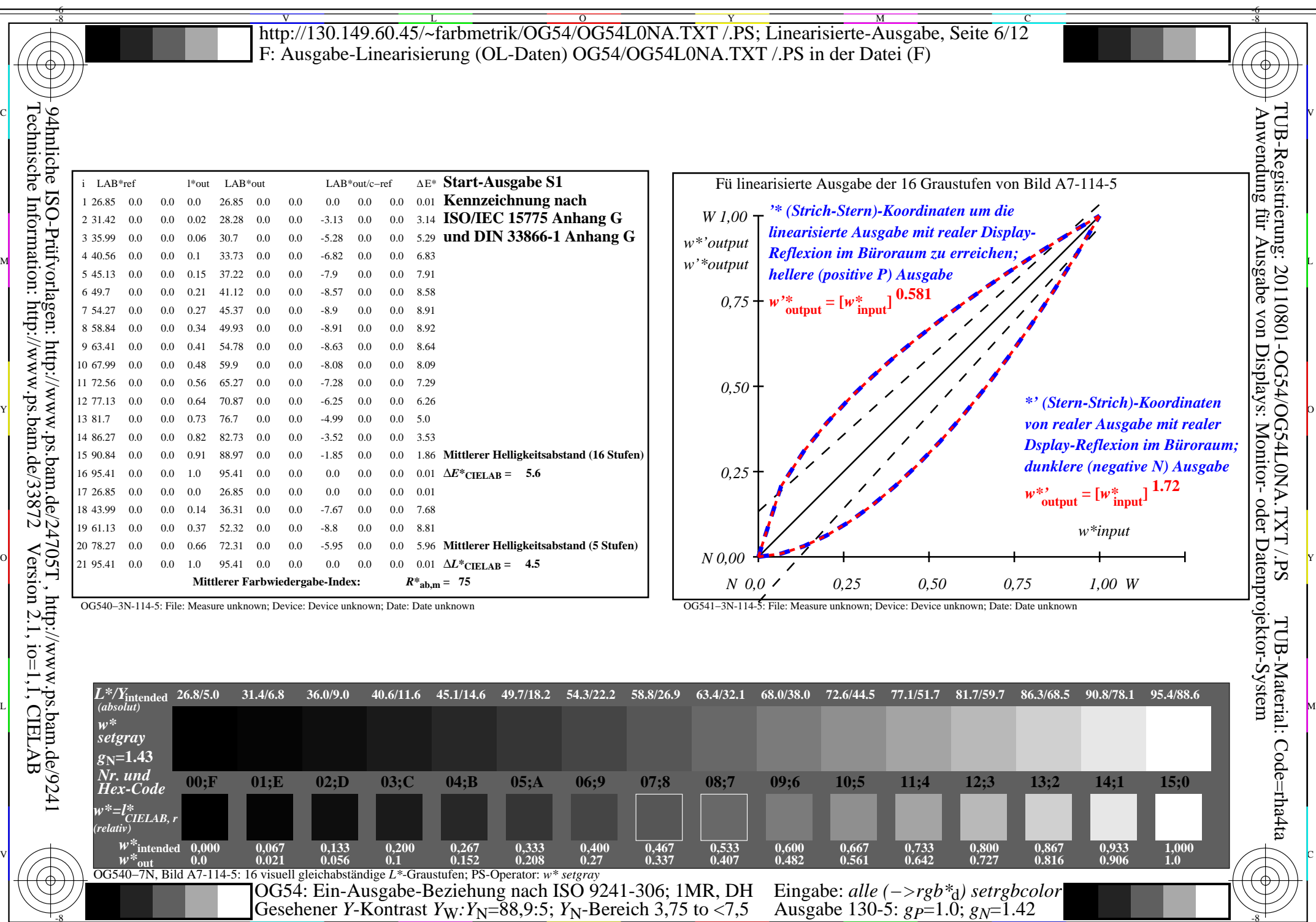

OG54/OG54L0NA.PDF /.PS, Seite 54/96, FF\_LM: *all−>rgb*d; 1MR, DH *C*YN4 (18:1): *g*P=1.0; *g*N=1.42 http://130.149.60.45/~farbmetrik/OG54/OG54F1NX.PDF /.PS

-8

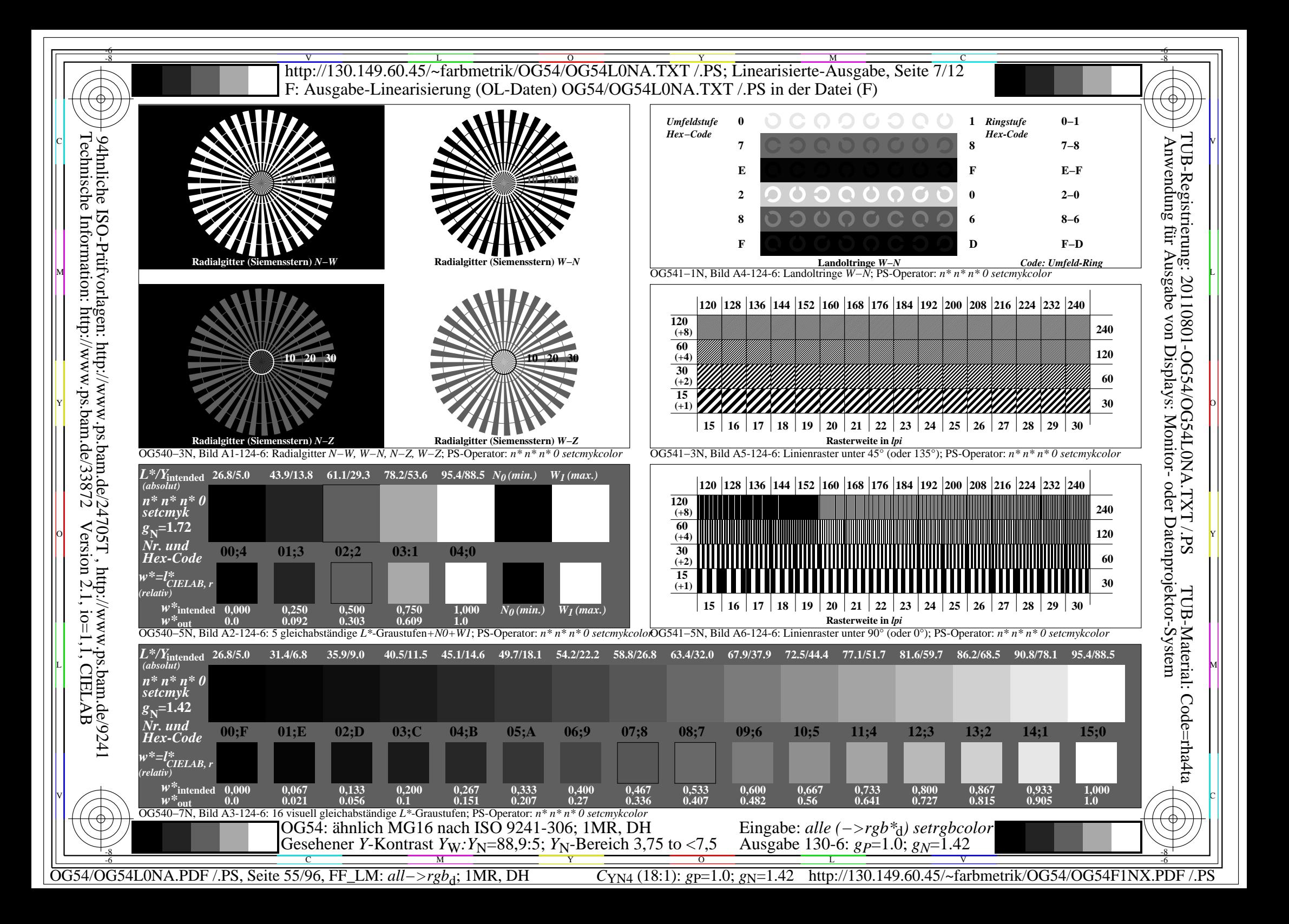

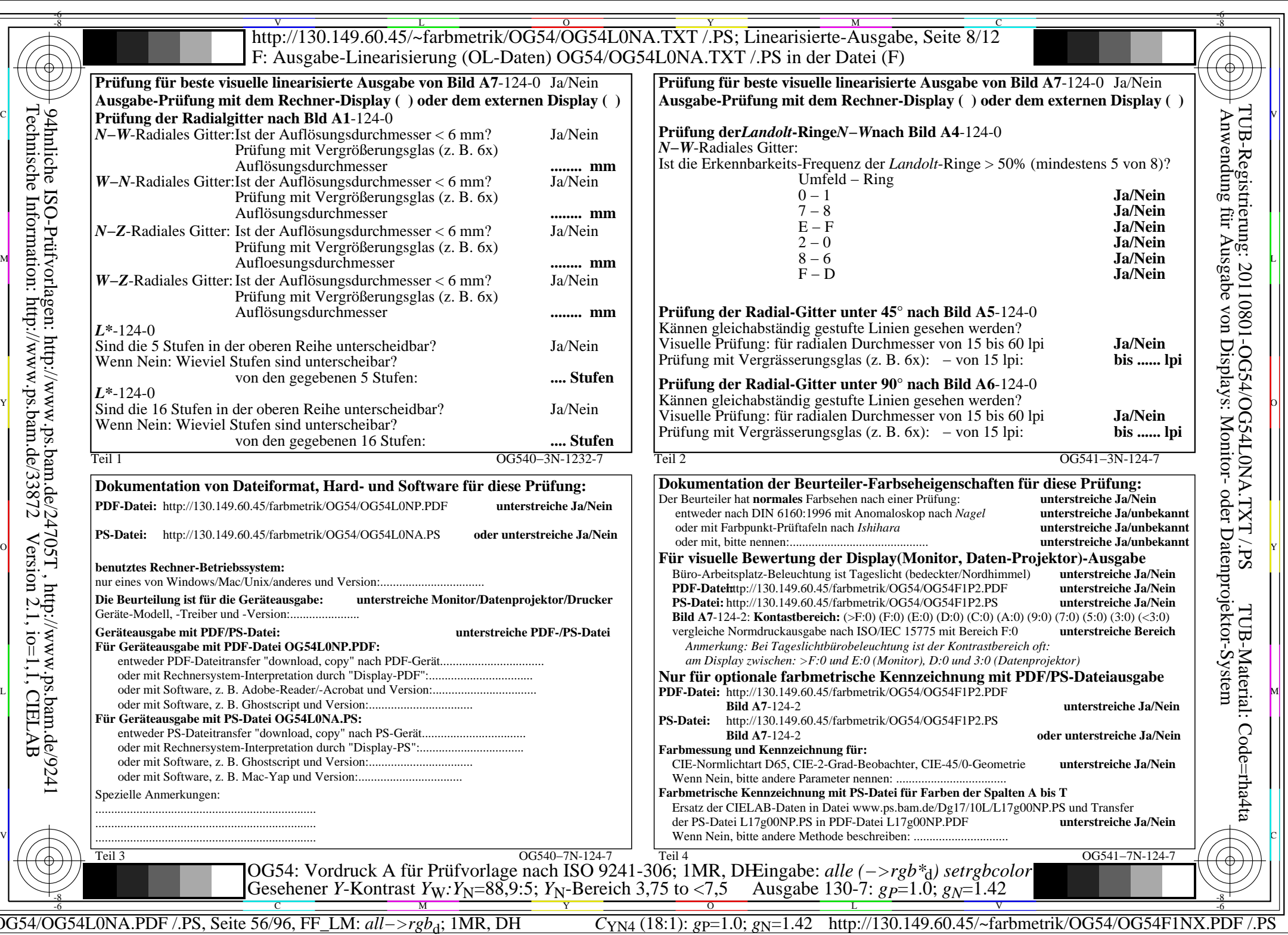

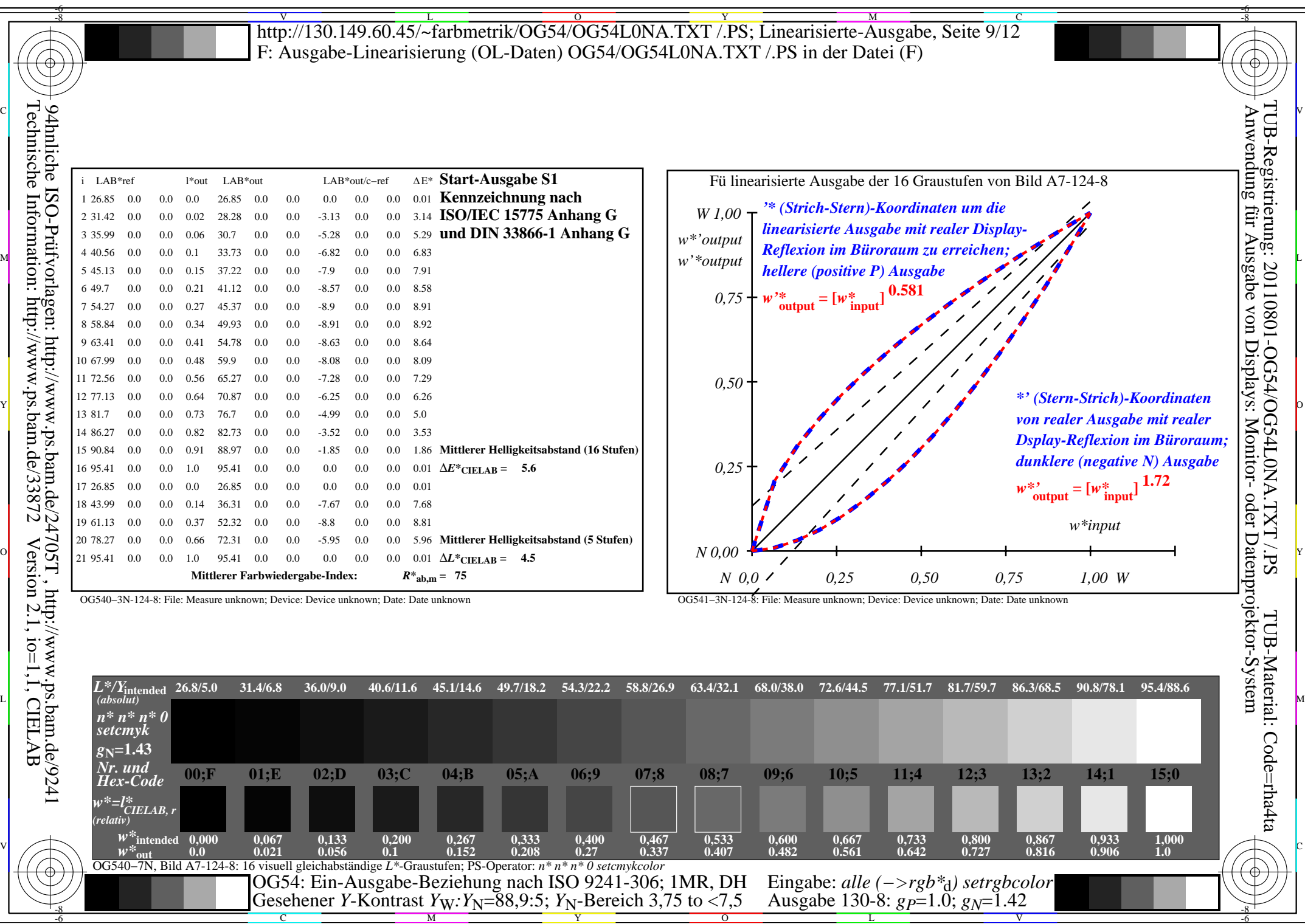

M

Y

C

-8

OG54/OG54L0NA.PDF /.PS, Seite 57/96, FF\_LM: *all−>rgb*d; 1MR, DH *C*YN4 (18:1): *g*P=1.0; *g*N=1.42 http://130.149.60.45/~farbmetrik/OG54/OG54F1NX.PDF /.PS

 $\sim$  L  $\sim$  V  $\sim$  -6

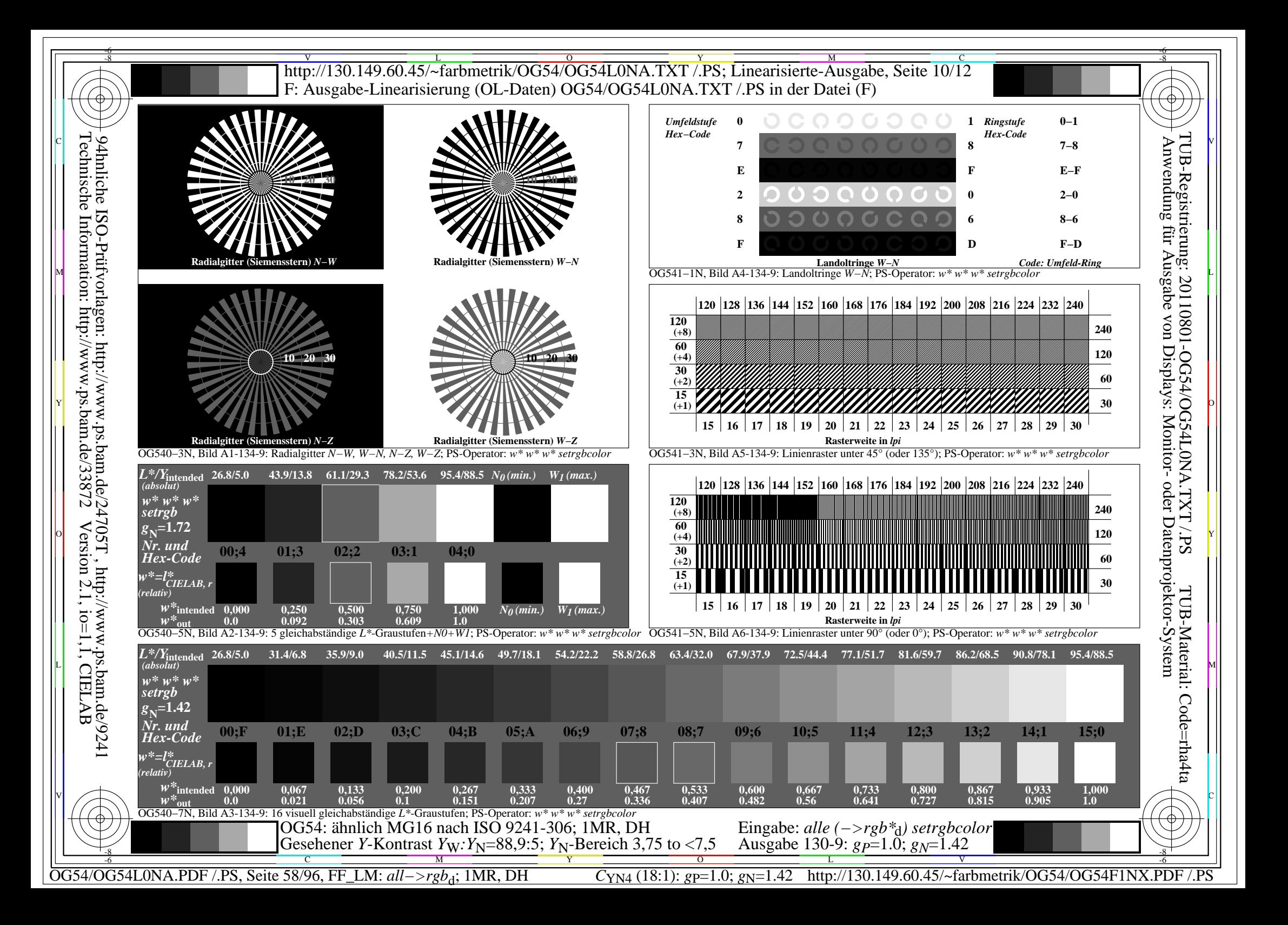

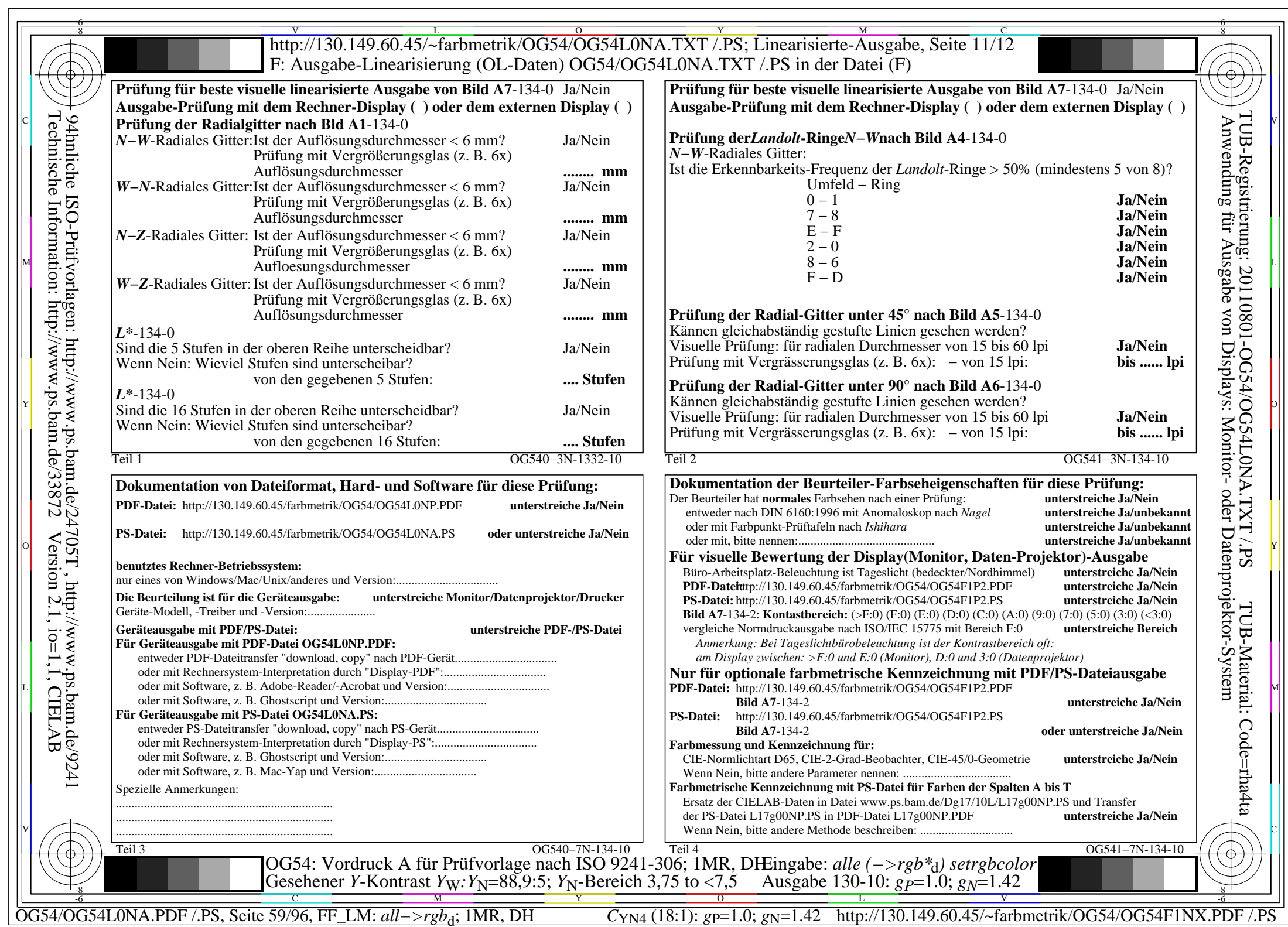

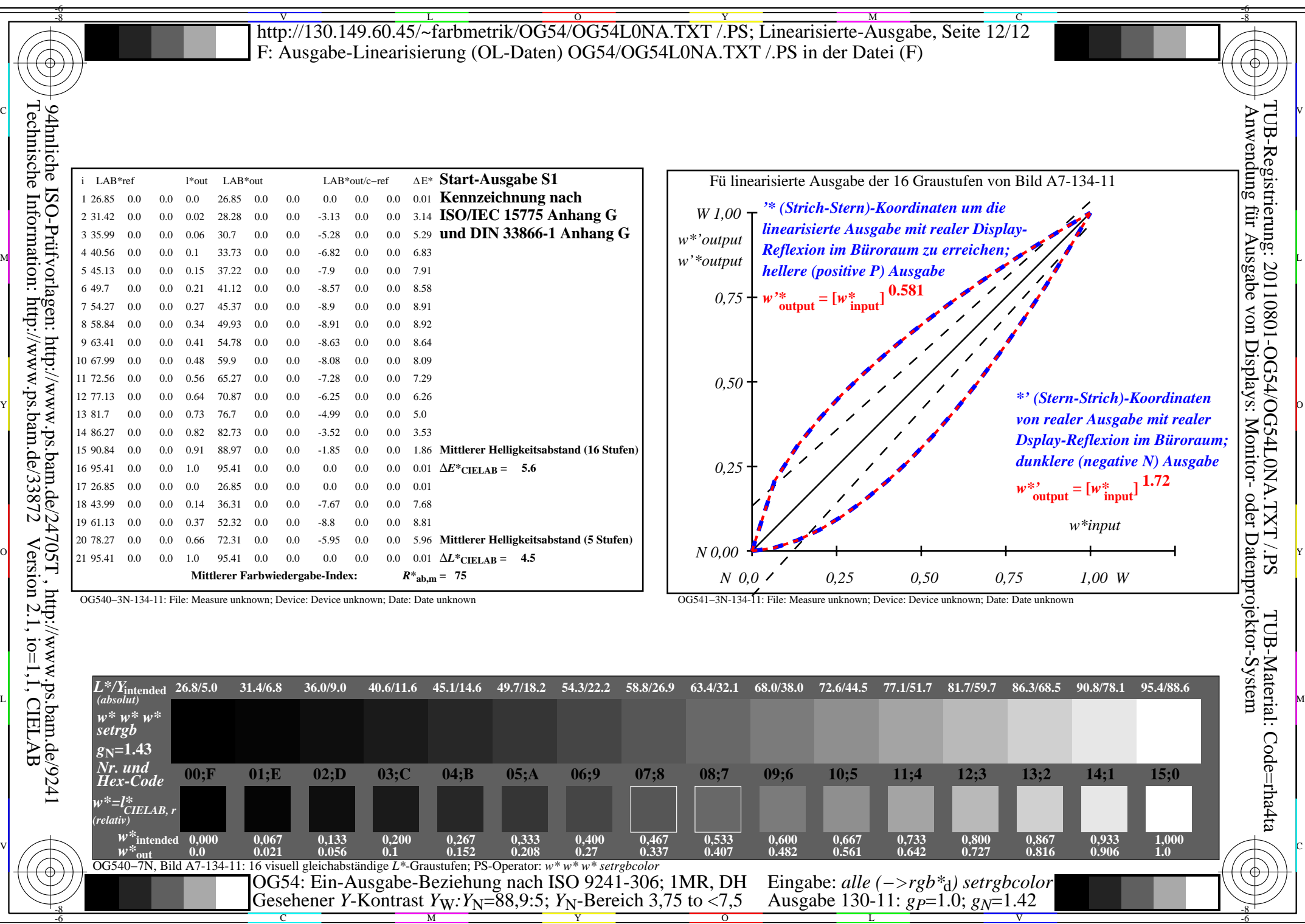

-8

OG54/OG54L0NA.PDF /.PS, Seite 60/96, FF\_LM: *all−>rgb*d; 1MR, DH *C*YN4 (18:1): *g*P=1.0; *g*N=1.42 http://130.149.60.45/~farbmetrik/OG54/OG54F1NX.PDF /.PS

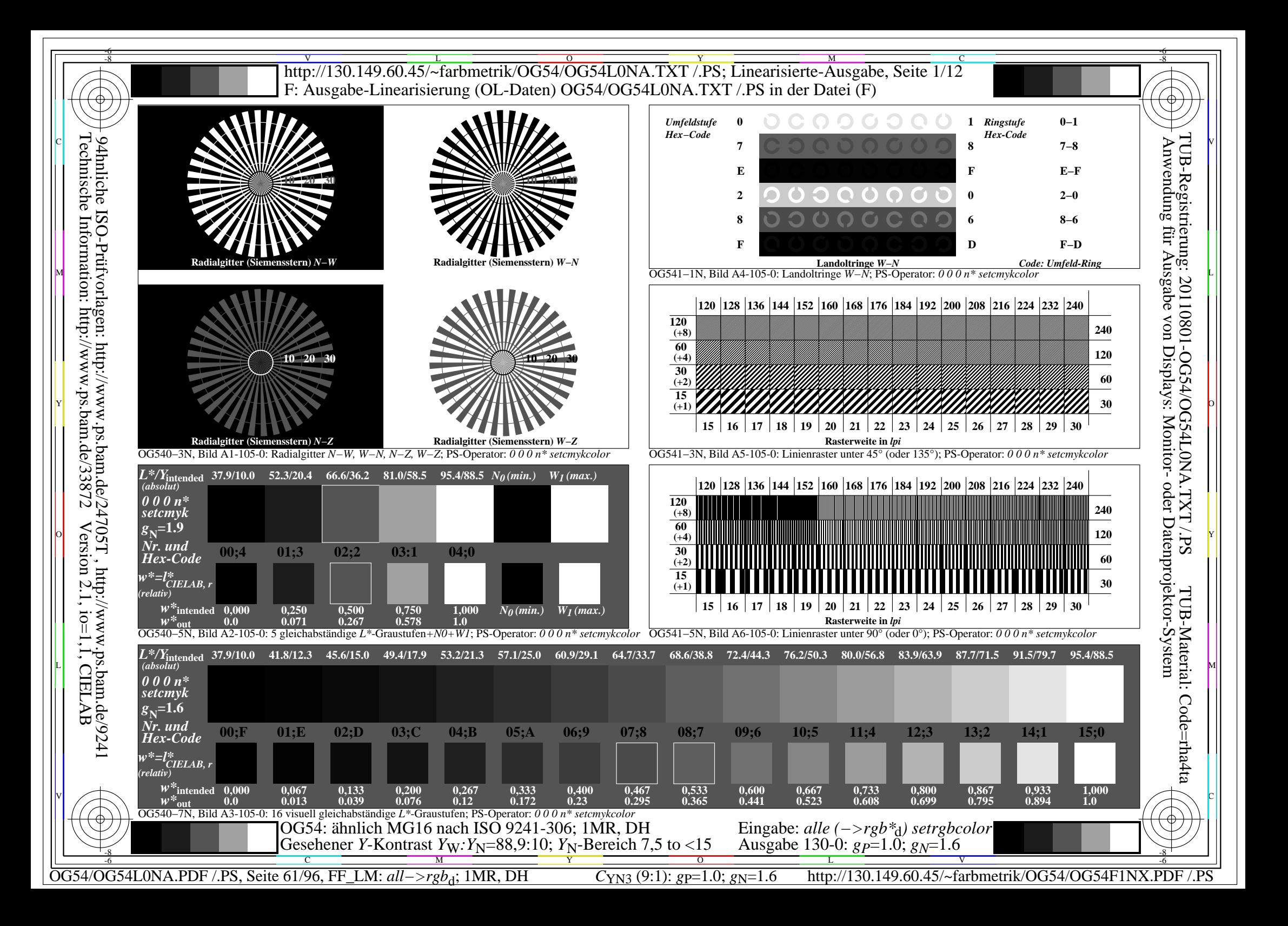

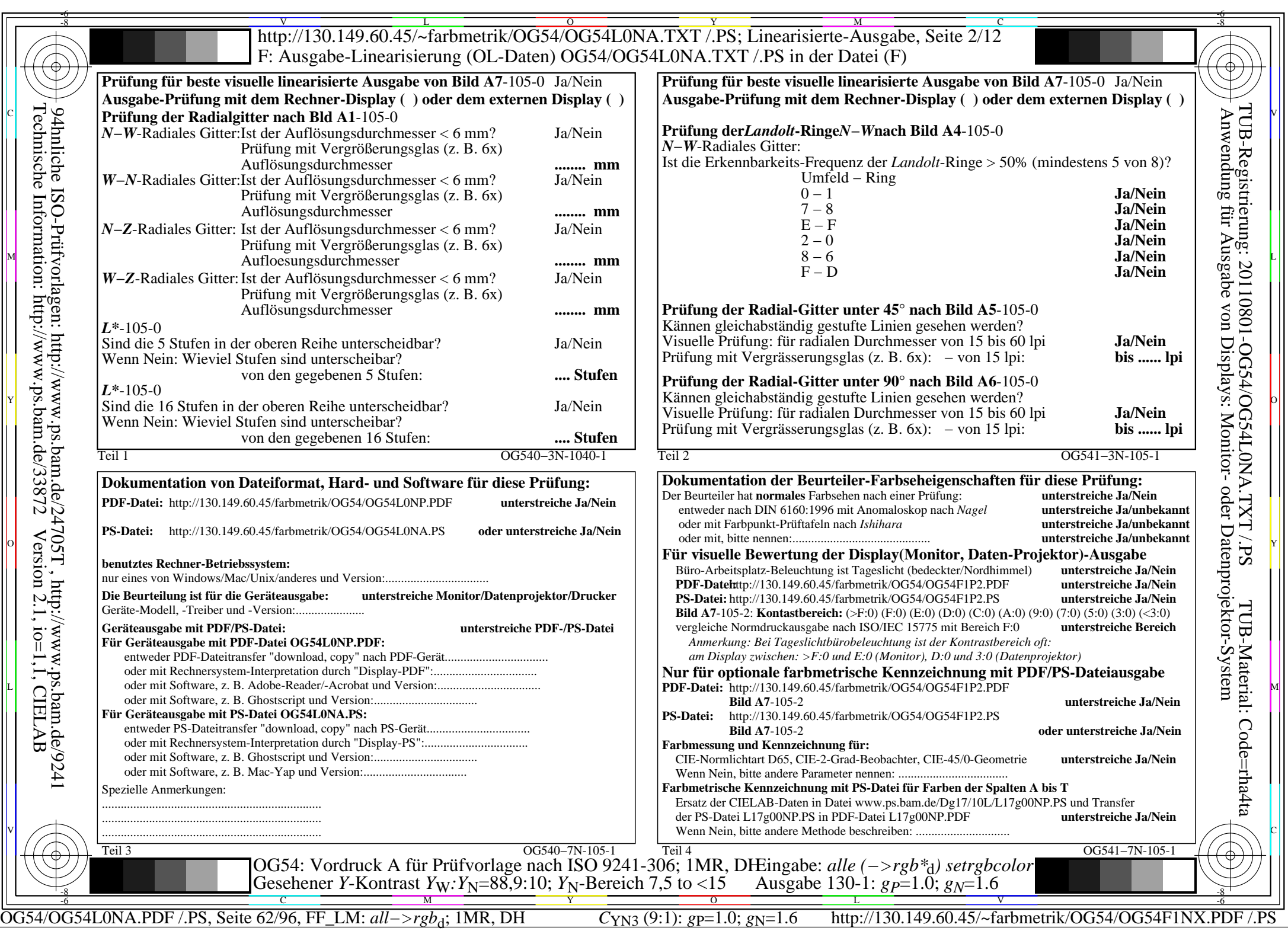

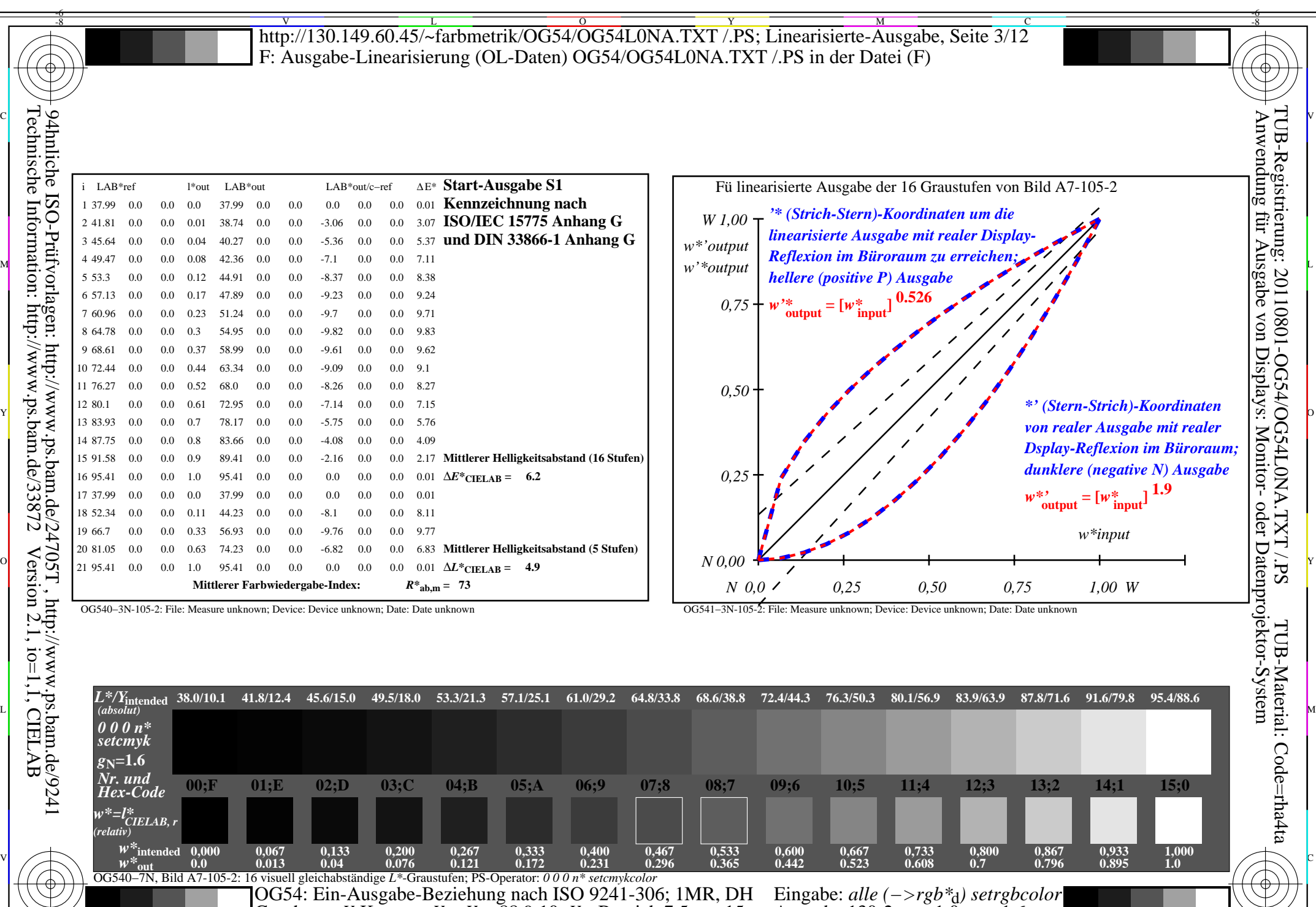

Gesehener *Y*-Kontrast *Y*<sub>W</sub>: *Y*<sub>N</sub>=88,9:10; *Y*<sub>N</sub>-Bereich 7,5 to <15

OG54/OG54L0NA.PDF /.PS, Seite 63/96, FF\_LM: *all−>rgb*d; 1MR, DH *C*YN3 (9:1): *g*P=1.0; *g*N=1.6 http://130.149.60.45/~farbmetrik/OG54/OG54F1NX.PDF /.PS

-8

Ausgabe 130-2:  $g_P=1.0$ ;  $g_N=1.6$ 

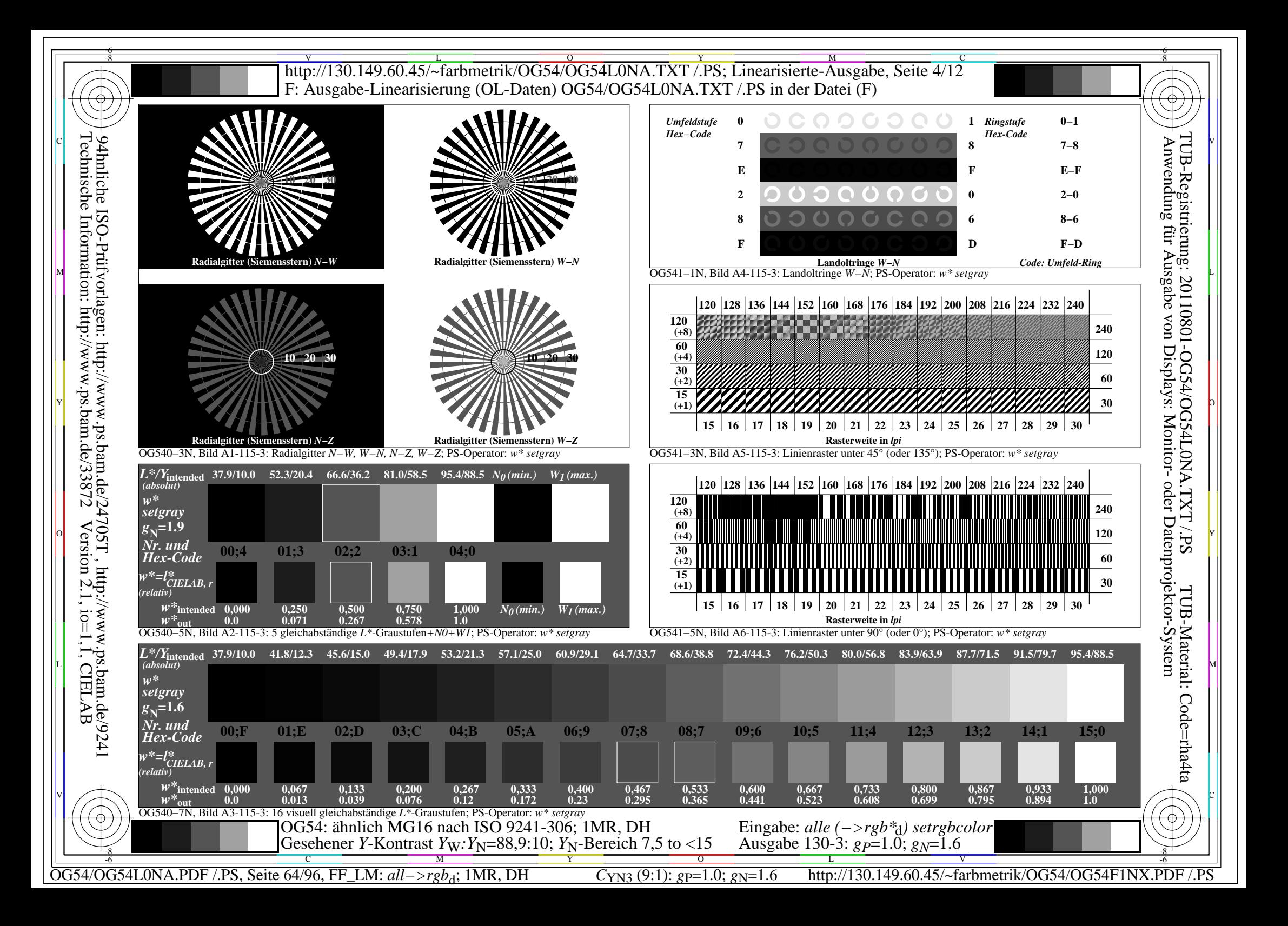

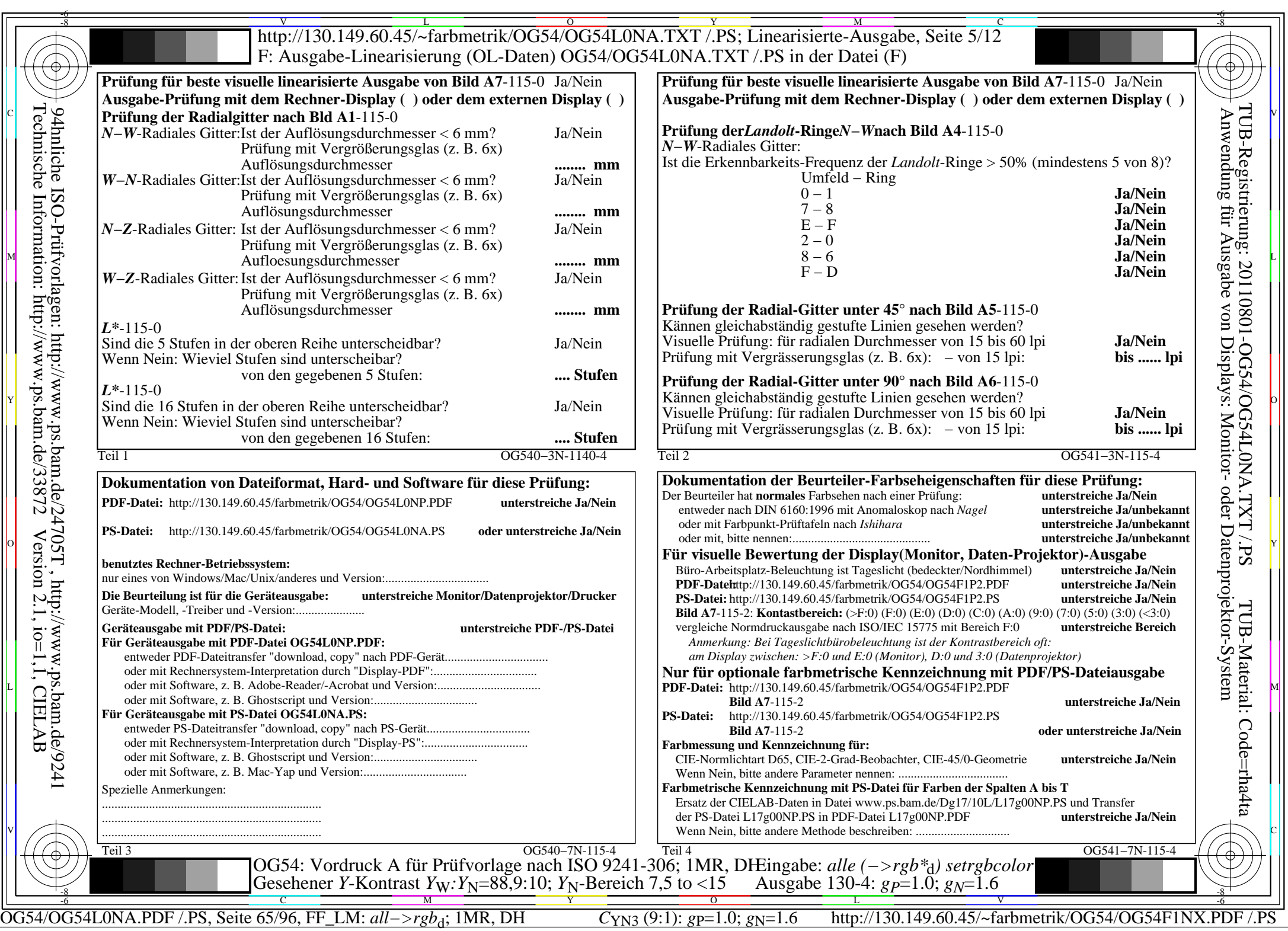

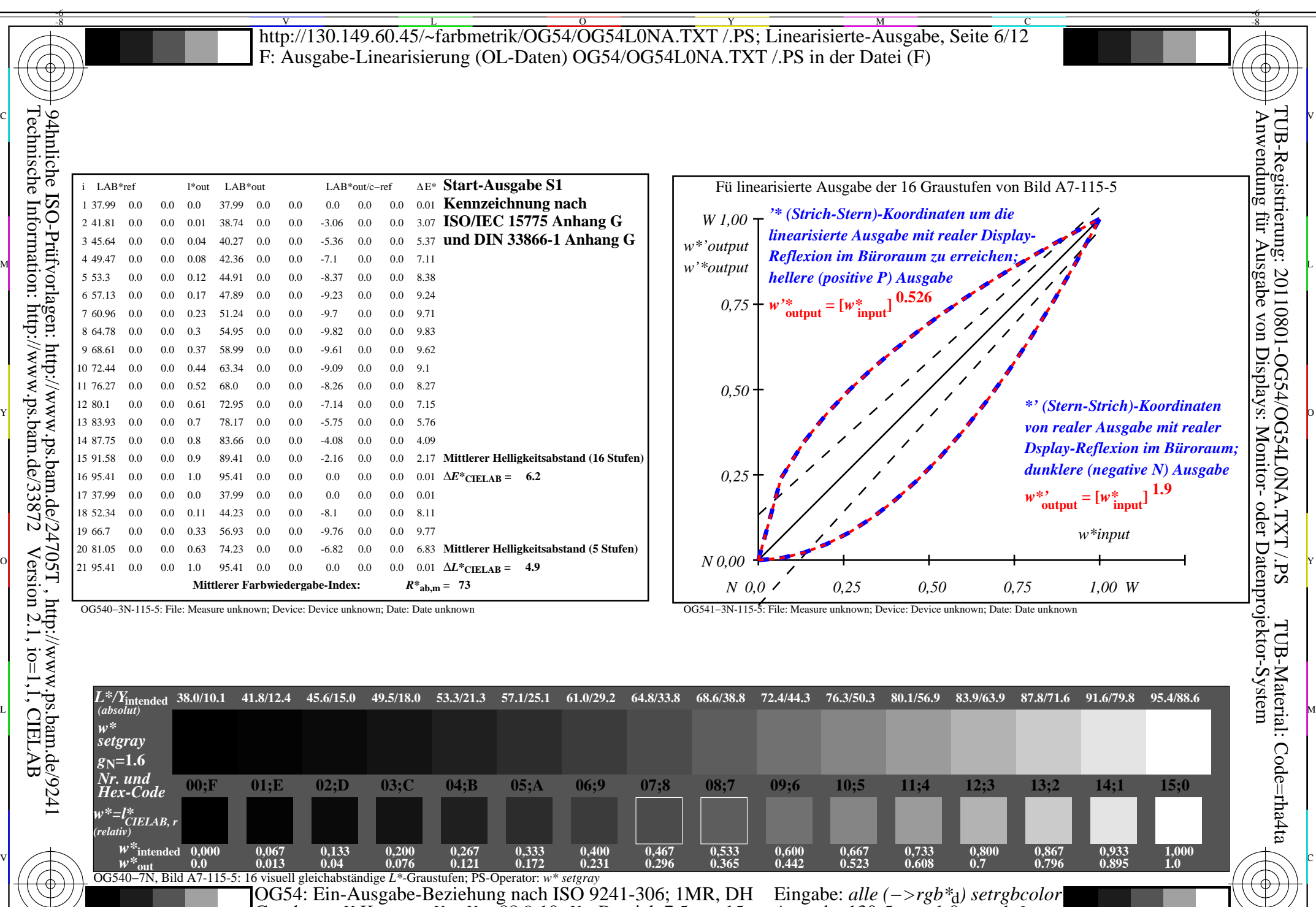

Gesehener *Y*-Kontrast *Y*<sub>W</sub>: *Y*<sub>N</sub>=88,9:10; *Y*<sub>N</sub>-Bereich 7,5 to <15

OG54/OG54L0NA.PDF /.PS, Seite 66/96, FF\_LM: *all−>rgb*d; 1MR, DH *C*YN3 (9:1): *g*P=1.0; *g*N=1.6 http://130.149.60.45/~farbmetrik/OG54/OG54F1NX.PDF /.PS

-8

Ausgabe 130-5:  $g_P=1.0$ ;  $g_N=1.6$ 

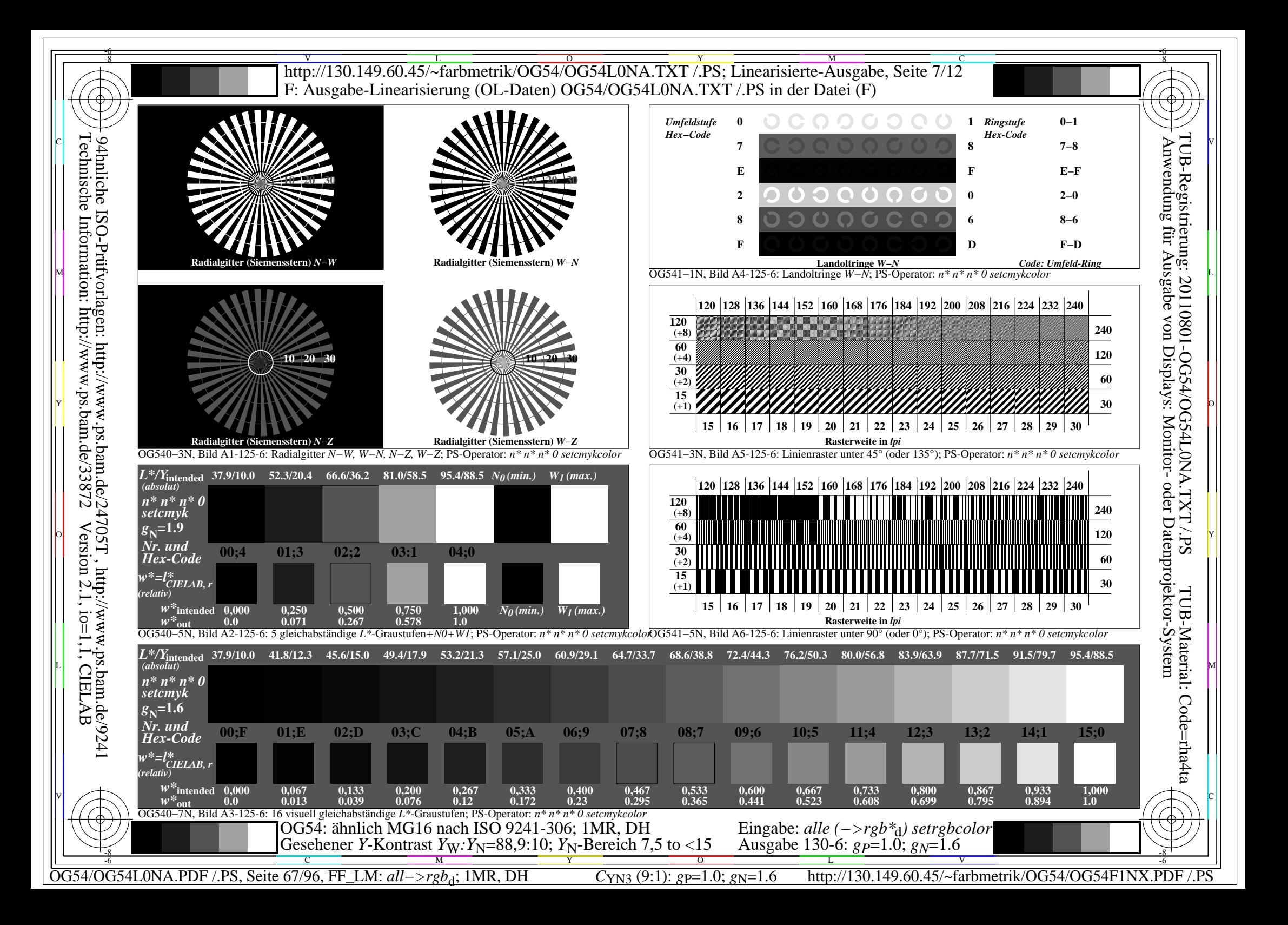

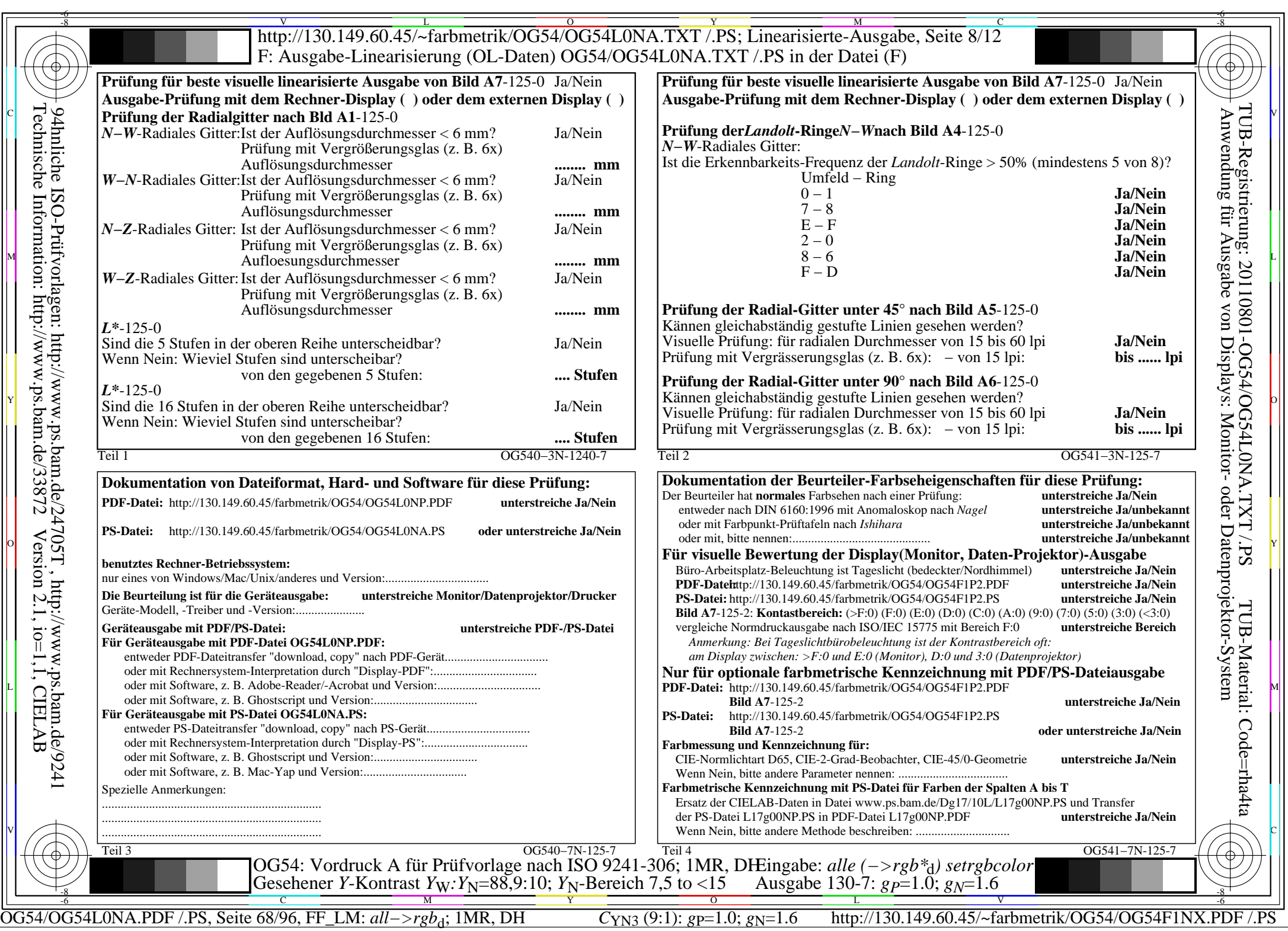

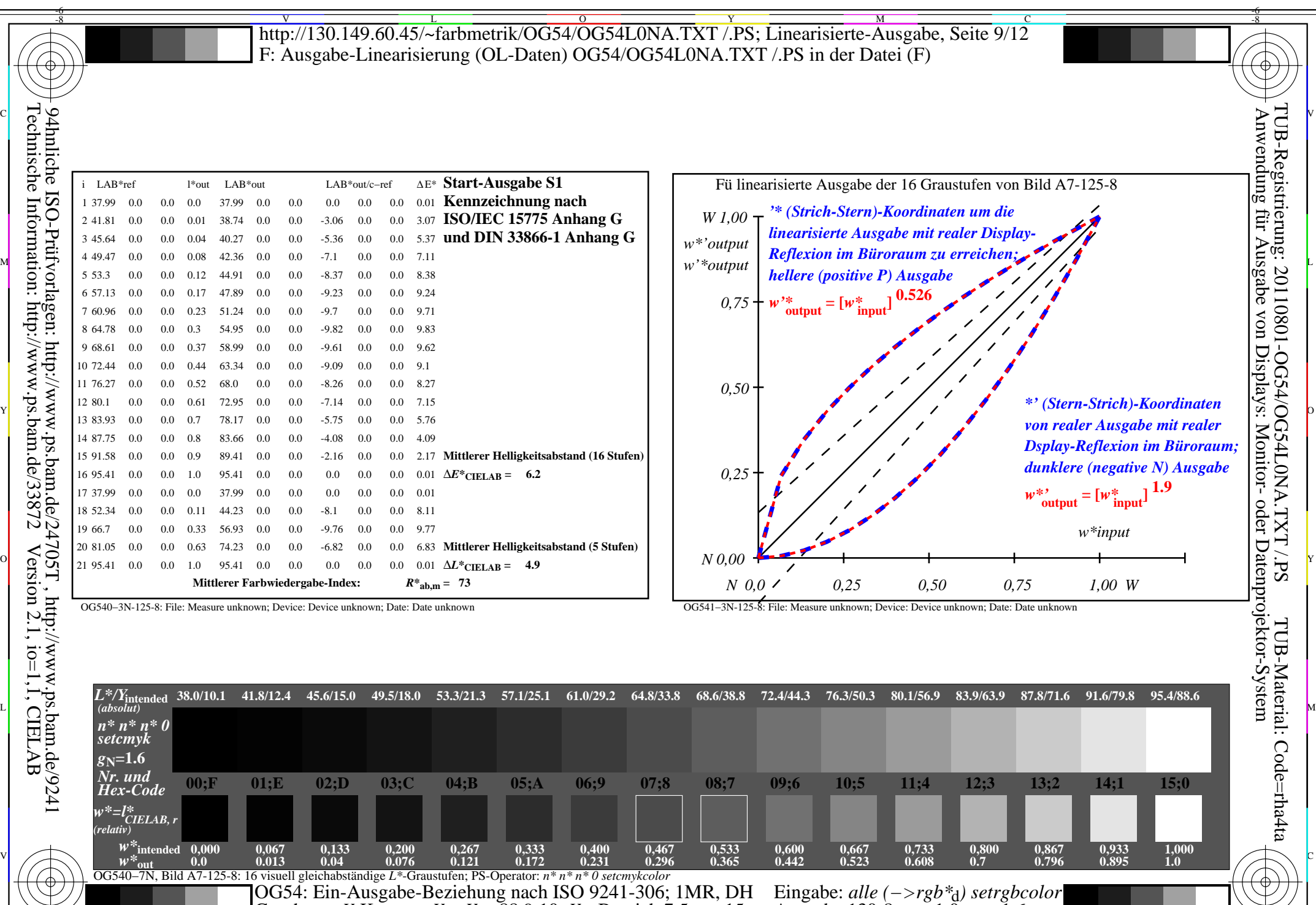

 $\frac{1}{\sqrt{N}}$   $\frac{1}{\sqrt{N}}$   $\frac{1}{\sqrt{N}}$ 

Gesehener *Y*-Kontrast *Y*<sub>W</sub>: *Y*<sub>N</sub>=88,9:10; *Y*<sub>N</sub>-Bereich 7,5 to <15

Technische Information: http://www.ps.bam.de/33872Version 2.1, io=1,1, CIELAB

-8

OG54/OG54L0NA.PDF /.PS, Seite 69/96, FF\_LM:  $all \rightarrow rgb_d$ ; 1MR, DH *C*<sub>YN3</sub> (9:1): *g*p=1.0; *g*<sub>N</sub>=1.6

Ausgabe 130-8:  $g_P=1.0$ ;  $g_N=1.6$ 

 $\mathbf{V}$  and  $\mathbf{V}$  and  $\mathbf{V}$  and

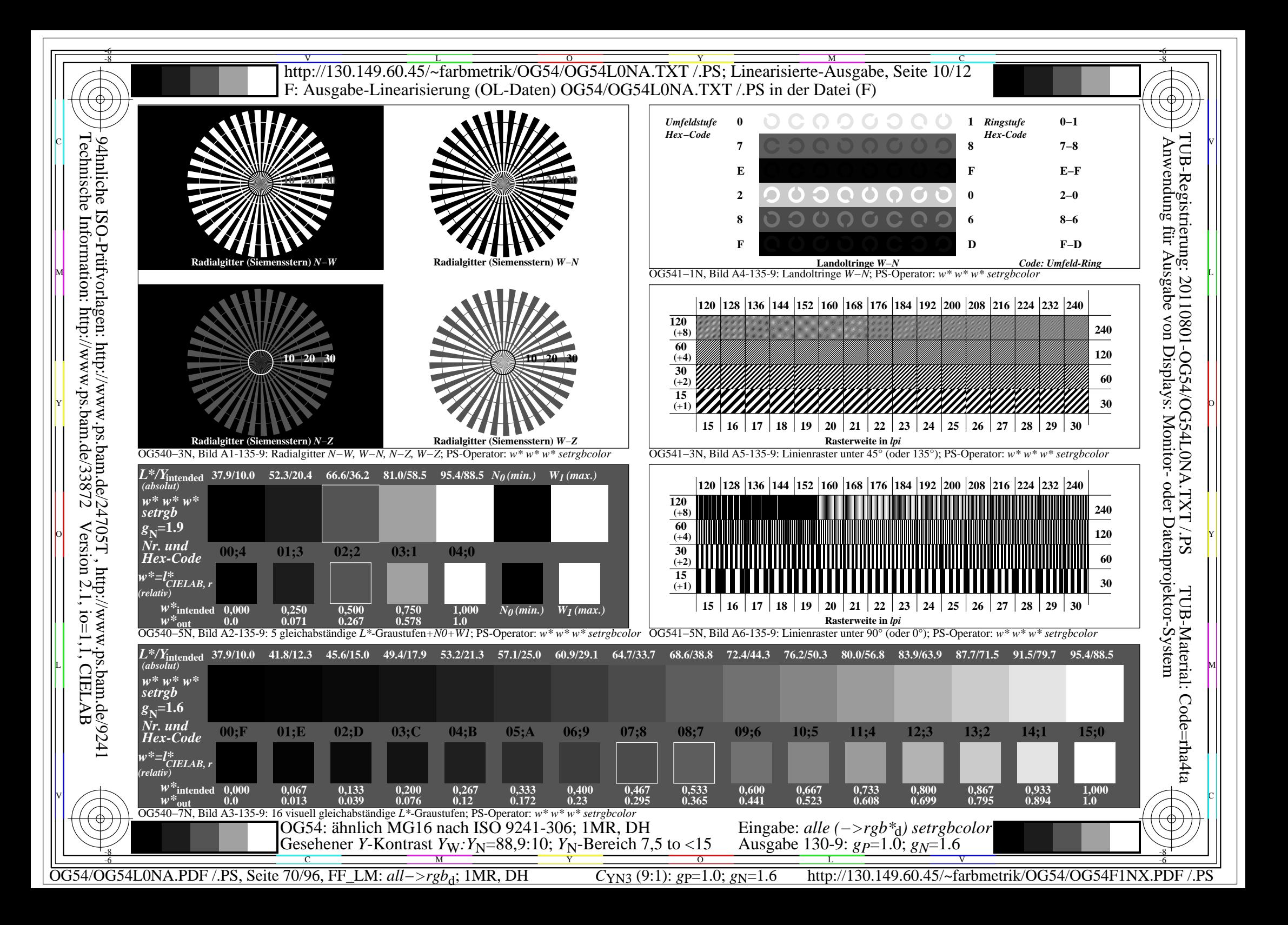

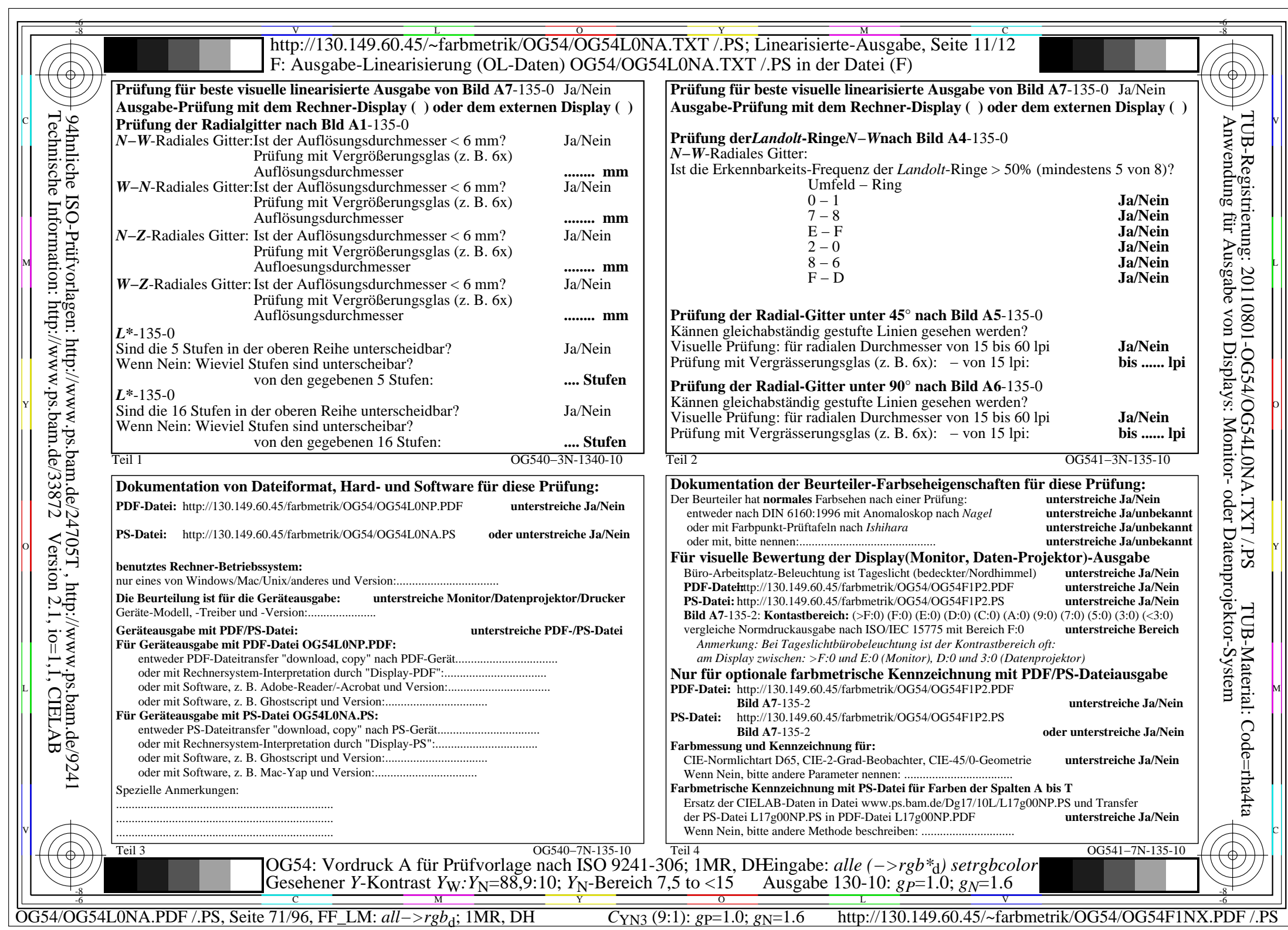

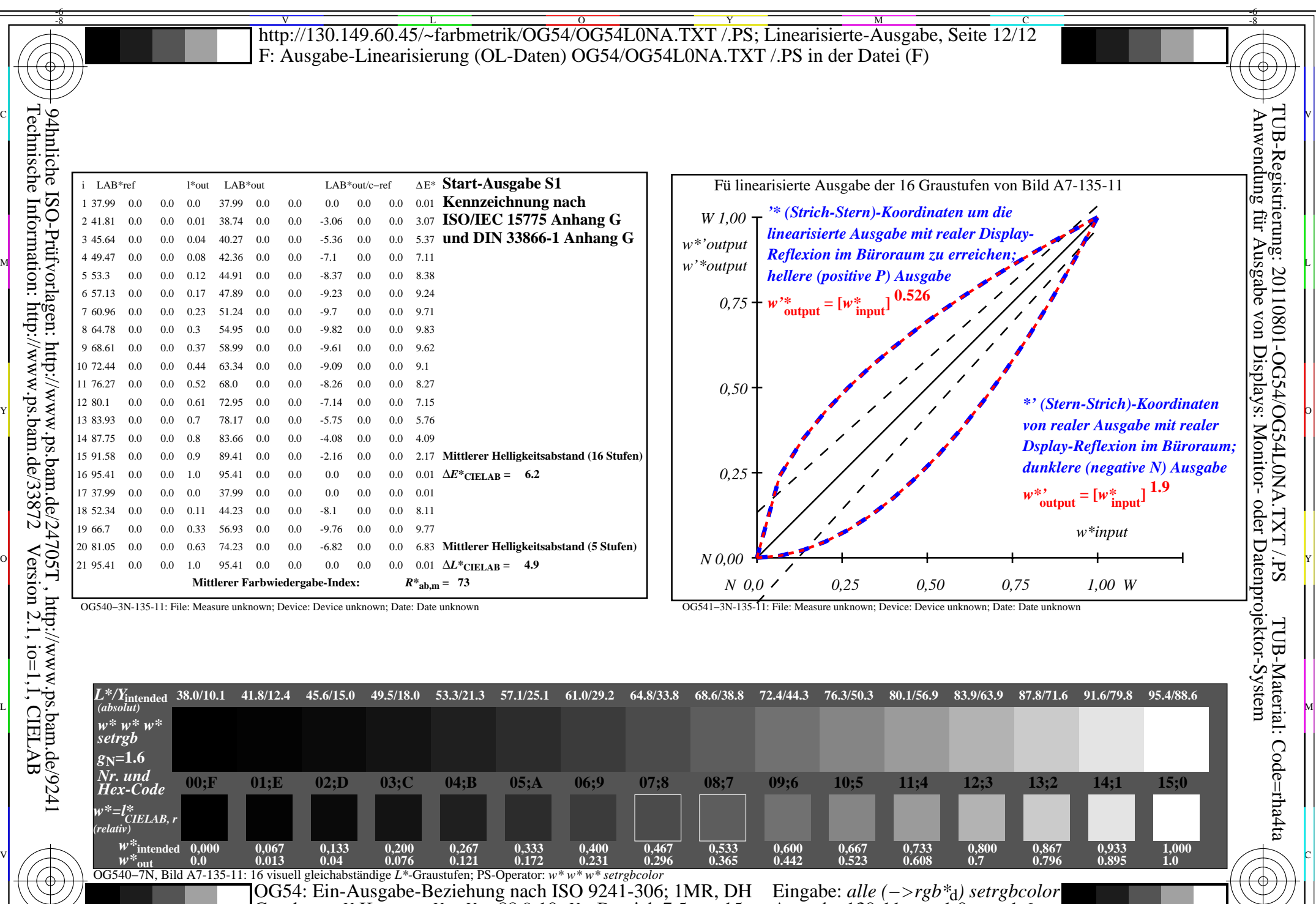

 $\frac{1}{\sqrt{N}}$   $\frac{1}{\sqrt{N}}$   $\frac{1}{\sqrt{N}}$ 

Gesehener *Y*-Kontrast *Y*<sub>W</sub>: *Y*<sub>N</sub>=88,9:10; *Y*<sub>N</sub>-Bereich 7,5 to <15

OG54/OG54L0NA.PDF /.PS, Seite 72/96, FF\_LM:  $all \rightarrow rgb_d$ ; 1MR, DH *C*<sub>YN3</sub> (9:1): *g*p=1.0; *g*<sub>N</sub>=1.6

-8

Ausgabe 130-11: *gP*=1.0; *gN*=1.6

 $\mathbf{V}$  and  $\mathbf{V}$  and  $\mathbf{V}$  and
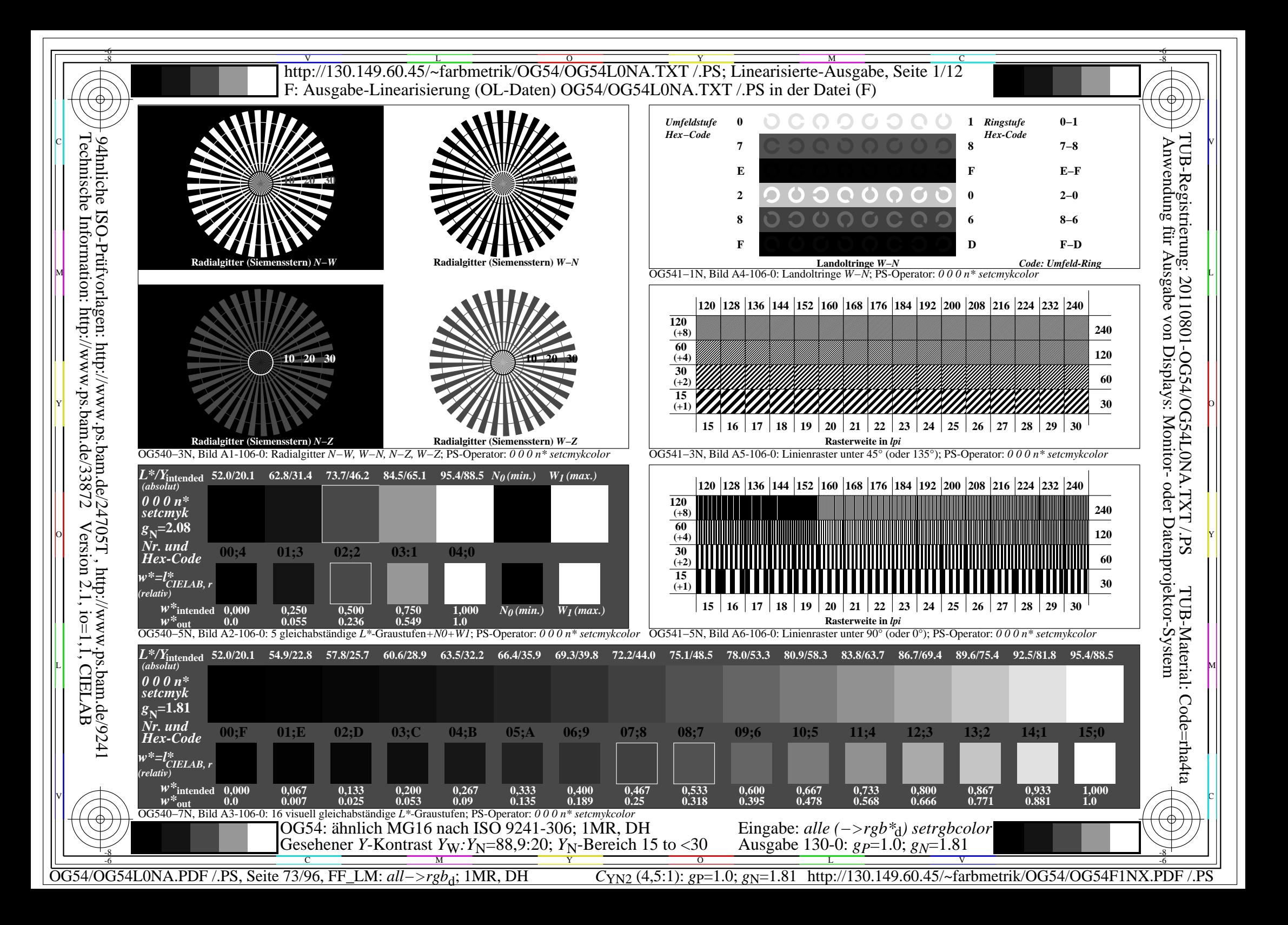

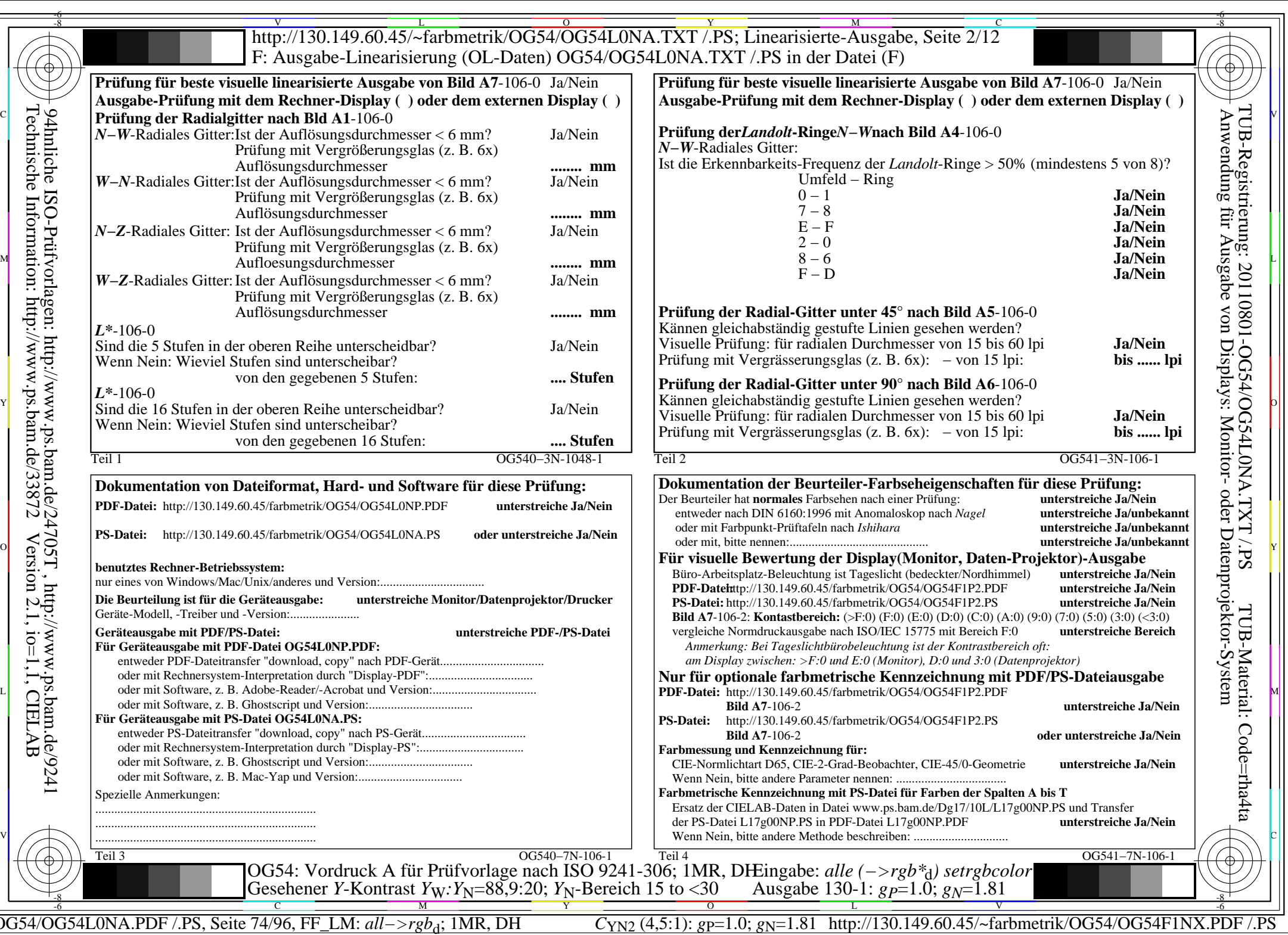

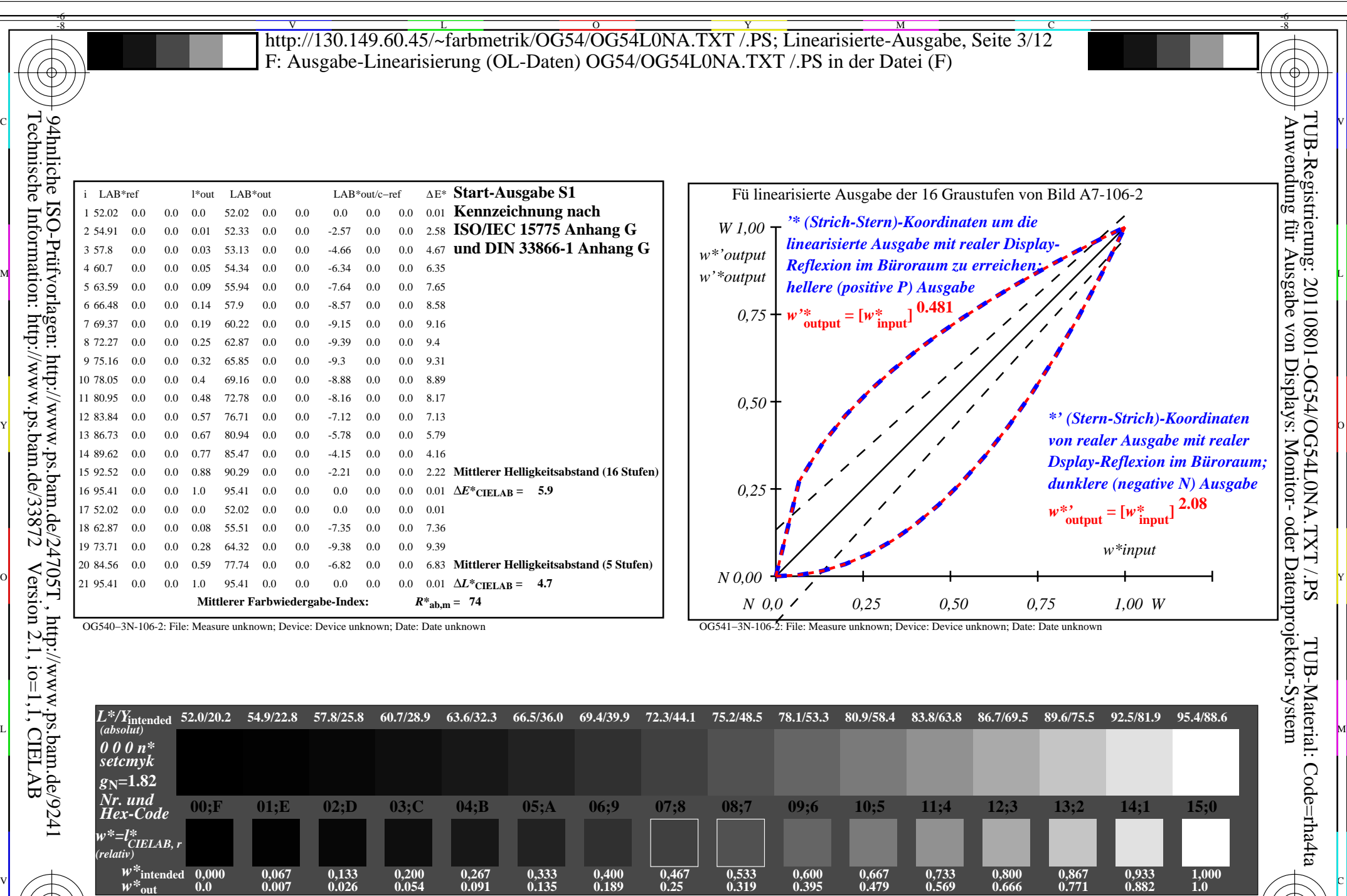

C M Y O L V

 $\frac{1}{\sqrt{N}}$  -8  $\frac{1}{\sqrt{N}}$  -8  $\frac{1}{\sqrt{N}}$  -8  $\frac{1}{\sqrt{N}}$  -8  $\frac{1}{\sqrt{N}}$  -8  $\frac{1}{\sqrt{N}}$  -8  $\frac{1}{\sqrt{N}}$  -8  $\frac{1}{\sqrt{N}}$  -8  $\frac{1}{\sqrt{N}}$  -8  $\frac{1}{\sqrt{N}}$  -10  $\frac{1}{\sqrt{N}}$  -10  $\frac{1}{\sqrt{N}}$  -10  $\frac{1}{\sqrt{N}}$  -10  $\frac{1}{\sqrt{$ 

-8

OG540−7N, Bild A7-106-2: 16 visuell gleichabständige *L\**-Graustufen; PS-Operator: *0 0 0 n\* setcmykcolor*

OG54: Ein-Ausgabe-Beziehung nach ISO 9241-306; 1MR, DH Gesehener *Y*-Kontrast *Y*<sub>W</sub>: *Y*<sub>N</sub>=88,9:20; *Y*<sub>N</sub>-Bereich 15 to <30

OG54/OG54L0NA.PDF /.PS, Seite 75/96, FF\_LM: *all−>rgb*d; 1MR, DH *C*YN2 (4,5:1): *g*P=1.0; *g*N=1.81 http://130.149.60.45/~farbmetrik/OG54/OG54F1NX.PDF /.PS

Eingabe: *alle (−>rgb\**d*) setrgbcolor* Ausgabe 130-2:  $g_P=1.0$ ;  $g_N=1.81$ 

-6

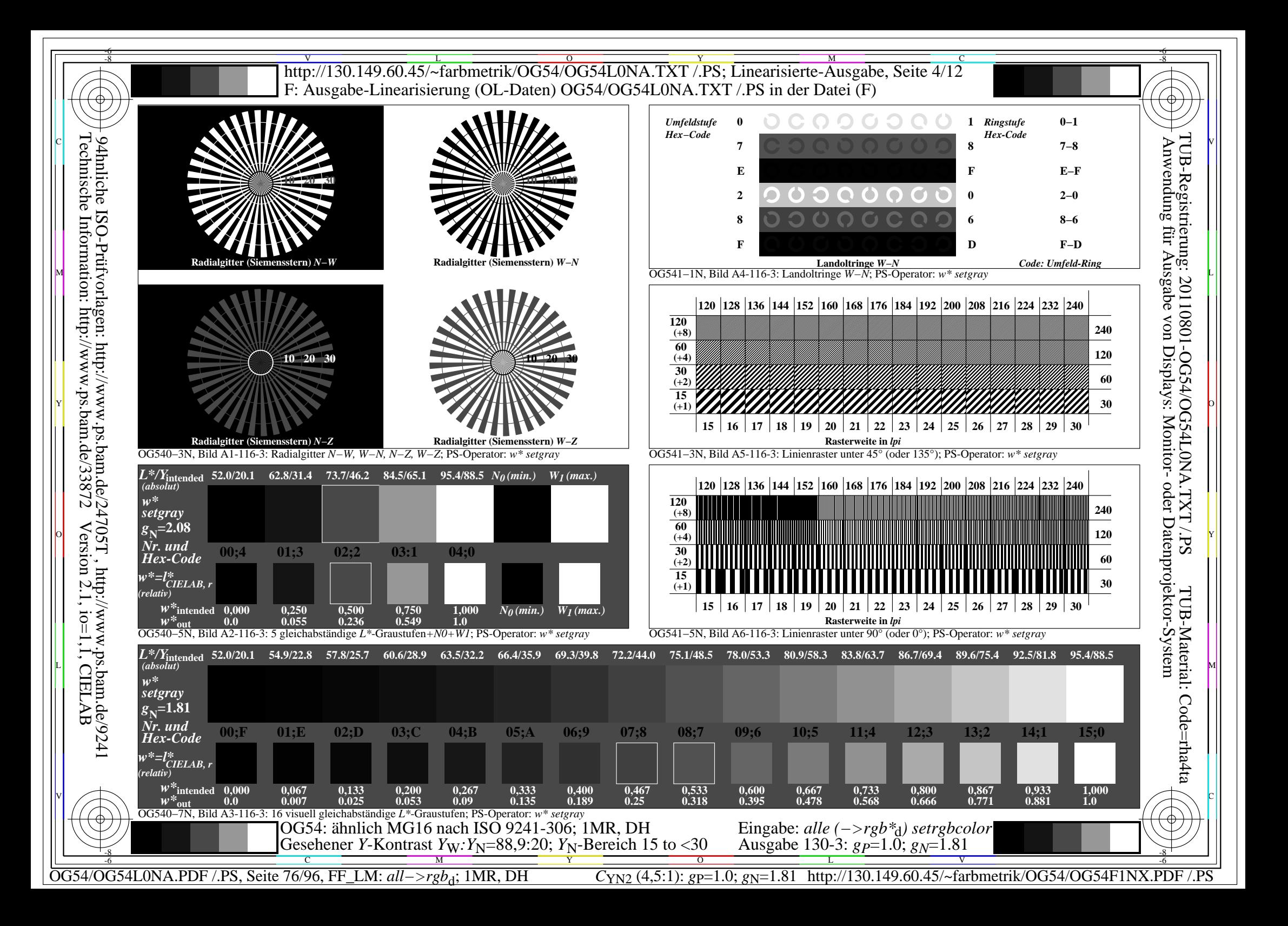

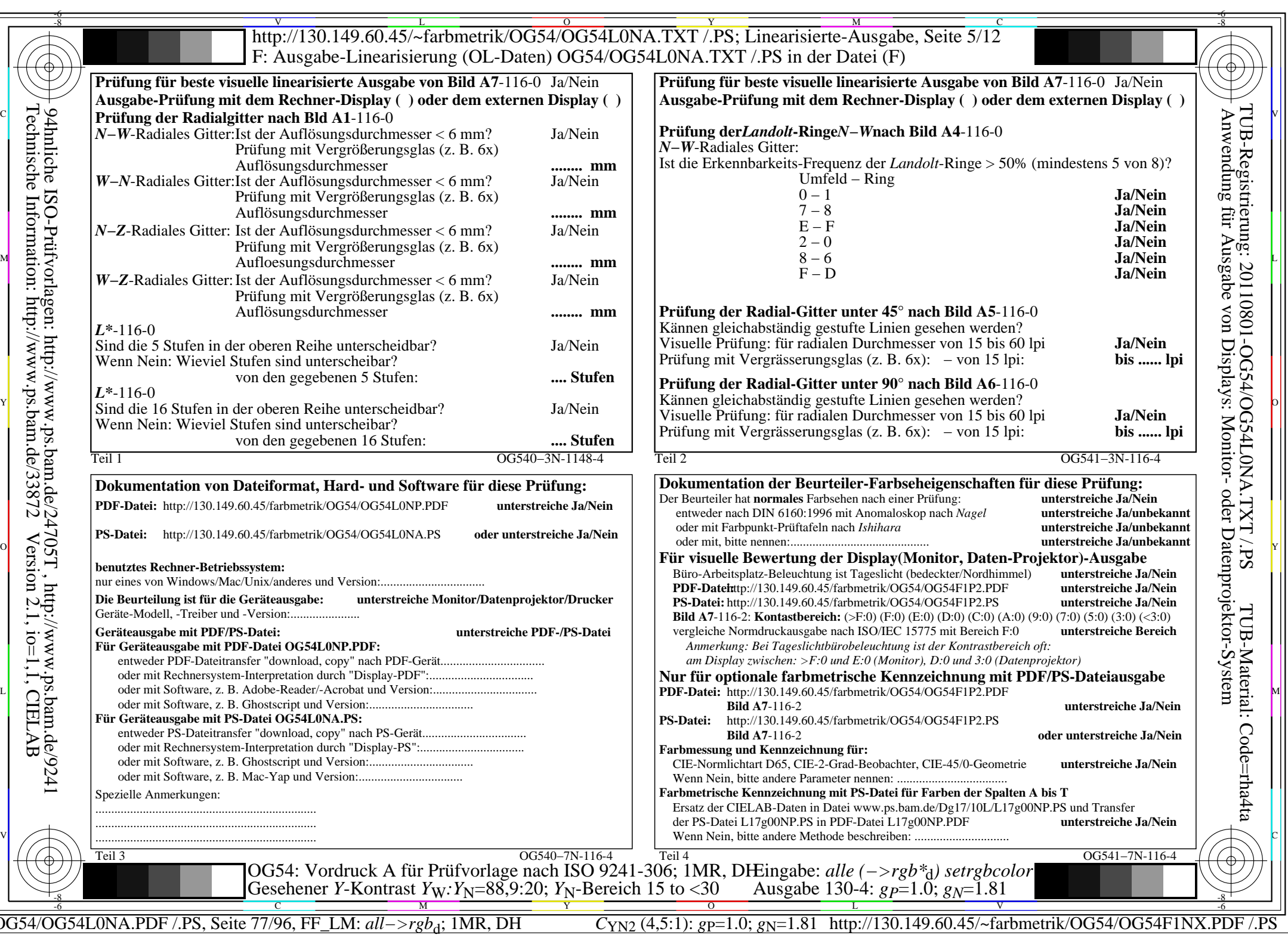

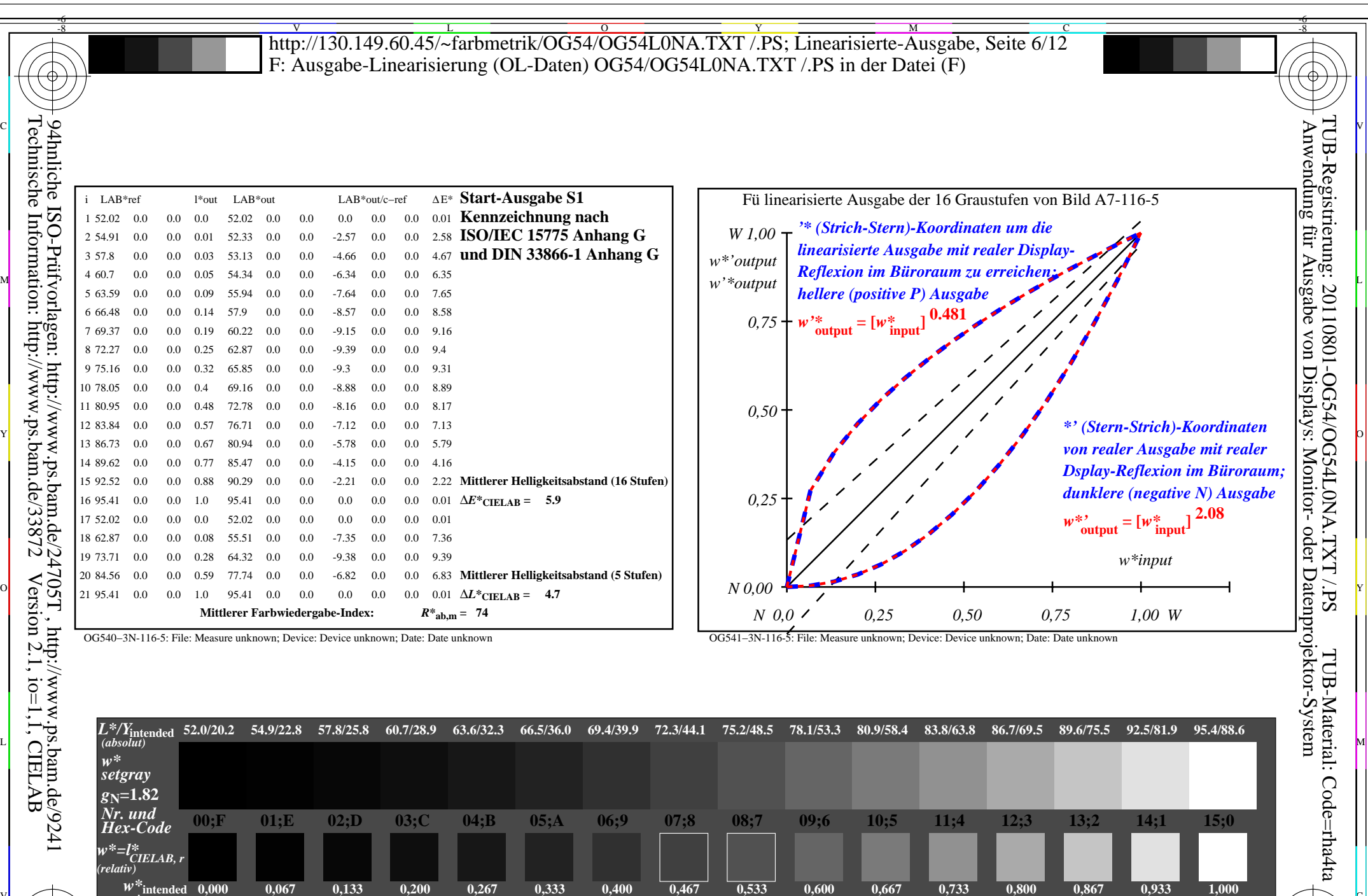

OG540−7N, Bild A7-116-5: 16 visuell gleichabständige *L\**-Graustufen; PS-Operator: *w\* setgray*  $\begin{array}{cccccccc} W^{\infty} {\rm intended} & 0,000 & 0,067 & 0,133 & 0,200 & 0,267 & 0,333 & 0,400 & 0,467 & 0,533 \ W^{\infty} {\rm out} & 0.0 & 0.007 & 0.026 & 0.054 & 0.091 & 0.135 & 0.189 & 0.25 & 0.319 \end{array}$  $\sqrt{2}$   $\sqrt{2}$   $\sqrt{2$ 

-8

C M Y O  $\frac{1}{\sqrt{N}}$  -8  $\frac{1}{\sqrt{N}}$  -8  $\frac{1}{\sqrt{N}}$  -8  $\frac{1}{\sqrt{N}}$  -8  $\frac{1}{\sqrt{N}}$  -8  $\frac{1}{\sqrt{N}}$  -8  $\frac{1}{\sqrt{N}}$  -8  $\frac{1}{\sqrt{N}}$  -8  $\frac{1}{\sqrt{N}}$  -8  $\frac{1}{\sqrt{N}}$  -8  $\frac{1}{\sqrt{N}}$  -8  $\frac{1}{\sqrt{N}}$  -8  $\frac{1}{\sqrt{N}}$  -8  $\frac{1}{\sqrt{N}}$ 

OG54: Ein-Ausgabe-Beziehung nach ISO 9241-306; 1MR, DH Gesehener *Y*-Kontrast *Y*<sub>W</sub>: *Y*<sub>N</sub>=88,9:20; *Y*<sub>N</sub>-Bereich 15 to <30

OG54/OG54L0NA.PDF /.PS, Seite 78/96, FF\_LM: all−>rgb<sub>d</sub>; 1MR, DH *C*<sub>YN2</sub> (4,5:1): gp=1.0; g<sub>N</sub>=1.81 http://130.149.60.45/~farbmetrik/OG54/OG54F1NX.PDF /.PS

**0,733 0.569**

Eingabe: *alle (−>rgb\**d*) setrgbcolor* Ausgabe 130-5: *gP*=1.0; *gN*=1.81

**0,800 0.666**

**0,867 0.771**

V

**0.882**

**1,000 1.0**

-6

**0,600 0.395**

**0,667 0.479**

L

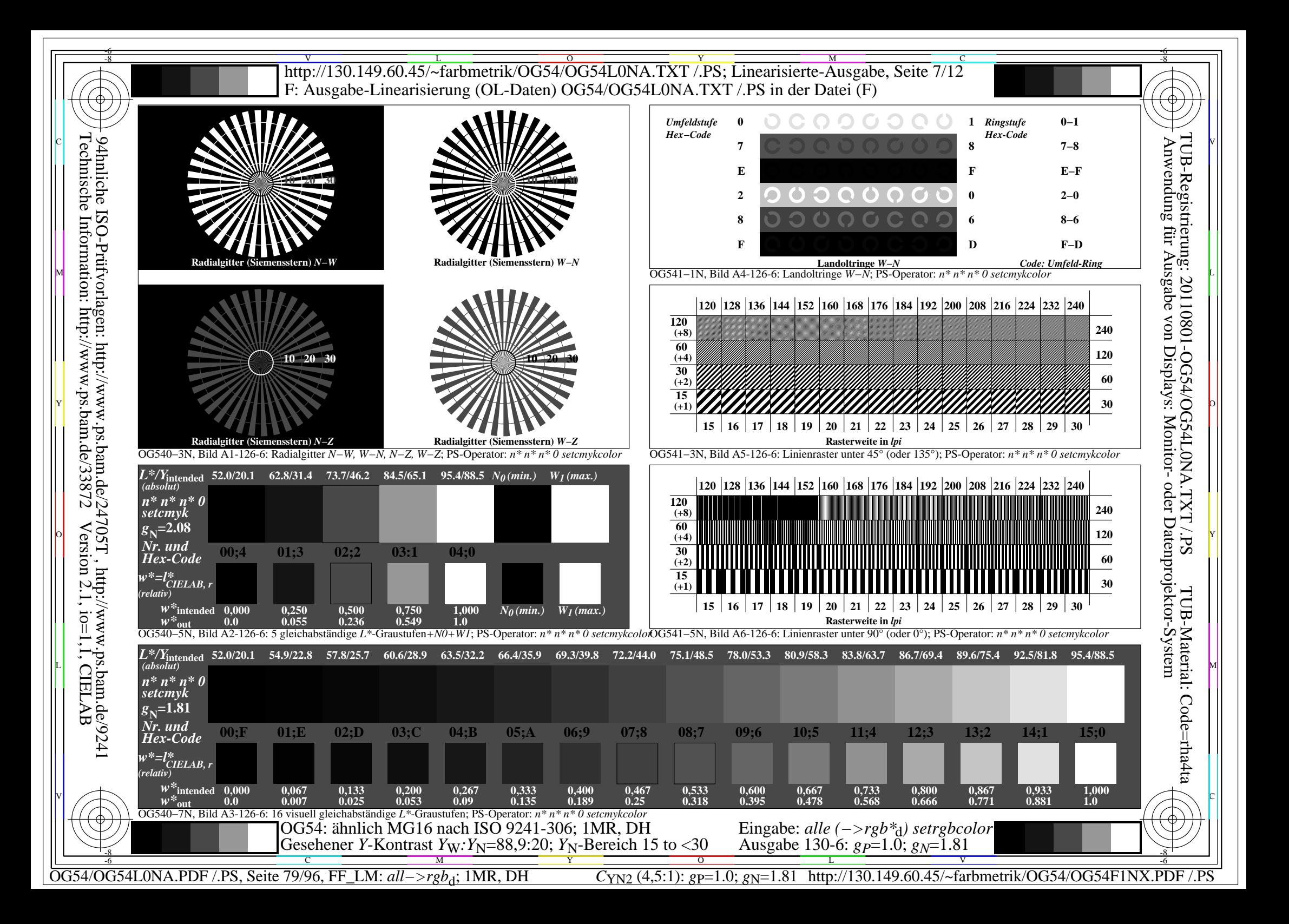

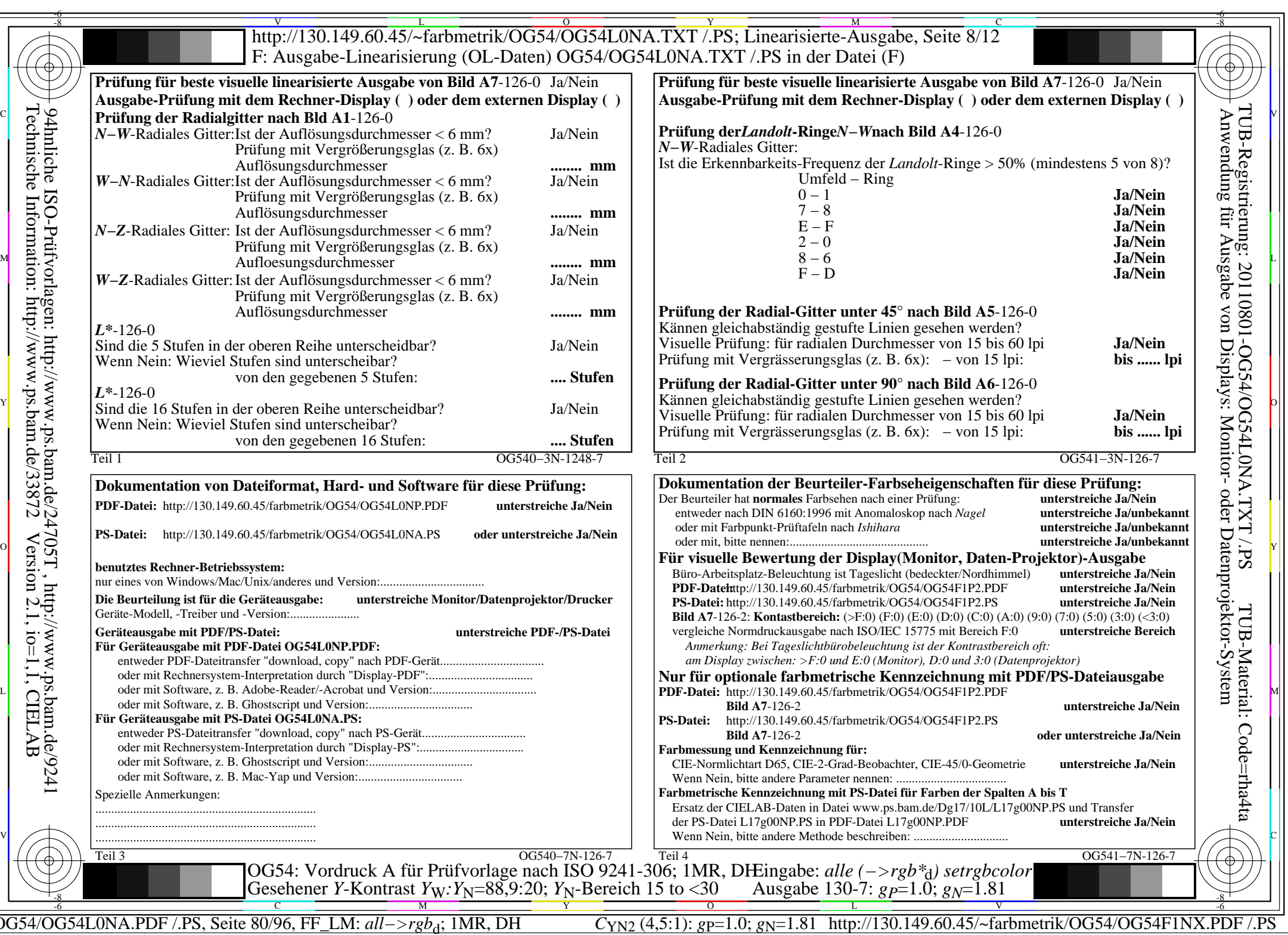

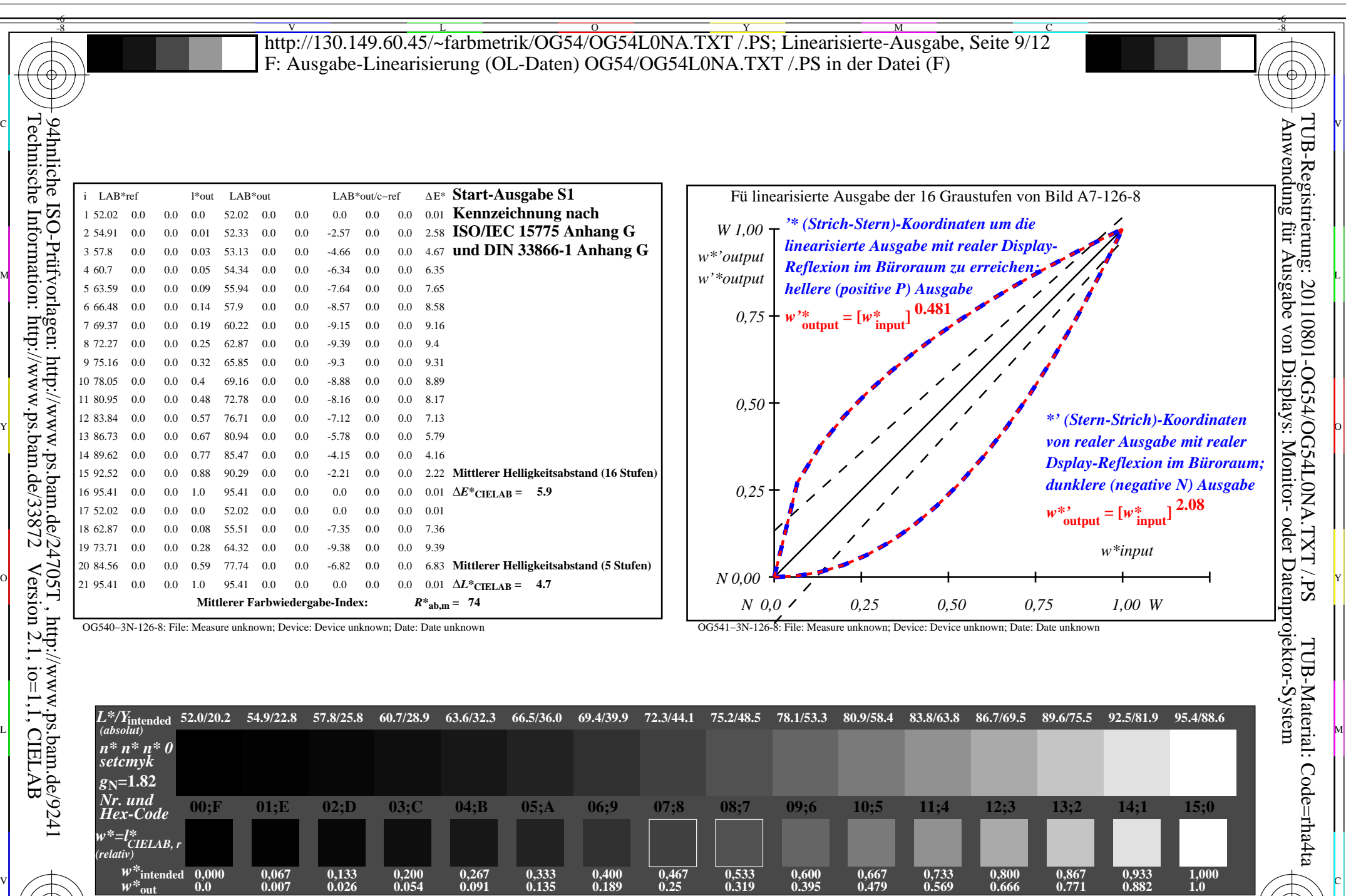

 $\sqrt{2}$   $\sqrt{2}$   $\sqrt{2$ 

 $\frac{1}{\sqrt{N}}$  -8  $\frac{1}{\sqrt{N}}$  -8  $\frac{1}{\sqrt{N}}$  -8  $\frac{1}{\sqrt{N}}$  -8  $\frac{1}{\sqrt{N}}$  -8  $\frac{1}{\sqrt{N}}$  -8  $\frac{1}{\sqrt{N}}$  -8  $\frac{1}{\sqrt{N}}$  -8  $\frac{1}{\sqrt{N}}$  -8  $\frac{1}{\sqrt{N}}$  -8  $\frac{1}{\sqrt{N}}$  -8  $\frac{1}{\sqrt{N}}$  -8  $\frac{1}{\sqrt{N}}$  -8  $\frac{1}{\sqrt{N}}$ 

-8

OG540−7N, Bild A7-126-8: 16 visuell gleichabständige *L\**-Graustufen; PS-Operator: *n\* n\* n\* 0 setcmykcolor*

C M Y O

OG54: Ein-Ausgabe-Beziehung nach ISO 9241-306; 1MR, DH Gesehener *Y*-Kontrast *Y*<sub>W</sub>: *Y*<sub>N</sub>=88,9:20; *Y*<sub>N</sub>-Bereich 15 to <30

OG54/OG54L0NA.PDF /.PS, Seite 81/96, FF\_LM: all−>rgb<sub>d</sub>; 1MR, DH *C*<sub>YN2</sub> (4,5:1): gp=1.0; g<sub>N</sub>=1.81 http://130.149.60.45/~farbmetrik/OG54/OG54F1NX.PDF /.PS

Eingabe: *alle (−>rgb\**d*) setrgbcolor* Ausgabe 130-8: *gP*=1.0; *gN*=1.81

L

**0.882**

-6

V

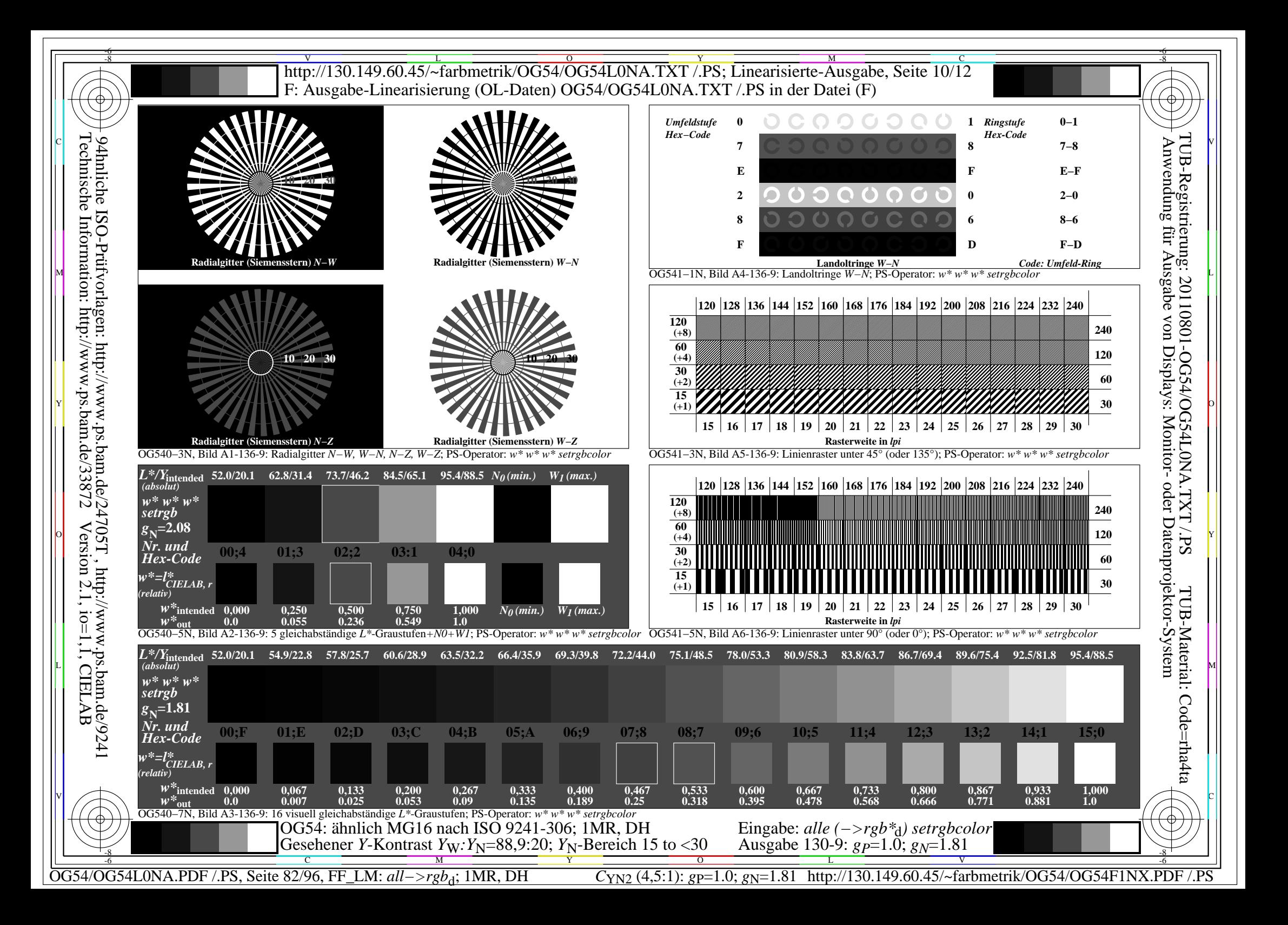

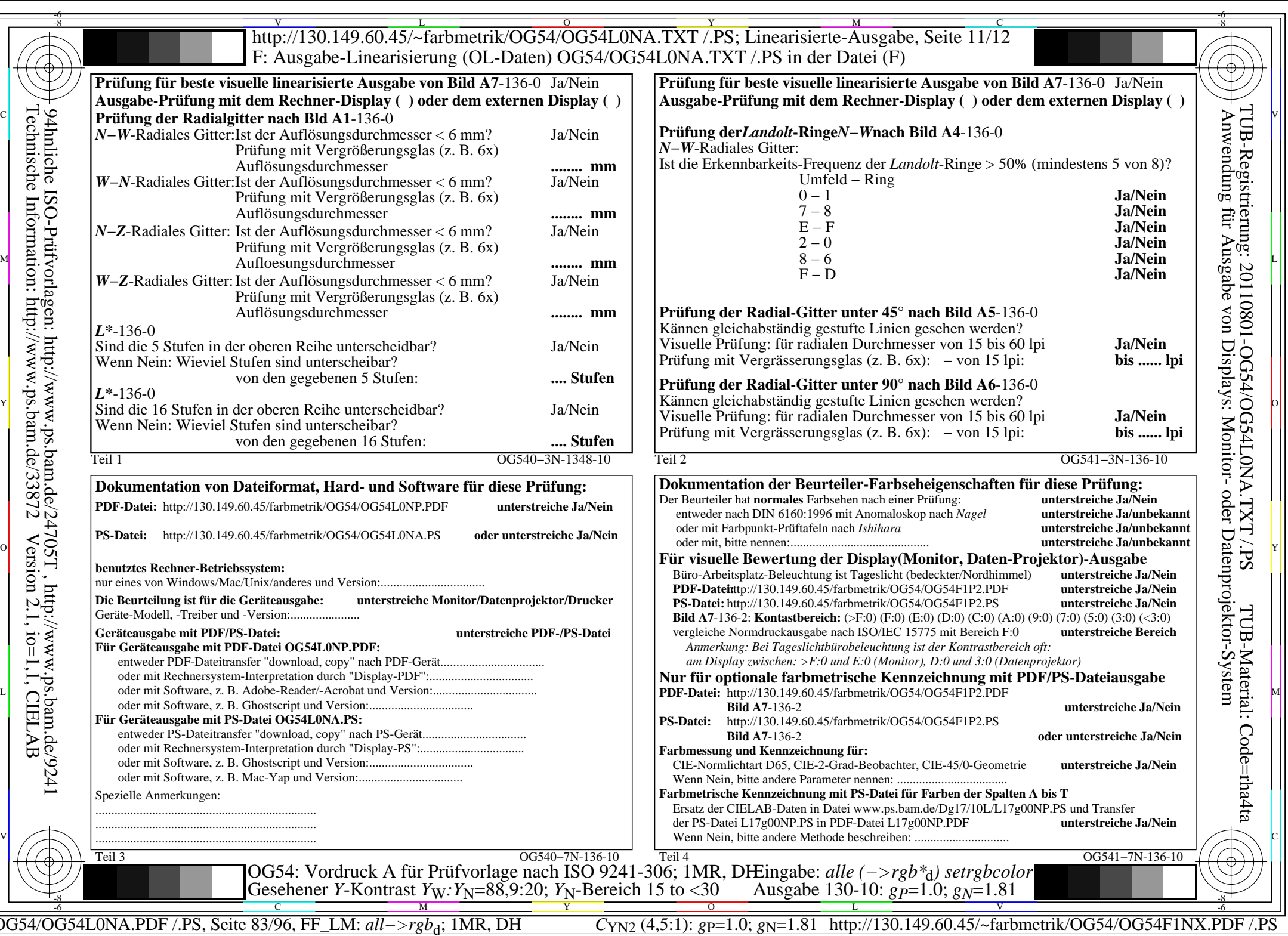

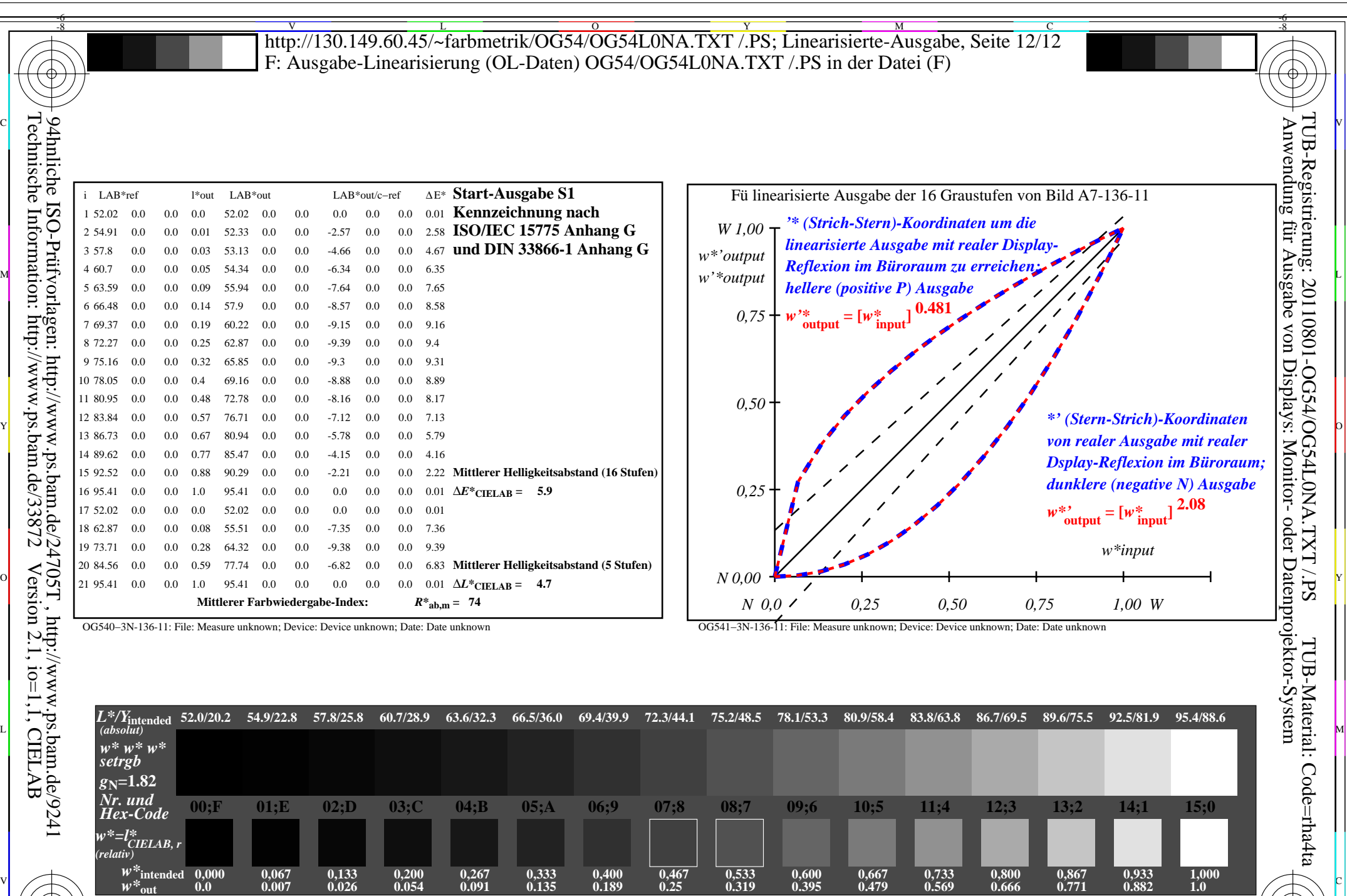

-8  $\frac{1}{\sqrt{N}}$  -8  $\frac{1}{\sqrt{N}}$  -8  $\frac{1}{\sqrt{N}}$  -8  $\frac{1}{\sqrt{N}}$  -8  $\frac{1}{\sqrt{N}}$  -8  $\frac{1}{\sqrt{N}}$  -8  $\frac{1}{\sqrt{N}}$  -8  $\frac{1}{\sqrt{N}}$  -8  $\frac{1}{\sqrt{N}}$  -1.0,  $\frac{1}{\sqrt{N}}$  -1.0,  $\frac{1}{\sqrt{N}}$  -1.0,  $\frac{1}{\sqrt{N}}$  -1.0,  $\frac{1}{\sqrt{N}}$  -1.0

OG540−7N, Bild A7-136-11: 16 visuell gleichabständige *L\**-Graustufen; PS-Operator: *w\* w\* w\* setrgbcolor*

C M Y O

OG54: Ein-Ausgabe-Beziehung nach ISO 9241-306; 1MR, DH Gesehener *Y*-Kontrast *Y*<sub>W</sub>: *Y*<sub>N</sub>=88,9:20; *Y*<sub>N</sub>-Bereich 15 to <30

OG54/OG54L0NA.PDF /.PS, Seite 84/96, FF\_LM: *all−>rgb*d; 1MR, DH *C*YN2 (4,5:1): *g*P=1.0; *g*N=1.81 http://130.149.60.45/~farbmetrik/OG54/OG54F1NX.PDF /.PS

Eingabe: *alle (−>rgb\**d*) setrgbcolor* Ausgabe 130-11: *gP*=1.0; *gN*=1.81

V

L

**1.0**

-6

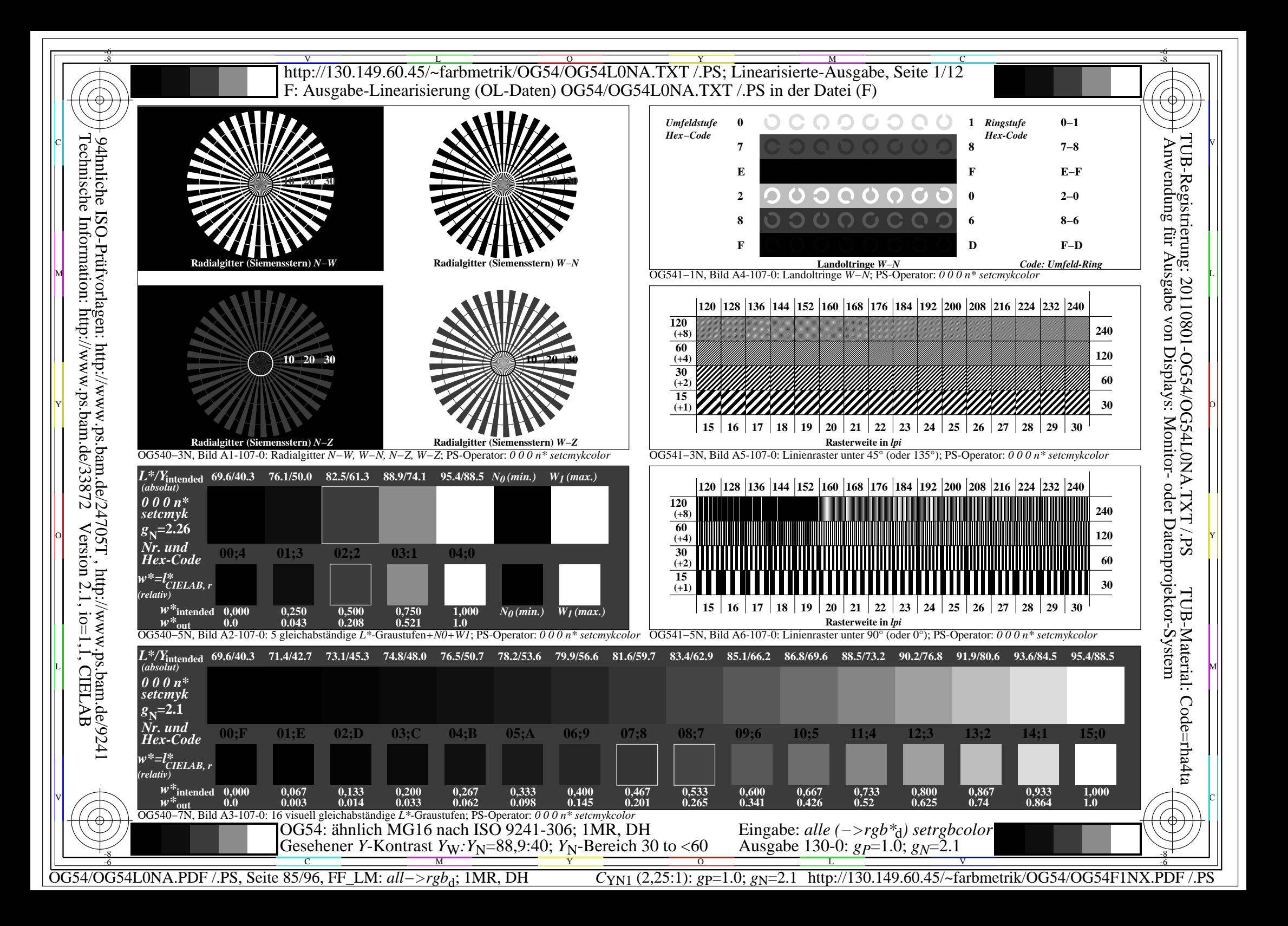

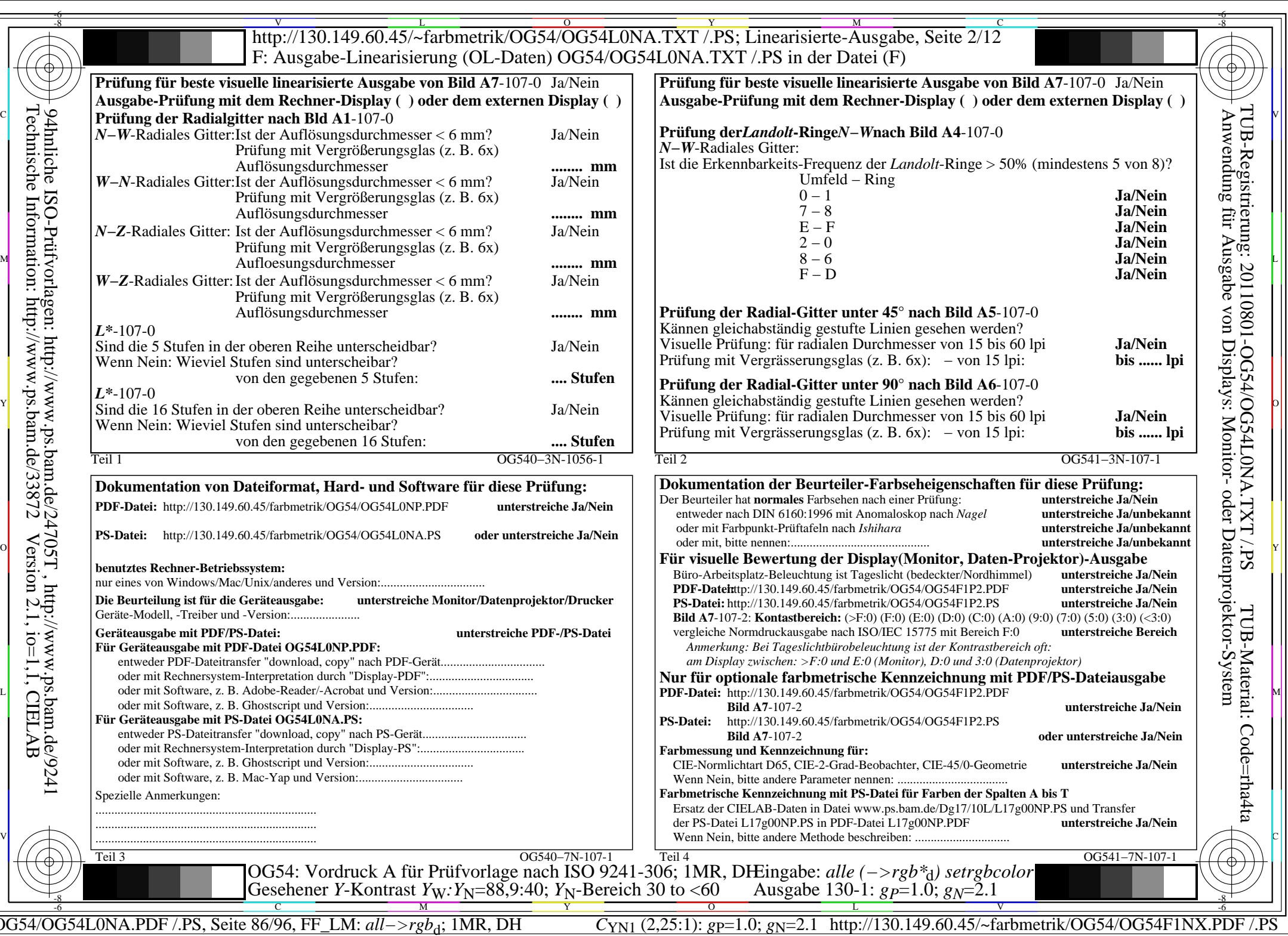

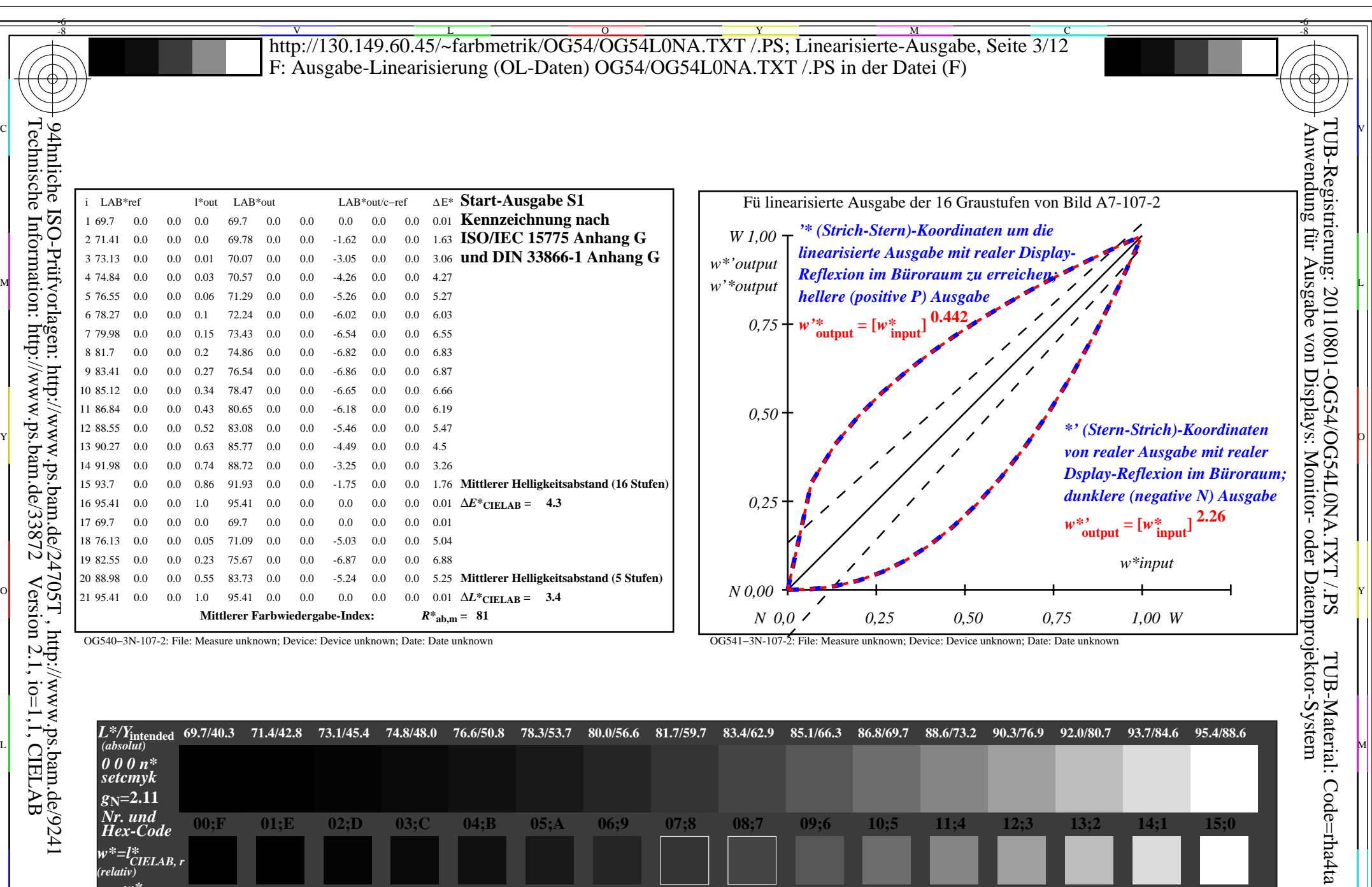

OG540−7N, Bild A7-107-2: 16 visuell gleichabständige *L\**-Graustufen; PS-Operator: *0 0 0 n\* setcmykcolor (relativ)*  $\sqrt{2}$   $\sqrt{2}$   $\sqrt{2$ 

Version 2.1, io=1,1, CIELAB

Technische Information: http://www.ps.bam.de/33872

-8

*w\****intended**

C M Y O  $\frac{1}{\sqrt{N}}$  -8  $\frac{1}{\sqrt{N}}$  -8  $\frac{1}{\sqrt{N}}$  -8  $\frac{1}{\sqrt{N}}$  -8  $\frac{1}{\sqrt{N}}$  -8  $\frac{1}{\sqrt{N}}$  -8  $\frac{1}{\sqrt{N}}$  -8  $\frac{1}{\sqrt{N}}$  -8  $\frac{1}{\sqrt{N}}$  -8  $\frac{1}{\sqrt{N}}$  -8  $\frac{1}{\sqrt{N}}$  -8  $\frac{1}{\sqrt{N}}$  -8  $\frac{1}{\sqrt{N}}$  -8  $\frac{1}{\sqrt{N}}$ 

 $\begin{array}{cccccccc} W^{\infty} \text{intended} & 0,000 & 0,067 & 0,133 & 0,200 & 0,267 & 0,333 & 0,400 & 0,467 & 0,533 \\ W^{\infty} \text{out} & 0.0 & 0.003 & 0.014 & 0.034 & 0.062 & 0.099 & 0.145 & 0.201 & 0.266 \end{array}$ 

OG54: Ein-Ausgabe-Beziehung nach ISO 9241-306; 1MR, DH Gesehener *Y*-Kontrast *Y*<sub>W</sub>: *Y*<sub>N</sub>=88,9:40; *Y*<sub>N</sub>-Bereich 30 to <60

OG54/OG54L0NA.PDF /.PS, Seite 87/96, FF\_LM: all−>rgb<sub>d</sub>; 1MR, DH *C*<sub>YN1</sub> (2,25:1): gp=1.0; g<sub>N</sub>=2.1 http://130.149.60.45/~farbmetrik/OG54/OG54F1NX.PDF /.PS L V

**0,733 0.52**

Eingabe: *alle (−>rgb\**d*) setrgbcolor* Ausgabe 130-2:  $g_P=1.0$ ;  $g_N=2.1$ 

**0,800 0.625**

**0,867 0.74**

**0,933 0.864**

**1,000 1.0**

-6

**0,600 0.341**

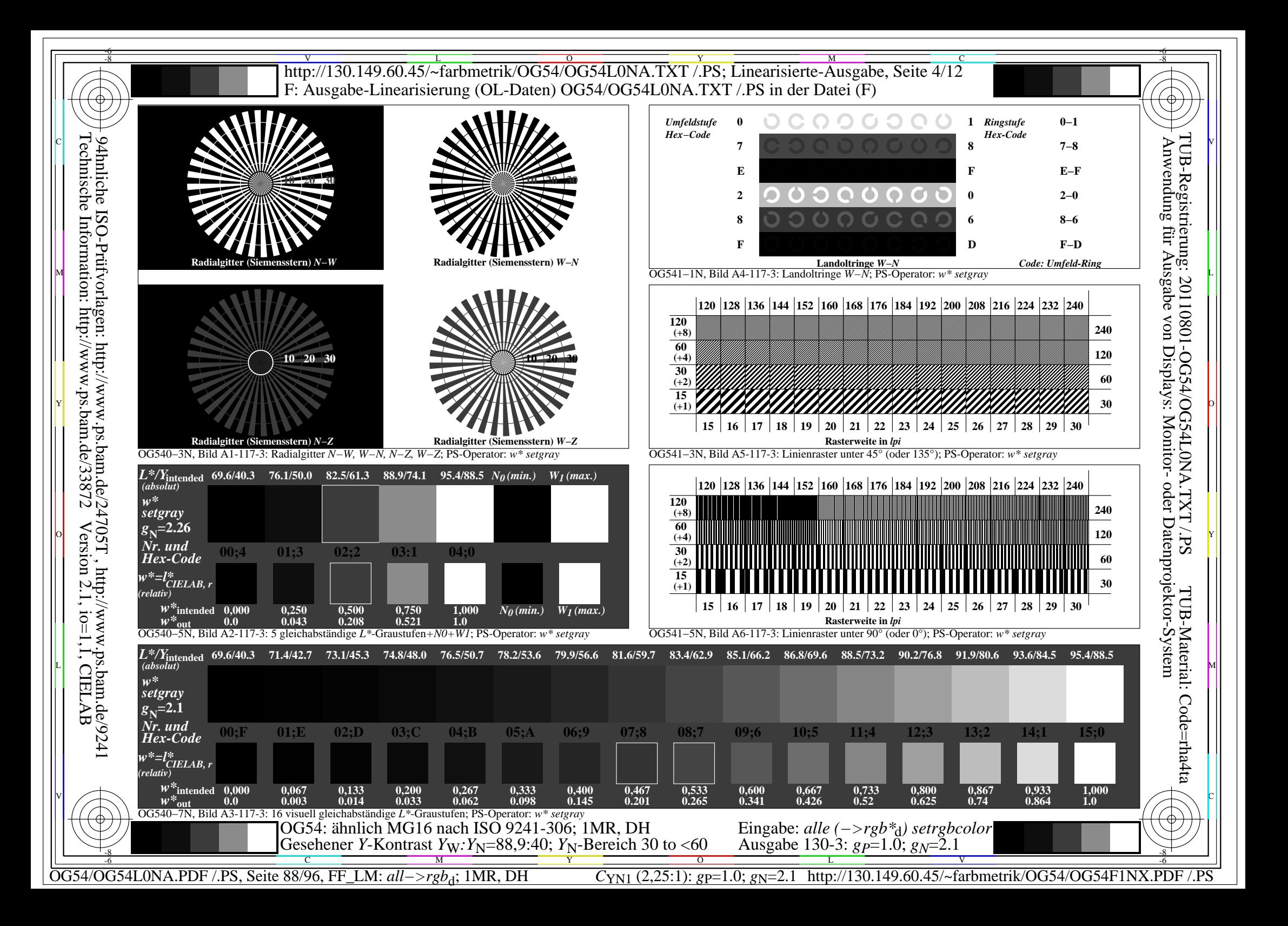

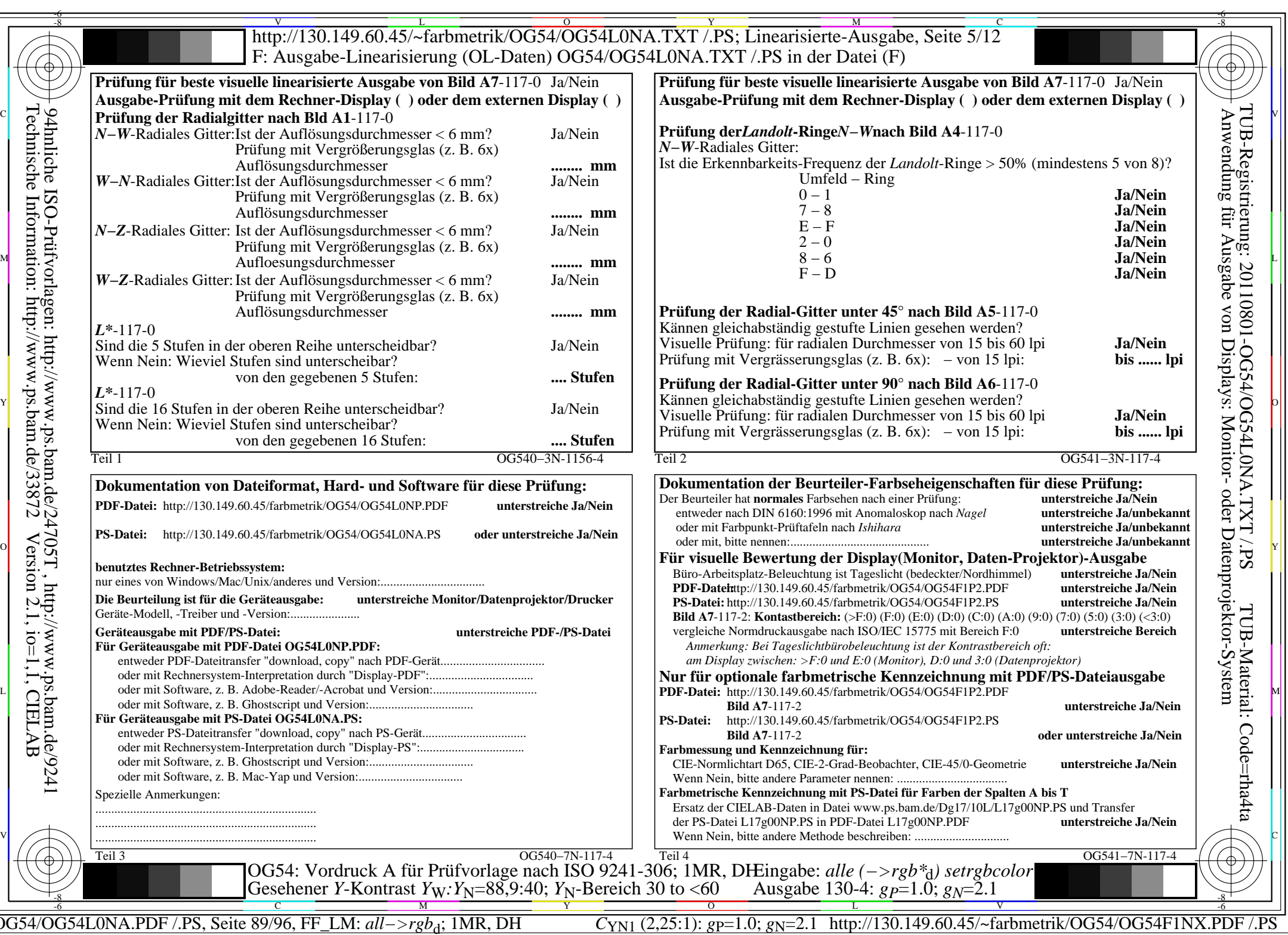

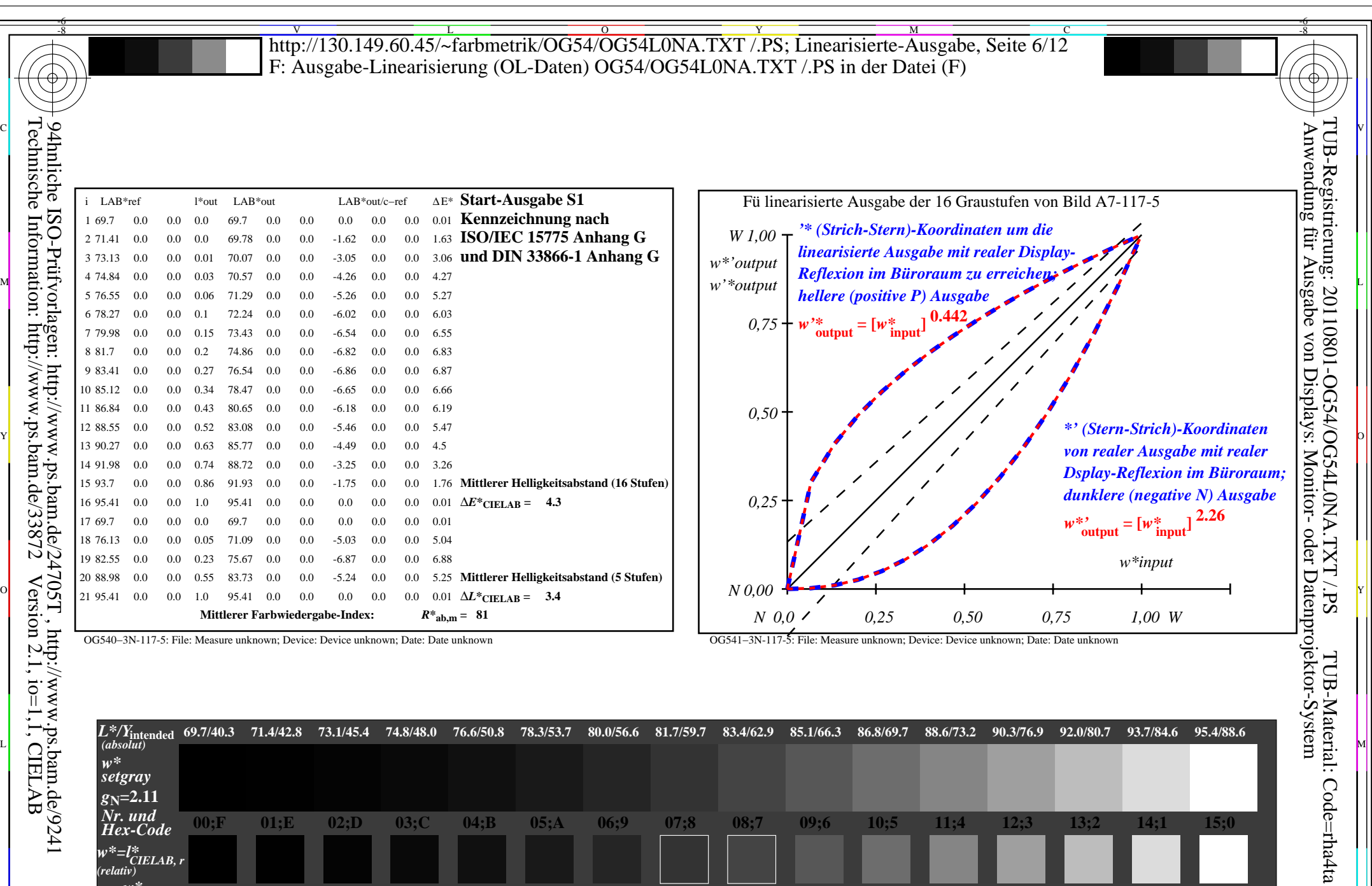

OG540−7N, Bild A7-117-5: 16 visuell gleichabständige *L\**-Graustufen; PS-Operator: *w\* setgray*  $\sqrt{2}$   $\sqrt{2}$   $\sqrt{2$ 

Version 2.1, io=1,1, CIELAB

Technische Information: http://www.ps.bam.de/33872

-8

*(relativ)*

*w\****intended**

C M Y O  $\frac{1}{\sqrt{N}}$  -8  $\frac{1}{\sqrt{N}}$  -8  $\frac{1}{\sqrt{N}}$  -8  $\frac{1}{\sqrt{N}}$  -8  $\frac{1}{\sqrt{N}}$  -8  $\frac{1}{\sqrt{N}}$  -8  $\frac{1}{\sqrt{N}}$  -8  $\frac{1}{\sqrt{N}}$  -8  $\frac{1}{\sqrt{N}}$  -8  $\frac{1}{\sqrt{N}}$  -8  $\frac{1}{\sqrt{N}}$  -8  $\frac{1}{\sqrt{N}}$  -8  $\frac{1}{\sqrt{N}}$  -8  $\frac{1}{\sqrt{N}}$ 

 $\begin{array}{cccccccc} W^{\infty} \text{intended} & 0,000 & 0,067 & 0,133 & 0,200 & 0,267 & 0,333 & 0,400 & 0,467 & 0,533 \\ W^{\infty} \text{out} & 0.0 & 0.003 & 0.014 & 0.034 & 0.062 & 0.099 & 0.145 & 0.201 & 0.266 \end{array}$ 

OG54: Ein-Ausgabe-Beziehung nach ISO 9241-306; 1MR, DH Gesehener *Y*-Kontrast *Y*<sub>W</sub>: *Y*<sub>N</sub>=88,9:40; *Y*<sub>N</sub>-Bereich 30 to <60

OG54/OG54L0NA.PDF /.PS, Seite 90/96, FF\_LM: *all−>rgb*d; 1MR, DH *C*YN1 (2,25:1): *g*P=1.0; *g*N=2.1 http://130.149.60.45/~farbmetrik/OG54/OG54F1NX.PDF /.PS L V

**0,733 0.52**

Eingabe: *alle (−>rgb\**d*) setrgbcolor* Ausgabe 130-5:  $g_P=1.0$ ;  $g_N=2.1$ 

**0,800 0.625**

**0,867 0.74**

**0,933 0.864**

**1,000 1.0**

-6

**0,600 0.341**

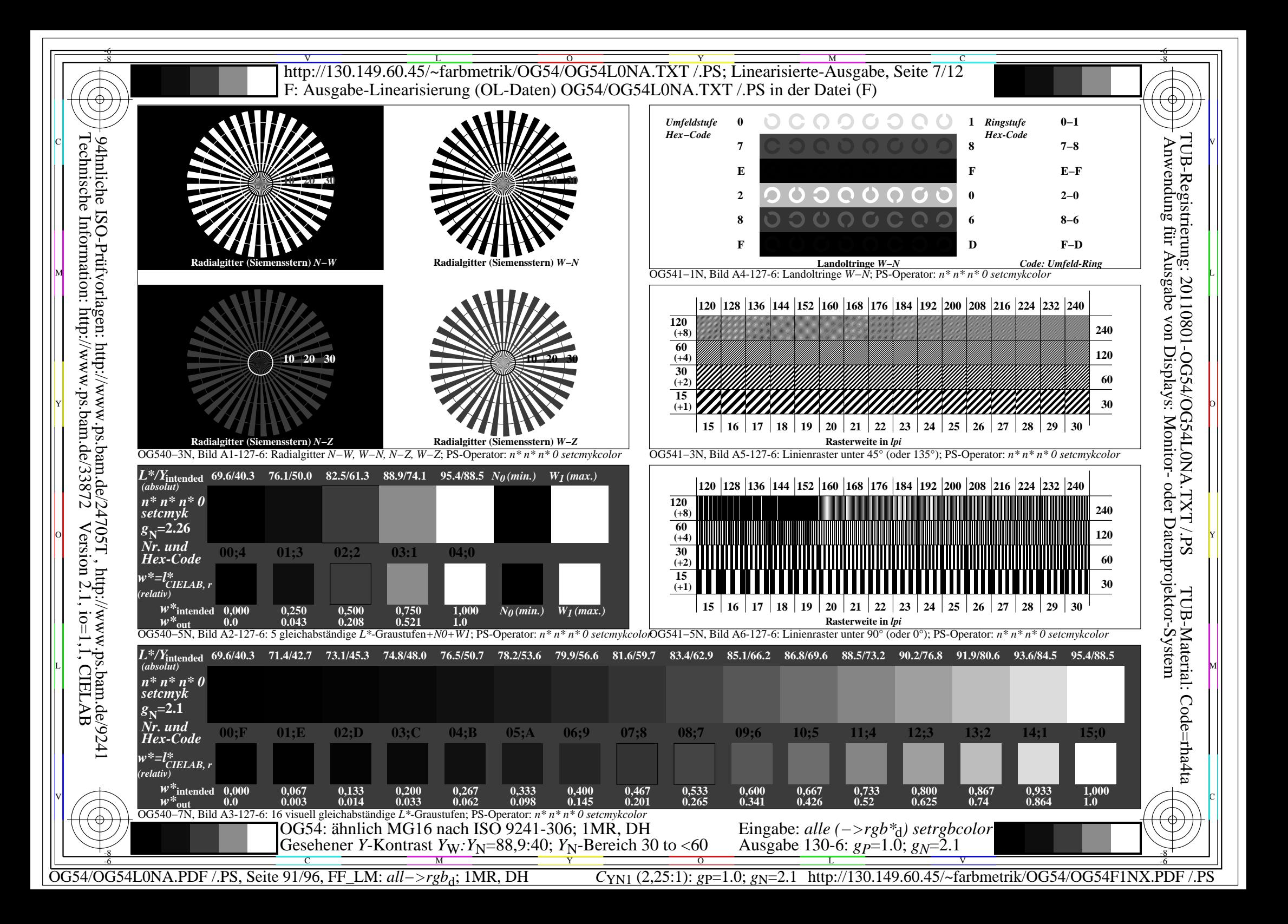

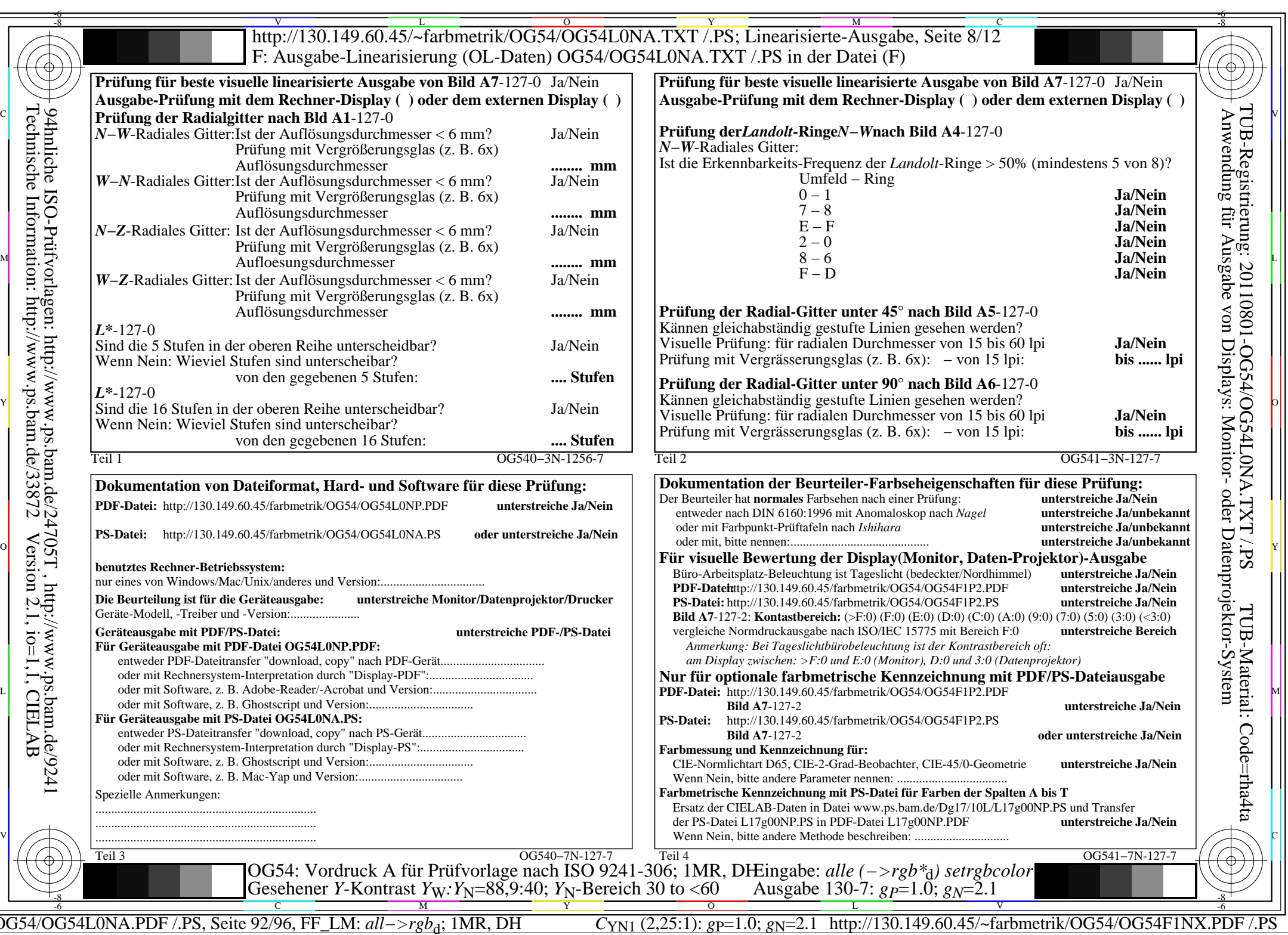

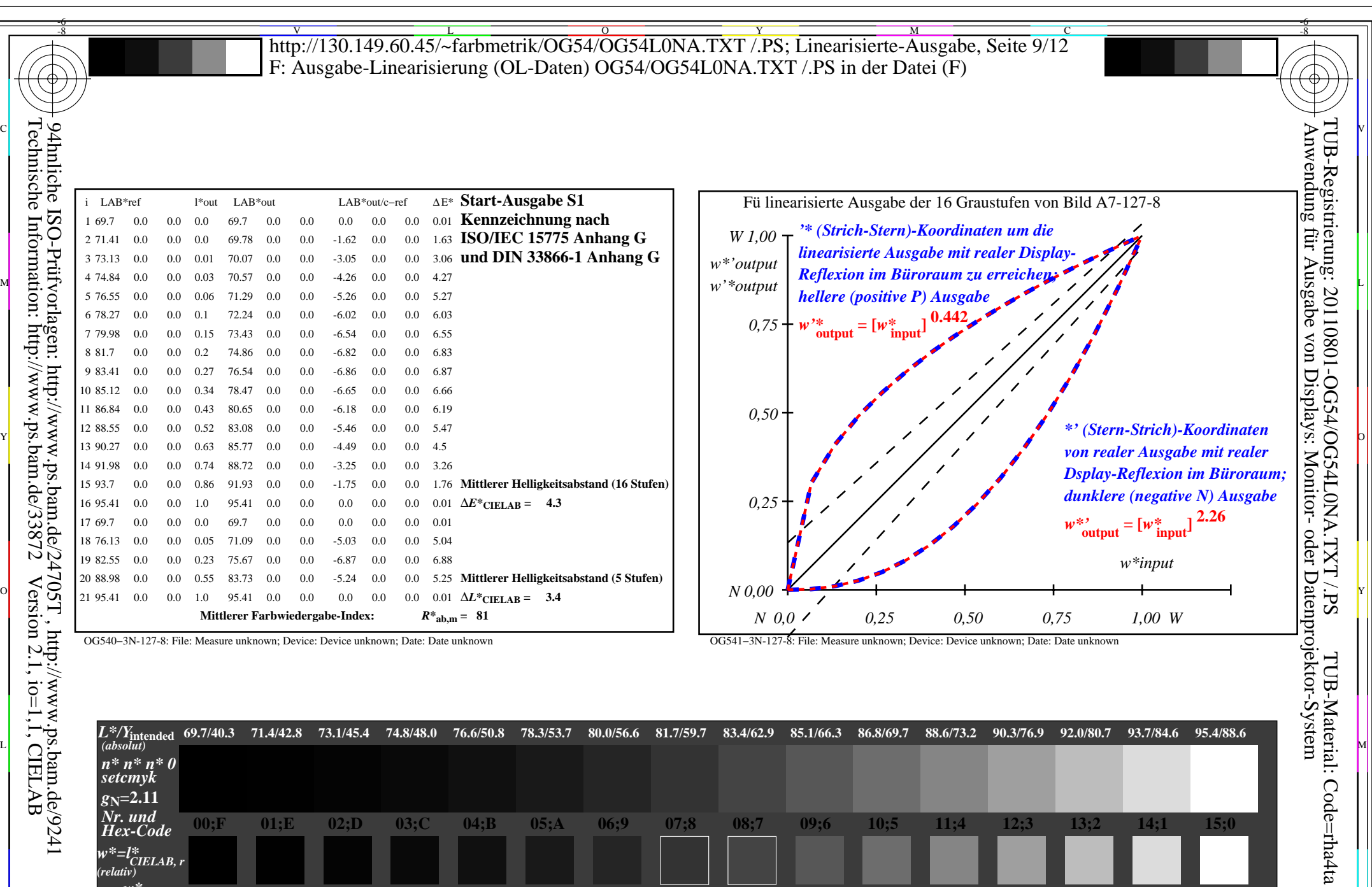

OG540−7N, Bild A7-127-8: 16 visuell gleichabständige *L\**-Graustufen; PS-Operator: *n\* n\* n\* 0 setcmykcolor (relativ) w\****intended**  $\begin{array}{cccccccc} W^{\infty} \text{intended} & 0,000 & 0,067 & 0,133 & 0,200 & 0,267 & 0,333 & 0,400 & 0,467 & 0,533 \\ W^{\infty} \text{out} & 0.0 & 0.003 & 0.014 & 0.034 & 0.062 & 0.099 & 0.145 & 0.201 & 0.266 \end{array}$  $\sqrt{2}$   $\sqrt{2}$   $\sqrt{2$ 

Technische Information: http://www.ps.bam.de/33872

Version 2.1, io=1,1, CIELAB

-8

C M Y O  $\frac{1}{\sqrt{N}}$  -8  $\frac{1}{\sqrt{N}}$  -8  $\frac{1}{\sqrt{N}}$  -8  $\frac{1}{\sqrt{N}}$  -8  $\frac{1}{\sqrt{N}}$  -8  $\frac{1}{\sqrt{N}}$  -8  $\frac{1}{\sqrt{N}}$  -8  $\frac{1}{\sqrt{N}}$  -8  $\frac{1}{\sqrt{N}}$  -8  $\frac{1}{\sqrt{N}}$  -8  $\frac{1}{\sqrt{N}}$  -8  $\frac{1}{\sqrt{N}}$  -8  $\frac{1}{\sqrt{N}}$  -8  $\frac{1}{\sqrt{N}}$ 

OG54: Ein-Ausgabe-Beziehung nach ISO 9241-306; 1MR, DH Gesehener *Y*-Kontrast *Y*<sub>W</sub>: *Y*<sub>N</sub>=88,9:40; *Y*<sub>N</sub>-Bereich 30 to <60

OG54/OG54L0NA.PDF /.PS, Seite 93/96, FF\_LM: *all−>rgb*d; 1MR, DH *C*YN1 (2,25:1): *g*P=1.0; *g*N=2.1 http://130.149.60.45/~farbmetrik/OG54/OG54F1NX.PDF /.PS L V

**0,733 0.52**

Eingabe: *alle (−>rgb\**d*) setrgbcolor* Ausgabe 130-8:  $g_P=1.0$ ;  $g_N=2.1$ 

**0,800 0.625**

**0,867 0.74**

**0,933 0.864**

**1,000 1.0**

-6

**0,600 0.341**

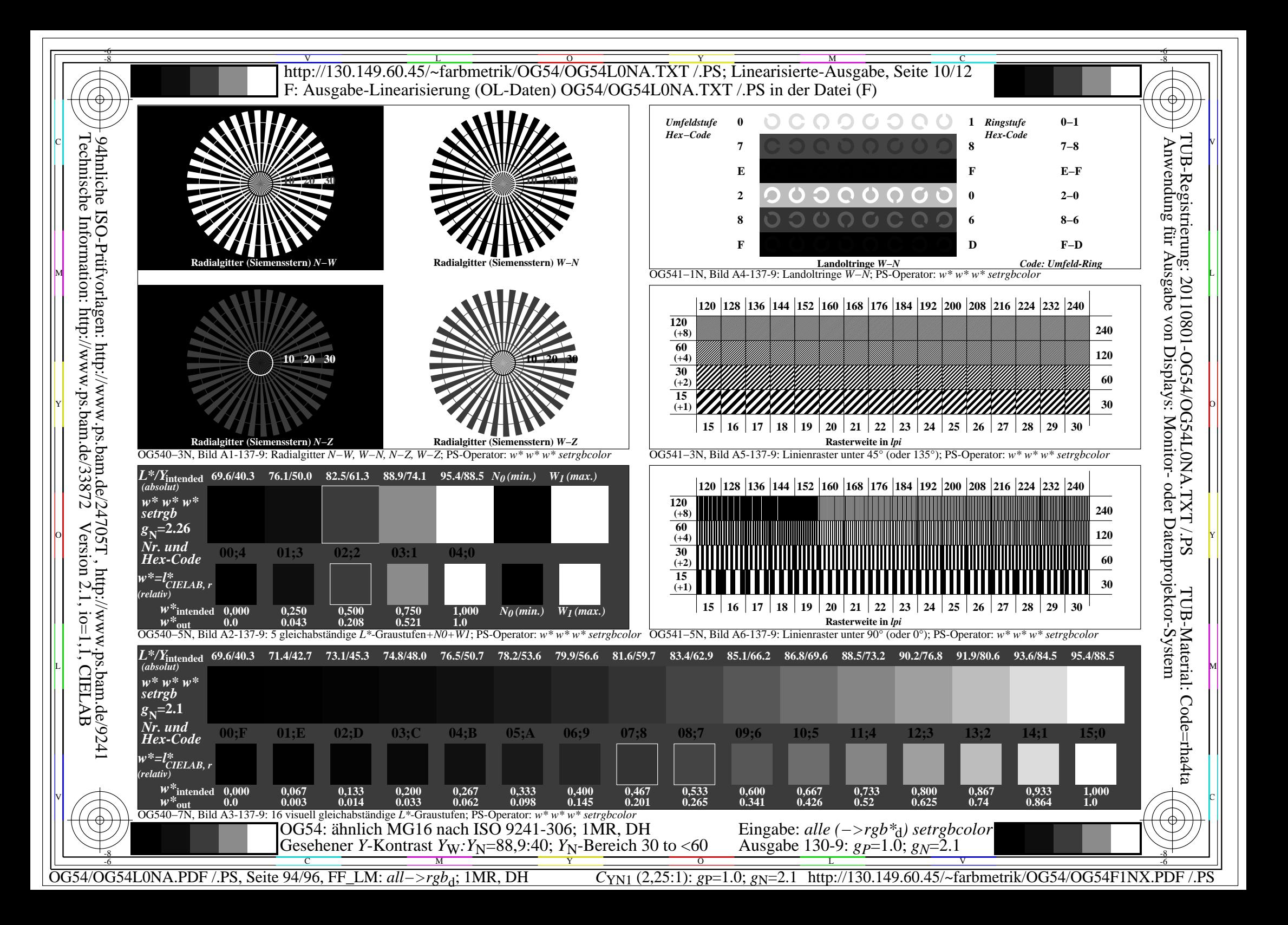

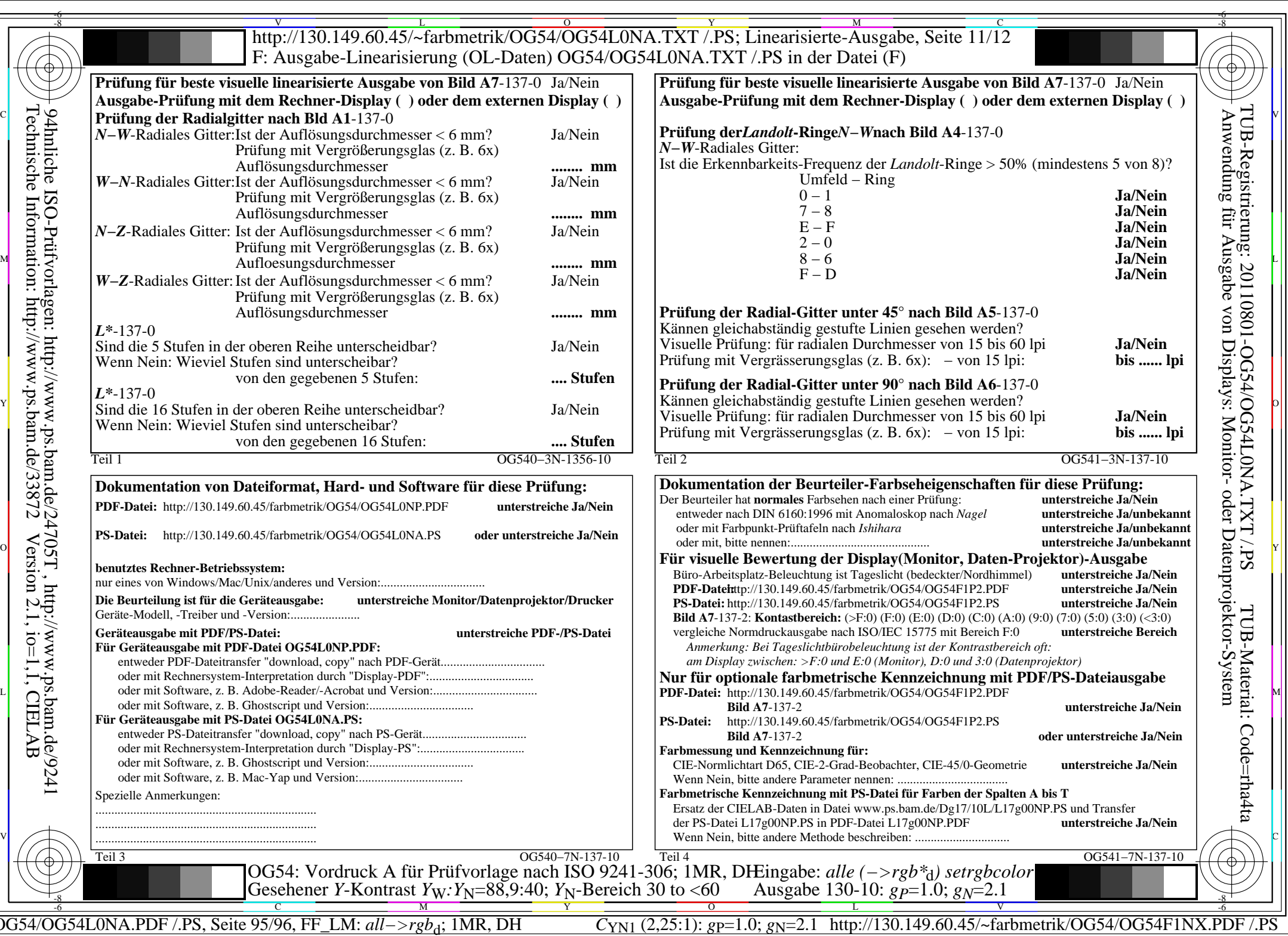

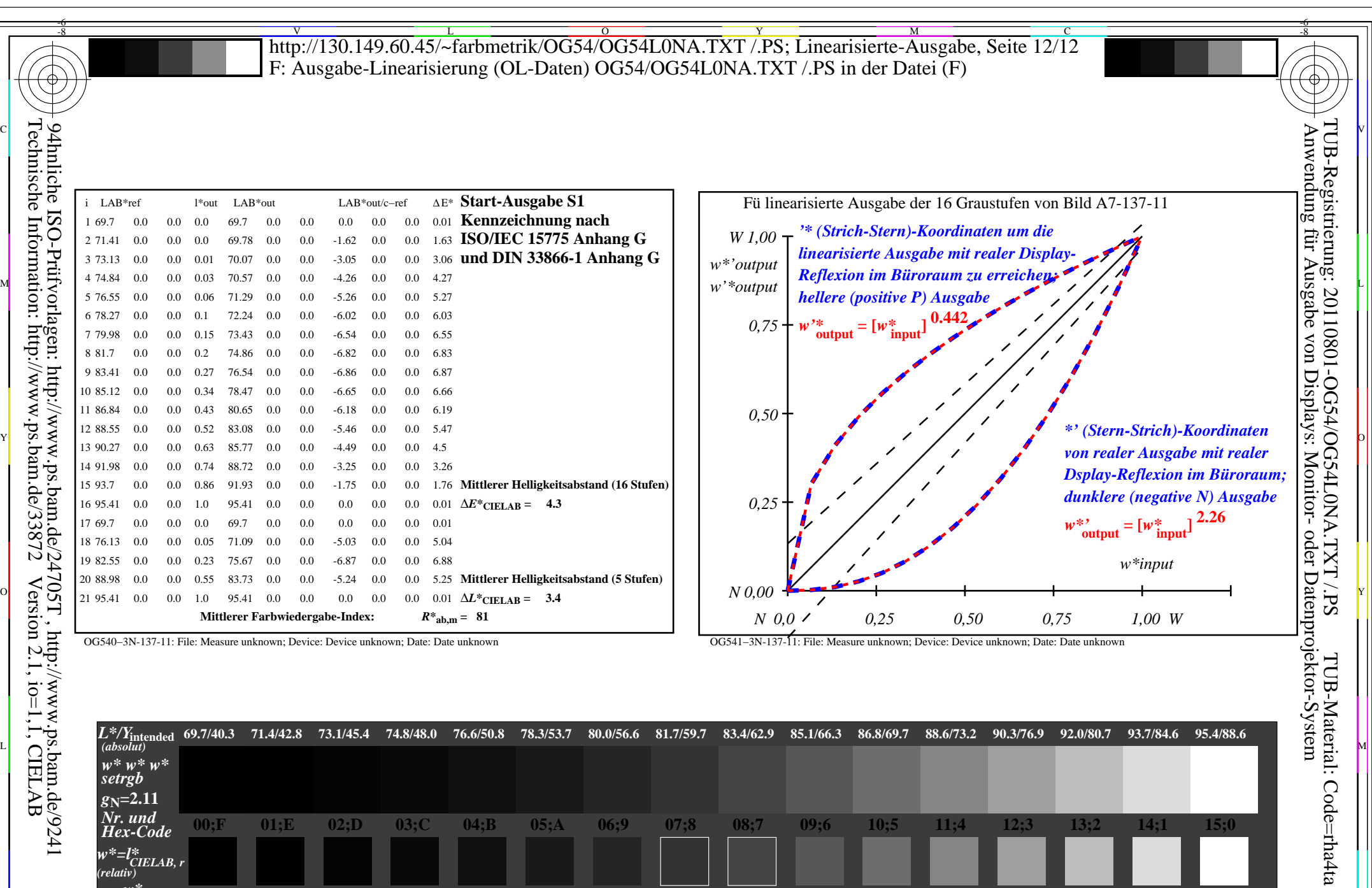

 $\sqrt{2}$   $\sqrt{2}$   $\sqrt{2$ 

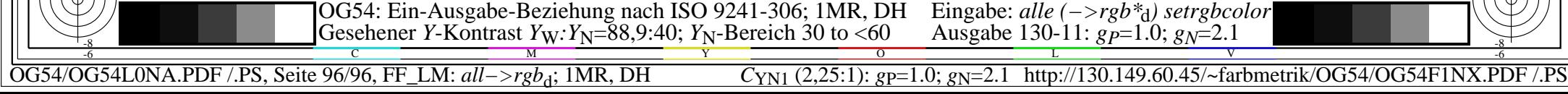

*(relativ)*

Technische Information: http://www.ps.bam.de/33872

Version 2.1, io=1,1, CIELAB

*w\****intended**

OG540−7N, Bild A7-137-11: 16 visuell gleichabständige *L\**-Graustufen; PS-Operator: *w\* w\* w\* setrgbcolor*

 $\begin{array}{cccccccc} W^{\infty} \text{intended} & 0,000 & 0,067 & 0,133 & 0,200 & 0,267 & 0,333 & 0,400 & 0,467 & 0,533 \\ W^{\infty} \text{out} & 0.0 & 0.003 & 0.014 & 0.034 & 0.062 & 0.099 & 0.145 & 0.201 & 0.266 \end{array}$ 

L V

**0,800 0.625**

**0,867 0.74**

**0,933 0.864**

**1,000 1.0**

-6

**0,733 0.52**

Eingabe: *alle (−>rgb\**d*) setrgbcolor* Ausgabe 130-11:  $g_{P} = 1.0$ ;  $g_{N} = 2.1$ 

**0,600 0.341**